**Česká zemědělská univerzita v Praze Provozně ekonomická fakulta Katedra systémového inženýrství**

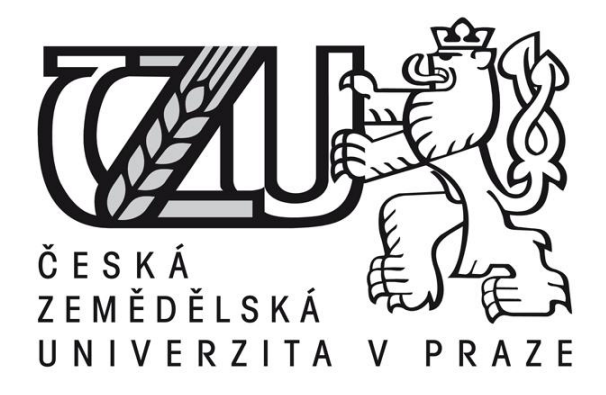

**Diplomová práce Optimalizace rozvozu či svozu zemědělských a potravinářských produktů**

**Bc. Jiří Šíma**

**© 2016 ČZU v Praze** 

## **ČESKÁ ZEMĚDĚLSKÁ UNIVERZITA V PRAZE**

Provozně ekonomická fakulta

# **ZADÁNÍ DIPLOMOVÉ PRÁCE**

Jiří Šíma

Provoz a ekonomika

Název práce

**OpƟmalizace rozvozu či svozu zemědělských a potravinářských produktů**

Název anglicky

**Optimization of Transportation of Agricultural and Grocery Products** 

### **Cíle práce**

Cílem diplomové práce je optimalizace rozvozu produktů společnosti Pivovary Staropramen, s.r.o. Jednotlivé metody budou mezi sebou porovnány a výsledky vyhodnoceny ve snaze zvýšit produktivitu práce a snížení spotřeby pohonných hmot.

### **Metodika**

Podmínkou pro řešení je nastudování odborné literatury a základní orientace v pojmech. Vybrané dopravní metody budou využity pro řešení praktického příkladu. Řešení bude probíhat několika různými variantami, které budou v konečné fázi porovnány mezi sebou. Na závěr budou zhodnoceny jednotlivé dopravní metody.

### **Doporučený rozsah práce**

60-80

### **Klíčová slova**

Okružní dopravní problém, plánování tras, optimální řešení, vozidlo, vzdálenost, kapacita

### **Doporučené zdroje informací**

JABLONSKÝ, J.: Operační výzkum, Praha: Professional publishing, 2002. ISBN 978-80-86946-3 LAMBERT, D.M. Logistika: [případové studie, řízení zásob, přeprava a skladování, balení zboží]. Vyd. 2. Brno: CP Books, 2005. ISBN 80-251-0504-0

STUART, E. Řízení zásob. 1. vyd. Brno: Computer Press, 2008. ISBN 978-80-251-1828-3 ŠUBRT, T. a kolekƟv: Ekonomicko-matemaƟcké metody, Plzeň: Aleš Čeněk, 2011. ISBN 978-80-7380-345-2

**Předběžný termín obhajoby** 2015/16 LS – PEF

**Vedoucí práce** RNDr. Petr Kučera, Ph.D.

**Garantující pracoviště** Katedra systémového inženýrství

Elektronicky schváleno dne 21. 10. 2014

**doc. Ing. Tomáš Šubrt, Ph.D.** Vedoucí katedry

Elektronicky schváleno dne 10. 11. 2014

 $\mu$   $t$ 

**Ing. MarƟn Pelikán, Ph.D.** Děkan

V Praze dne 31. 03. 2016

Čestné prohlášení

Prohlašuji, že svou diplomovou práci "Optimalizace rozvozu či svozu zemědělských a potravinářských produktů" jsem vypracoval samostatně pod vedením vedoucího diplomové práce a s použitím odborné literatury a dalších informačních zdrojů, které jsou citovány v práci a uvedeny v seznamu literatury na konci práce. Jako autor uvedené diplomové práce dále prohlašuji, že jsem v souvislosti s jejím vytvořením neporušil autorská práva třetích osob.

V Praze dne 30. 3. 2016

### Poděkování

Rád bych touto cestou poděkoval mému vedoucímu diplomové práce panu RNDr. Petru Kučerovi, Ph.D. za odborné vedení, cenné připomínky a rady při zpracování této práce a Ing. Igoru Krejčímu za konzultace diplomové práce. Dále bych rád poděkoval panu Jakubu Bejlkovi ze společnosti Pivovary Staropramen s.r.o. za poskytnutí informací pro účely této práce.

### **Optimalizace rozvozu či svozu zemědělských a potravinářských produktů**

**-------------------------------------------------------------------------**

### **Optimization of Transportation of Agricultural and Grocery Products**

#### **Souhrn**

Tato diplomová práce se zabývá optimalizací vybraných tras přímé distribuce společnosti Pivovary Staropramen s.r.o. Práce je rozdělena do dvou hlavních částí. První část obsahuje teoretické podklady, které uvedou do problematiky logistiky a vybraných pojmů v logistice a následně představují jednotlivé metody operačního výzkumu. Druhou část práce tvoří vlastní zpracování, ve kterém jsou zvolené trasy podrobeny optimalizaci za pomocí čtyř metod pro řešení okružního dopravního problému. Adresy jednotlivých odběratelů jsou získány od společnosti a vzdálenosti mezi nimi vygenerovány za pomoci vytvořeného modulu ve VBA. Následná aplikace optimalizačních metod je provedena v programu TSPKOSA. Na všech zkoumaných trasách došlo ke snížení ujeté vzdálenosti. Celková úspora je v závěru práce vyčíslena a společnosti doporučena implementace plánovacího softwaru.

**Klíčová slova:** Okružní dopravní problém, plánování tras, optimální řešení, matice sazeb, vzdálenost, metoda nejbližšího souseda, Vogelova aproximační metoda, metoda výhodnostních čísel, metoda větví a mezí

### **Summary**

This thesis deals with optimization of chosen routes of direct distribution of the company Staropramen Brewery Ltd. The thesis is divided into two main parts. The first part provides theoretical basis, which introduces logistics and terms in logistics, used in the thesis, and subsequently represents different methods of operational research. The second part provides analysis of chosen routes which are solved with four methods for solving the problem of circle transport. Addresses of individual customers are obtained from the company and the distances between them are generated using VBA. Subsequent applications of optimization methods are performed in the program TSPKOSA. Reduction in covered distance comes up on all researched routes. Total savings are quantified in the conclusion and the company has a recommendation of implementing a planning software.

**Keywords**: Traveling salesman problem, routes planning, optimum solution, adjacency matrix, distance, nearest neighbor method, Vogel approximation method, Clark-Wright savings method, Branch and Bound method

### Obsah

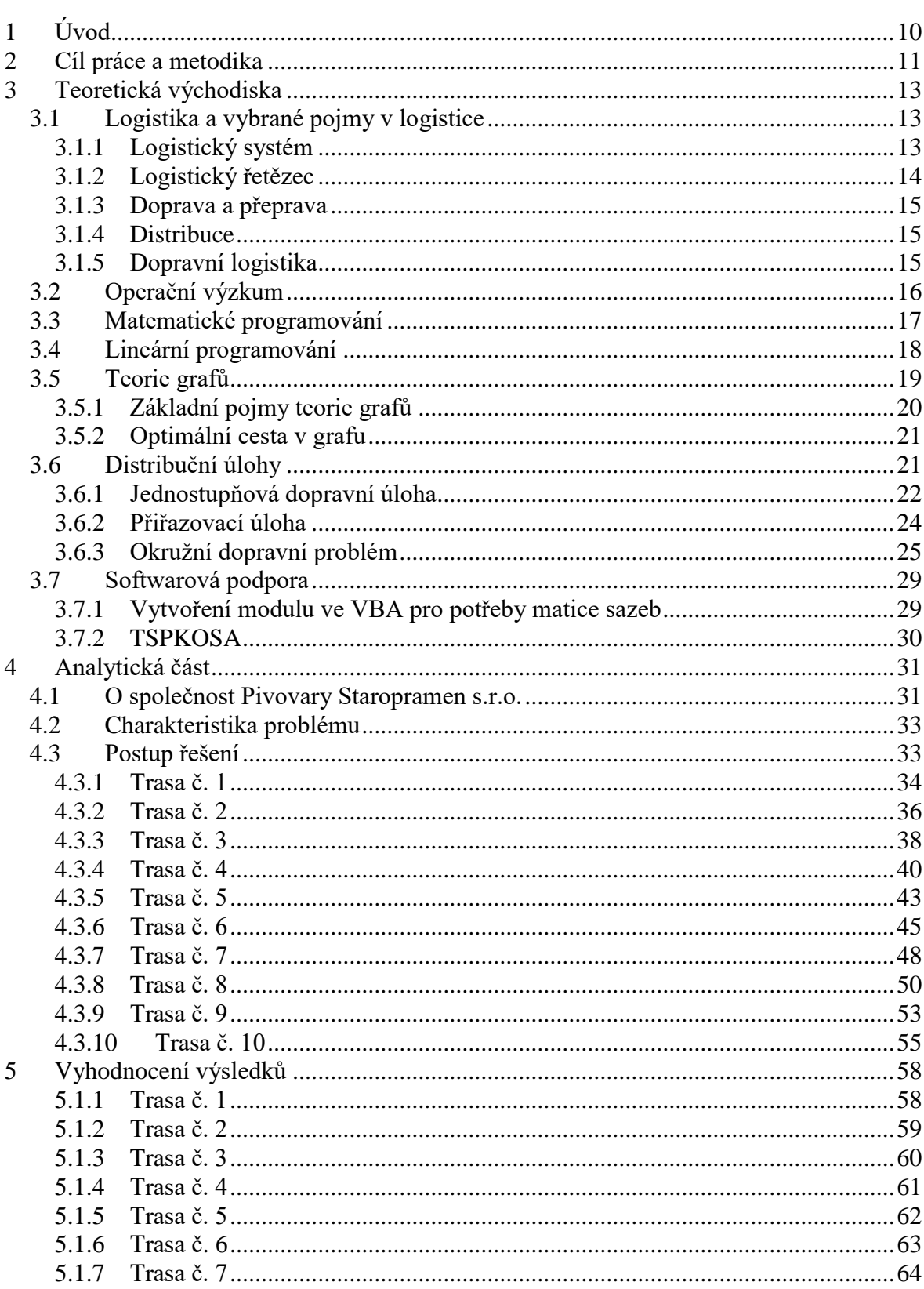

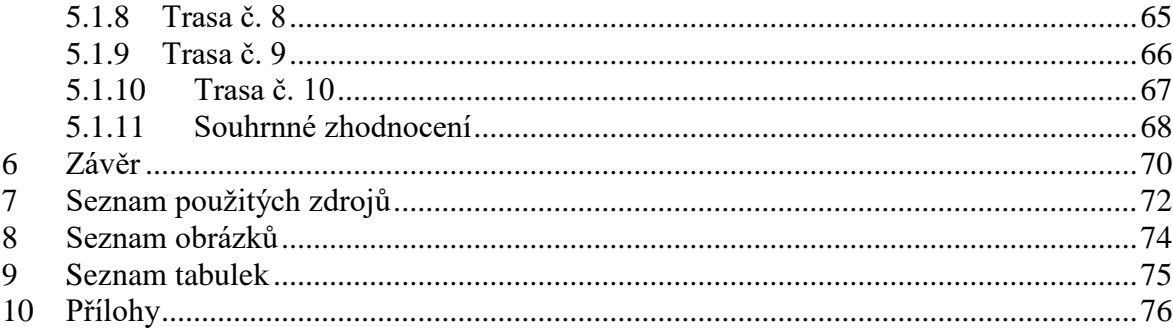

### <span id="page-9-0"></span>**1 Úvod**

Důležitým aspektem pro dobré fungování každé společnosti je minimalizovat náklady a maximalizovat zisky. Cena pohonných hmot je alfou a omegou nákladů, které společnosti vynakládají na dopravu. Cena pohonných hmot v posledních letech stále rostla a posouvala hranici svého maxima. Za poslední rok zažila tato komodita strmý pád a její současná cena je stejná, jako před 10 lety. Cenu této komodity však nedokážou společnosti ovlivnit, za to dokážou ovlivnit její spotřebované množství.

Existují v zásadě dvě možnosti, jak snížit množství spotřebovaných pohonných hmot. První možností je modernizace vozového parku. S rozvojem nových technologií vznikají nové vozy a jejich spotřeba klesá, avšak nemůže klesat do nekonečna. Tato možnost je sice časově poměrně nenáročná, ale za to velmi nákladná. Druhou možností je zaměření se na současné trasy a hledání možnosti, jak by se dala trasa obsloužit výhodněji se zachováním stávající kvality služeb. Tato možnost je časově náročnější, ale nestojí téměř nic, vyjma času vynaloženého na optimalizační plánování. Optimalizace těchto tras je to správné řešení.

Optimalizací svých dopravních tras mohou společnosti získat konkurenční výhodu, která může rozhodnout o jejich osudu. Tato optimalizace v sobě skrývá vlastně dvě úspory v jedné. Úspora, která se projeví hned je množství ujetých kilometrů a snížení nákladů na pohonné hmoty. Druhá úspora se projeví časem v závislosti na té první, jelikož klesnou také náklady na údržbu a servis vozidel např. opotřebení pneumatik, výměna oleje apod.

Optimalizace dopravních tras však není záležitostí jen podnikatelských subjektů, ale je součástí každodenních situací jedince, i když si to lidé často neuvědomují. Nevyužívají sice speciálních metod pro řešení těchto problémů a jejich trasy nejsou optimální, ale čím větší fyzickou námahu musí vynaložit, tím více a lépe většinou plánují např. pěší výlety, kdy si plánují navštívit co nejvíce různých hradů, zámků, skal apod. se snahou ujít co nejméně kilometrů. Nejčastěji se člověk snaží především o časovou úsporu.

Čím větší podíl mají ujeté kilometry na nákladech společnosti, tím větší důraz by měl být kladen na plánování těchto tras.

Ve své diplomové práci jsem se zaměřil na optimalizaci přímých distribučních tras společnosti Pivovary Staropramen s.r.o. za využití metod operační analýzy.

### <span id="page-10-0"></span>**2 Cíl práce a metodika**

Cílem této práce je optimalizace tras přímé distribuce pro druhou největší společnost působící na tuzemském pivovarském trhu a následné posouzení přínosu softwaru na plánování tras, který si společnost zamýšlí pořídit. Primárně by měla optimalizace tras společnosti zajistit snížení nákladů, které jsou vynakládány na pohonné hmoty při rozvozu svých produktů jejich odběratelům. Sekundárně se tento výsledek projeví na technickém stavu vozidel a nutnosti jejich údržby.

K dosažení cíle je zapotřebí seznámení se s teorií a metodami pro řešení dopravních okružních metod, které jsou následně aplikovány na praktickém příkladě.

Teoretické poznatky jsou získány studiem odborné literatury a dalších zdrojů informací. Podkladová data pro potřebu analytické části byla poskytnuta společností Pivovary Staropramen s.r.o., konkrétně logistickým specialistou společnosti pan Jakub Bejlek.

Společnost ze svého distribučního centra v Praze Radotíně vypraví každý den v průměru 120 nákladních vozidel pro potřebu přímé distribuce. Pro účel práce bylo vybráno jedno vozidlo a jeho distribuční trasy po dobu 10 dní.

Pro získání vzdáleností mezi jednotlivými místy na daných trasách byl vytvořen modul ve VBA, který generoval vzdálenosti ze serveru www.google.cz/maps. Tento modul po zadání adresy dvou míst vygeneroval jejich vzdálenost v metrech a urychlil, tak sestavení matic sazeb jednotlivých tras.

Jednotlivé trasy byly řešeny pomocí aplikace čtyř metod pro optimalizaci dopravních okružních metod, tj. metoda nejbližšího souseda, Vogelova aproximační metoda, metoda výhodnostních čísel a metoda větví a mezí. Pro řešení těchto metod bylo využito programu TSPKOSA. Po aplikaci výše uvedených metod byla vždy vybrána trasa s nejmenším počtem najetých metrů, tj. optimální trasa. Optimální trasa byla porovnána se současnou trasou společnosti. Tímto postupem došlo vždy k minimalizaci nákladů na distribuci.

Členění práce do kapitol vypadá následovně: V kapitole 3. je čtenář seznámen s danou problematikou. Jdou zde vysvětleny základní pojmy a jednotlivé metody pro způsob řešení daného problému. Další kapitola je orientovaná na využití v praxi a dochází zde k samotnému řešení okružního dopravního problému. V poslední části jsou zhodnoceny výsledky a shrnuty závěry plynoucí z práce.

### <span id="page-12-0"></span>**3 Teoretická východiska**

### <span id="page-12-1"></span>**3.1 Logistika a vybrané pojmy v logistice**

Pojem logistika jako takový bývá odvozován od řeckých slov logistikon nebo logos. Pojem logistikon označuje důmysl, rozum a pojem logos pak řeč, slovo, myšlenku nebo větu. [10]

Jako vědní obor je logistika poměrně mladá, první logistické myšlenky a koncepty se ve své systematizované podobě objevují teprve od padesátých let minulého století, nicméně kořeny logistiky jako takové bychom nalezli už ve starověkých civilizacích. Logistika byla nejprve uplatňována nejprve ve vojenství, až později se dostala do hospodářské sféry. V 60. letech minulého století se začíná logistika formovat jako samostatný obor lidské činnosti, který pomáhá zvyšovat efektivní řízení podniků a zajišťuje jim konkurenceschopné postavení na trhu. [10]

Existuje celá řada definic. Jedna z nich zní například takto: Logistika je disciplína, která se zabývá celkovou optimalizací, koordinací a synchronizací všech činností, jejichž řetězce jsou nezbytné k pružnému a hospodárnému dosažení daného konečného (synergického) efektu. [10], [12]

Cílem logistiky je co nejpružněji a nejhospodárněji uspokojit zákazníka. [18]

### <span id="page-12-2"></span>**3.1.1 Logistický systém**

Logistický systém představuje účelně uspořádanou množinu všech technických prostředků, zařízení, budov, cest a pracovníků podílejících se na uskutečňování logistických řetězců. [18]

Logistický systém jako celek tvoří informační systém, řídicí systém a materiálový systém.

> Informační systém – zabezpečuje záznam, uložení, zpracování, kontrolu a přenos dat souvisejících s logistickým provozem. Informační systém se dá členit do tří skupin na plánovací systém, dispoziční systém a vyřizovací systém.

- Řídicí systém zabývá se zpracováním informací v místě jejich vzniku nebo realizace, a to v reálném čase. Efektivnost takového řízení je ovlivněna kvalitou informací, jejich dostupností, použitelností a aktuálností.
- Materiálový systém zabývající se evidencí materiálu a řízením materiálového zabezpečení. [10]

Cílem logistického systému podnik je upevnění a posílení pozice podniku jako ekonomického subjektu na trhu. [18]

### <span id="page-13-0"></span>**3.1.2 Logistický řetězec**

Logistický řetězec je složen z dílčích hmotných, informačních, peněžních, a jiných toků, které probíhají mezi různými subsystémy ve výrobě, dopravě, zasílatelství a v obchodě. [18]

V logistickém řetězci existují dva druhy prvků, těmito prvky jsou prvky aktivní a pasivní. Pasivní prvky logistického řetězce jsou např. suroviny, materiál, nedokončené výrobky, obaly, přepravní prostředky apod. Tyto prvky musejí překonat prostor a čas. Aktivními prvky realizují v logistických systémech základní logistické funkce. Tyto prvky uvádějí pasivní prvky do pohybu. Jedná se o technické prostředky a zařízení pro manipulaci, přepravu, skladování či balení, technické prostředky, zařízení sloužící k realizaci operací s informacemi a především pak lidé. [10]

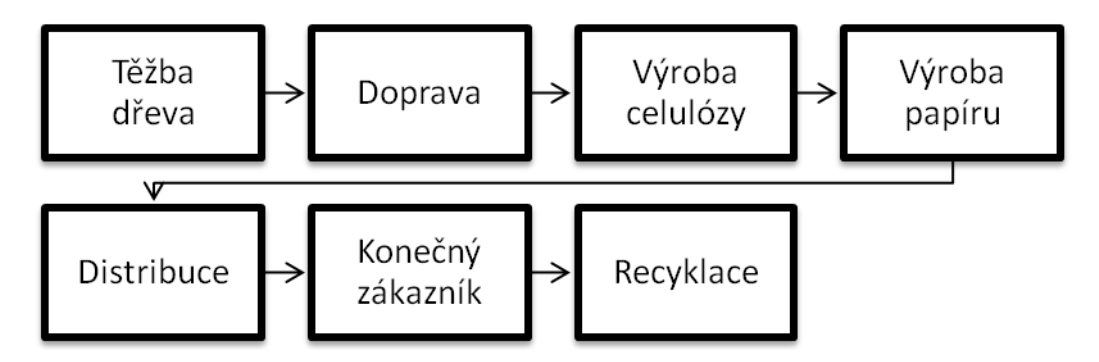

**Obrázek 1: Příklad logistického řetězce s vazbou na vnější svět, Zdroj: [10]**

### <span id="page-14-0"></span>**3.1.3 Doprava a přeprava**

**Doprava** je souhrnem jednotlivých účelných činností, pomocí nichž se uskutečňuje pohyb dopravních prostředků po dopravních cestách, přičemž jako dopravní prostředky je možno označit veškerá technická zařízení, prostřednictvím nichž dochází k přemístění materiálů, výrobků či zboží. [10]

Doprava je nositelem hmotného toku v logistice. [13]

Dopravu obecně členíme na vnitřní (vnitropodnikovou) a vnější (mezipodnikovou). Mezi nejznámější druhy vnější dopravy používané v systému lokálních až globálních dodavatelských řetězců řadíme silniční, železniční, vodní a leteckou dopravu. [9]

**Přeprava** je tou částí dopravy, kterou se uskutečňuje přemístění osob či materiálů s využitím určených přepravních a dopravních prostředků, přičemž jako přepravní prostředky jsou označovány veškeré technické prostředky, které umožňují provedení přepravy dopravním prostředkem (např. palety, přepravky, roltejnery). [10]

### <span id="page-14-1"></span>**3.1.4 Distribuce**

Distribuce je procesem, který umisťuje výrobek na trh, přičemž tento proces zahrnuje současně také skladovací a dopravní operace související s pohybem výrobků ve směru k zákazníkovi. [10]

Distribuční logistika se zabývá především volbou stanovišť distribučních skladů, procesem skladování, komisionářstvím a obalovým hospodářstvím, výstupem zboží z podniku a dopravou. [10]

Distribuci lze v základní podobě rozlišit na přímou a nepřímou. Přímá distribuce je cestou výrobku od výrobce přímo k zákazníkovi bez využití distribučních mezičlánků naopak nepřímá distribuce představuje cestu přes distribuční mezičlánek, kterým může být maloobchod či velkoobchod. [10]

### <span id="page-14-2"></span>**3.1.5 Dopravní logistika**

Dopravní logistika se zabývá koordinací, synchronizací a celkovou optimalizací všech hmotných a nehmotných procesů při pohybu zásilek v dopravní síti. Do řešení zahrnuje problémy manipulace, skladování, balení a servisních služeb. Klíčovým článkem celého dopravního řetězce je zákazník. [13]

Rozvoj dopravní logistiky plně závisí na úrovni dopravní infrastruktury daného státu či regionu. Poptávka po dopravě má rostoucí trend, proto je nutné počítat s rozvojem a modernizací dopravních sítí. [13]

Cílem dopravní logistiky je takové pojetí úkolů a dílčích procesů, které vede k minimalizaci nákladů na logistické řetězce při dosažené výkonnosti. [13]

### <span id="page-15-0"></span>**3.2 Operační výzkum**

Operační výzkum lze charakterizovat, jako vědní disciplínu nebo spíše soubor relativně samostatných disciplín, které jsou zaměřeny na analýzu různých typů rozhodovacích problémů. [5]

Poměrně dobře lze však přiblížit podstatu operačního výzkumu, pokud tento termín vyjádříme jako výzkum operací. Takto pozměněný termín říká mnohé jak o metodách operačního výzkumu, tak i o oblastech jeho aplikací. [5]

Počátky operačního výzkumu spadají už do 30. a 40. minulého století a je spojen se jmény G. B. Danzing nebo L. Kantorovič. Rozvoj této disciplíny nastal v polovině 20. století, kdy byla využívána při plánování vojenských operací, odtud se vzalo slovo "operační" v názvu disciplíny. Významného rozvoje dosáhla disciplína v 50. letech minulého století, kdy došlo k bouřlivému poválečnému ekonomickému vývoji. Rozvoj tedy vyplýval z praktických potřeb. Dalším faktorem ovlivňující rozvoj operačního výzkumu je rozvoj výpočetní techniky. V současné době jsou pracoviště se specializací na operační výzkum v mnoha zemích po celém světě. [1], [5]

Operační výzkum nachází uplatnění všude tam, kde se jedná o analýzu a koordinaci provádění operací v rámci nějaké systému. Cílem je přitom stanovit takovou úroveň provádění těchto operací nebo jejich vzájemný vztah, aby bylo zajištěno co možná nejlepší fungování celého systému. Operační výzkum je tedy možné charakterizovat i jako prostředek pro nalezení nejlepšího (optimálního) řešení daného problému při respektování celé řady různorodých omezení, které mají na chod systému vliv. [6]

Operační výzkum v sobě spojuje optimalizační nástroje jako např. lineární a celočíselné programování, modelovací techniky s kořeny v teorii pravděpodobnosti, teorii her a další. [1]

### <span id="page-16-0"></span>**3.3 Matematické programování**

Matematické programování je odvětví operačního výzkumu, které patří mezi poměrně mladé obory. Za dobu své existence však dokázalo vyřešit celou řadu problému spojených s efektivním rozdělováním omezených prostředků. Aplikace matematického programování lze najít téměř ve všech odvětvích, v nichž dochází k formulování a realizaci rozhodovacích procesů.

Předmětem matematického programování je sestava a řešení matematických modelů reálných situací vyskytujících se v běžném životě.

Na matematický model jsou obecně kladeny následující požadavky:

- musí co nejpřesněji vystihovat reálnou situaci, kterou modeluje
- musí být co nejjednodušší (tj. např. musí obsahovat co nejmenší počet proměnných apod.)

Je zřejmé, že některé z požadavků se mohou vzájemně vylučovat, že zdůraznění některého z kritérií může vést k oslabení kritéria jiného. Je tedy nezbytné najít patřičnou vyváženost mezi jednotlivými požadavky. [2]

Matematické programování se věnuje řešení optimalizačních úloh, ve kterých se jedná o nalezení extrému daného kritéria (definovaného ve tvaru kriteriální funkce n proměnných) na množině variant určených soustavou omezujících podmínek (ve tvaru lineárních nebo nelineárních rovnic či nerovnic). [3]

Každý matematický model je obecně složen ze dvou základních částí. Ze soustavy omezujících podmínek, které vymezují množinu přípustných řešení a z účelové funkce, která umožňuje posoudit kvalitu jednotlivých přípustných řešení z pohledu optimalizačního kritéria. [2]

Matematický model úlohy matematického programování je možné zapsat následovně:

maximalizovat (minimalizovat)

$$
z = f(x_1, x_2, ..., x_n),
$$
 (1)

za podmínek

$$
g_1(x_1, x_2, ..., x_2) \ge 0, \qquad (2)
$$
  
\n
$$
g_2(x_1, x_2, ..., x_2) \ge 0, \qquad (3)
$$
  
\n
$$
g_m(x_1, x_2, ..., x_n) \ge 0, \qquad (4)
$$
  
\n
$$
x_j \ge 0, j = 1, 2, ..., n, \qquad (5)
$$

kde *n* je počet proměnných modelu, *m* je počet jeho omezujících podmínek a *f*(*x*), gi(*x*), *i* = 1, 2,…, *m* jsou obecné funkce *n* proměnných. Z matematického hlediska jde o určení hodnot proměnných modelu *x<sup>j</sup>* tak, aby byly respektovány všechny omezující podmínky úlohy (rovnice a nerovnice), a aby byl dosažen extrém dané kriteriální funkce. [6]

### <span id="page-17-0"></span>**3.4 Lineární programování**

Lineární programování je disciplínou operačního výzkumu, která se zabývá řešením rozhodovacích problémů, jejichž podstatou je určení intenzit realizace procesů, které probíhají (nebo mohou probíhat) v daném systému tak, aby byly respektovány všechny podmínky, v rámci kterých mohou tyto procesy probíhat, a aby byl sledovaný cíl rozhodování splněn co nejlépe. [5]

Termín lineární programování je složen ze dvou slov, která poměrně přesně vystihují podstatu tohoto odvětví operačního výzkumu. Slovo programování nemá v tomto termínu nic společného s jeho dnes běžným významem, kterým je programování počítačů v nějakém programovacím jazyku. Programování je zde spíše synonymem pro plánování nebo vytváření programů (scénářů) budoucího vývoje. Slovo lineární vyjadřuje, že jsou všechny vazby v modelech lineárního programování vazbami lineárními, tzn. všechny matematické funkce lineární. Lineární programování je tedy prostředkem pro plánování realizace určitých procesů (činností), který zabezpečuje dosažení optimálního výsledku ve vztahu k definovanému cíli. [6]

Vznik lineárního programování je datován do přelomu třicátých a čtyřicátých let dvacátého stolení. V roce 1939 sovětský vědec L. V. Kantorovič v článku Matematické metody v organizaci a plánování výroby formuloval některé optimalizační problémy řízení výroby ve tvaru úloh lineárního programování a navrhl i metodu jejich řešení. V roce 1941 se anglický vědec F. L. Hitschcock zabýval optimalizačními problémy vedoucími na dopravní úlohu. Největší zásluhu na rozvoji teorie lineárního programování měl Američan G. B. Danzing, který v letech 1947 – 1949 spolu s R. Hurwitzem a T. S. Koopmansem zformuloval všeobecnou úlohu lineárního programování a vyvinul simplexový algoritmus na její řešení. [8]

Lineární programování je nejlépe propracovanou částí matematického programování. Zabývá se teorií a numerickými metodami určování extrémů lineárních funkcí mnoha proměnných s lineárními omezujícími podmínkami. [2]

O model lineárního programování půjde v případě, kdy pro matematickou formulaci optimalizačního modelu bude využito pouze lineárních funkcí, rovnic a nerovnic. Lineární modely ovšem zobrazují systém s určitou mírou nepřesnosti. Tato nepřesnost vyplívá z předpokladu linearity zobrazovaných procesů a deterministického charakteru parametrů modelu, nicméně i přesto poskytují důležité informace pro podporu rozhodování. [14]

Úlohy lineárního programování nabízejí dvě možnosti řešení, kterými jsou řešení přípustné a optimální. Přípustné řešení je řešení, které vyhovuje podmínkám úlohy, tzn. Všem vlastním omezením i podmínkám nezápornosti. Optimální řešení je přípustné řešení s nejlepší hodnotou účelové funkce. V případě maximalizace s nejvyšší hodnotou a v případě minimalizace s nejnižší hodnotou. [6]

Pro svoji jednoduchost a širokou použitelnost se lineární programování stalo jednou z nejrozšířenějších metod využívaných při rozhodování. [14]

### <span id="page-18-0"></span>**3.5 Teorie grafů**

Mnoho reálných systémů je možné znázornit ve formě grafů, které se skládají z uzlů a hran, což jsou spojnice mezi nimi. Takový graf může znázorňovat např. distribuční síť. Uzly grafu v takové síti mohou být interpretovány jako distribuční centra, hrany potom jako spojnice mezi nimi. Grafická reprezentace reálného systému je velmi názorná a srozumitelná i pro neodborníky v matematickém modelování. [6]

### <span id="page-19-0"></span>**3.5.1 Základní pojmy teorie grafů**

Graf je dvojice *G* = (*V*, *E*), kde *V* je množina, jejíž prvky se nazývají vrcholy nebo uzly grafu, *E* je množina neuspořádaných dvojic {*u*, *v*}, kde *u*, *v* jsou dva různé prvky množiny *V*. Prvky množiny *E* nazýváme hranami grafu. Množiny *V*, *E* grafu *G* budeme značit *V*(*G*), *E*(*G*). [7]

Jestliže je počet uzlů konečný, hovoříme o konečném grafu, v opačném případě jde o graf nekonečný. [17]

Hranám grafu je možno přisuzovat i zcela určitý směr. Takové hrany pak nazýváme orientované a graf, jehož jsou součástí, orientovaným grafem. Jestliže hrany grafu nemají tuto vlastnost, hovoříme o hranách neorientovaných. [16]

Pokud hrana *e* obsahuje uzel *v*, říkáme, že *e* a *v* spolu incidují. Uzly, které incidují se stejnou hranou se nazývají sousední uzly. Množina všech sousedních uzlů uzlu *v* se nazývá okolí uzlu *v*. [14]

Počet hran, které s uzlem incidují, se nazývá stupeň uzlu. Počet hran, pro které je daný uzel počátečním, resp. koncovým, se nazývají výstupní respektive vstupní stupeň uzlu. Uzel se vstupním stupněm 0 bývá pojmenován pojmy počáteční uzel grafu, vstupní uzel, vstup. Uzel s výstupním stupněm 0 bývá nazýván pojmy koncový uzel grafu, výstupní uzel, výstup. [14]

Částečně orientovaným grafem rozumíme graf, který obsahuje orientované i neorientované hrany zároveň. [14]

Hranově ohodnocený graf je graf, ve kterém jsou jednotlivým hranám přiřazeny určité hodnoty. [19]

Uzlově ohodnocený graf je graf, jehož uzlům jsou přiřazeny určité hodnoty. [19]

Cesta v grafu je taková posloupnost orientovaných hran, kdy vždy následující hrany začínají v uzlu, v němž končí hrana předcházející. [19]

Cyklus je označení pro speciální typ cesty, která začíná a končí ve stejném uzlu. [6] Řetězem se nazývá cesta bez ohledu na orientaci hran. [19]

Souvislým grafem je graf, mezi jehož všemi dvojicemi uzlů existuje alespoň jeden řetěz (cesta), který je spojuje. Nesouvislý graf tuto vlastnost nemá. [16]

Jestliže v grafu existuje mezi některou dvojicí uzlů v jednom směru větší počet hran než jedna, hovoříme o multigrafu. [16]

Stromem nazýváme souvislý graf, který neobsahuje žádný cyklus. [16]

Jestliže z grafu vynecháme některé uzly a příslušné hrany těchto uzlů, vznikne podgraf původního grafu. [16]

Částečný graf původního grafu vznikne v případě, kdy z grafu vynecháme pouze některé hrany. [19]

Síť je graf, který je konečný, souvislý, orientovaný, acyklický, ohodnocený, v němž existují jeden počáteční a jeden koncový uzel. [19]

### <span id="page-20-0"></span>**3.5.2 Optimální cesta v grafu**

Častou úlohou z praxe je najít v reálné distribuční (např. silniční) síti nejkratší spojení mezi dvěma místy. V grafické prezentaci zobrazují dva uzly tato místa, ostatní uzly křižovatky, hrany spojnice a jejich ohodnocení kilometrové vzdálenosti mezi nimi. Jde o to, najít nejkratší cestu v grafu mezi dvěma uzly. Úloha se může řešit jak v orientovaných, tak neorientovaných grafech. [14]

Nejrozšířenější a nejčastěji využívanou metodou pro řešení této úlohy je Dijkstrův algoritmus. [14]

### <span id="page-20-1"></span>**3.6 Distribuční úlohy**

Distribuční úlohy patří do speciální skupiny úloh lineárního programování. Zařazujeme mezi ně problémy jednostupňové, dvoustupňové, přiřazovací, zobecněné, okružní, trasovací a mnoho dalších. K řešení některých z těchto úloh umožňují jejich specifické vlastnosti použít speciální metody, které jsou jednodušší než simplexová metoda. U jiných by naopak velikost modelů i při malé velikosti úlohy tzn. malému počtu míst, mezi nimiž je třeba zajistit přepravu, vyžadovala výpočetní kapacitu, která neumožní efektivně nalézt jejich přesné teoretické optimum. [14]

### <span id="page-21-0"></span>**3.6.1 Jednostupňová dopravní úloha**

Jednostupňová dopravní úloha (dále jen JDÚ) představuje úlohu, kde množina subjektů označovaných jako dodavatelé, nabízí určitý homogenní produkt jiným subjektům, označovaným jako spotřebitelé. Každý dodavatel je charakterizován kapacitou, tj. množstvím jednotek, který je schopný podat. Každý spotřebitel potřebuje získat určité množství jednotek, které budeme nazývat jeho požadavkem. V reálné praxi se při přepravě mezi jednotlivými dodavateli a spotřebiči užívají jednotkové přepravní náklady, tj. náklady, spojené s přepravou jedné jednotky produktu. [3]

Cílem JDÚ je uspokojit požadavky všech spotřebitelů při minimálních celkových přepravních nákladech, přičemž nesmí být překročena kapacita žádného z dodavatelů.

Je dáno *m* dodavatelů *D*1, *D*2,…,*D<sup>m</sup>* a *n* spotřebitelů *S*1, *S*2,…*Sn*. Kapacitu *i*-tého dodavatele označíme *a<sup>i</sup>* (*i* = 1,2,…*m*), požadavek *j*-tého odběratele *b<sup>j</sup>* (*j* = 1,2,…*n*) a jednotkové náklady mezi *i*-tým dodavatelem a *j*-tým odběratelem jako *cij*. Hledané množství zboží, které má být mezi jednotlivými dodavateli a spotřebiteli přepravováno je označeno *xij*. [3]

### **Vyváženost JDÚ:**

Vyvážená JDÚ je v případě, kdy se celková kapacita všech dodavatelů rovná součtu požadavků všech odběratelů (6). Podmínka vyváženosti JDÚ je podmínkou pro její řešitelnost.

$$
\sum_{i=1}^{m} a_i = \sum_{j=1}^{n} b_j
$$
 (6)

V případě, kdy je objem kapacity dodavatelů větší než objem požadavků spotřebitele (7).

$$
\sum_{i=1}^{m} a_i > \sum_{j=1}^{n} b_j \tag{7}
$$

Přidáme do JDÚ fiktivního spotřebitele (8). Trasy fiktivního spotřebitele ohodnotíme nulovými sazbami, jelikož tyto trasy nebudou realizovány.

$$
b_{n+1} = \sum_{i=1}^{m} a_i - \sum_{j=1}^{n} b_j \tag{8}
$$

Pokud je objem požadavků spotřebitelů větší než objem kapacit dodavatelů (9).

$$
\sum_{i=1}^{m} a_i < \sum_{j=1}^{n} b_j \tag{9}
$$

Doplníme do JDÚ fiktivního dodavatele (10). Trasy od fiktivního dodavatele ohodnotíme nulovými sazbami, jelikož tyto trasy nemohou být realizovány.

$$
a_{m+1} = \sum_{j=1}^{n} b_j - \sum_{i=1}^{m} a_i
$$
 (10)

### **Matematický model JDÚ:**

Máme najít minimum funkce:

$$
z = \sum_{i=1}^{m} \sum_{j=1}^{n} c_{ij} x_{ij} \rightarrow MIN \qquad (11)
$$

Za podmínek

$$
\sum_{j=1}^{n} x_{ij} = a_i \qquad i = 1, 2, ..., m \qquad (12)
$$
  

$$
\sum_{i=1}^{m} x_{ij} = b_j \qquad j = 1, 2, ..., n \qquad (13)
$$

$$
x_{ij} \ge 0
$$
   
  $i = 1, 2, ..., m; j = 1, 2, ..., n$  (14)   
 [19]

### **Dopravní tabulka:**

Veškeré údaje o dopravním problému se zapisují do dopravní tabulky obrázek. V této tabulce následně také probíhá výpočet. [14]

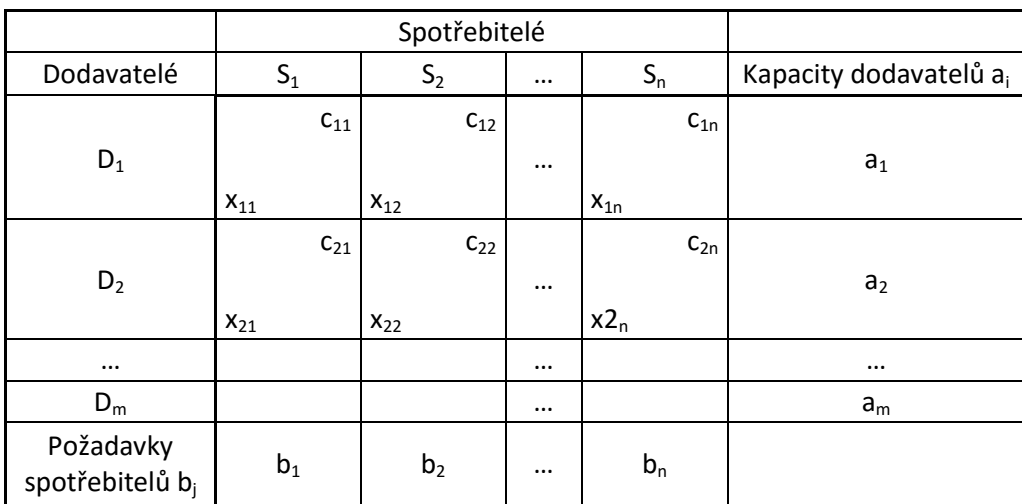

**Tabulka 1: Dopravní tabulka [14]**

### **Metody pro výpočet JDÚ:**

- Indexová metoda
- Metoda severozápadního rohu
- Vogelova aproximační metoda

### <span id="page-23-0"></span>**3.6.2 Přiřazovací úloha**

Tento typ úlohy přepokládá existenci dvou různých množin, jejichž prvky je nutné vzájemně přiřadit, aby bylo dosaženo maximálního efektu, který je vyjádřen formou maximalizačního či minimalizačního kritéria. V praxi se s tímto problémem lze setkat např. při přiřazování manažerů k projektům, pracovníkům ke strojům, opravářů k přístrojům apod., kdy chceme dosáhnout minimální celkové vzdálenost přepravy, maximální výkonnosti pracovníků apod. [3]

Přiřazovací problém je možno charakterizovat jako silně degenerovanou slovní úlohu, která má tyto charakteristické rysy:

Matice sazeb je čtvercová (počet dodavatelů = počet spotřebitelů)

 Kapacity a požadavky jsou rovny 1 (každá jednotka z každé skupiny bude přiřazena právě jednou) [19]

Přiřazovací problém je úloha, pro kterou se nemusí používat standardní algoritmy pro řešení úloh lineárního programování. Pro řešení přiřazovacího problému byla vyvinuta speciální metoda, která se označuje jako maďarská metoda. [6]

### <span id="page-24-0"></span>**3.6.3 Okružní dopravní problém**

Okružní dopravní problém, někdy též označován jako problém obchodního cestujícího či také zkratkou TSP<sup>1</sup>, patří z matematického hlediska mezi tzv. NP-úplné problémy, pro které neexistuje žádný efektivní algoritmus, který by nalezl přesné matematické optimum. Toto je způsobeno tím, že počet omezujících podmínek v matematickém modelu této úlohy roste velmi rychle (exponenciálně) s rostoucím počtem míst, a tak doba výpočtu jakoukoli metodou roste v nejlepším případě stejně rychle a již pro středně velké úlohy by byla nesrovnatelně větší než např. délka lidského života.

Existuje řada aproximačních metod, jejichž řešení lze považovat za ekonomické optimum. [15]

Cílem těchto úloh je vyjít z nějakého výchozího stanoviště (např.  $A_0$ ) a navštívit postupně místa  $A_1, A_2,... A_m$  právě jednou a vrátit se do místa  $A_0$ , tak aby byla délka této trasy co nejkratší.

Okružní dopravní problém má velké množství reálných aplikací - v podstatě všude tam, kde se jedná o pravidelný rozvoz případně svoz jakýchkoliv produktů (pekárny, mlékárny, zásobování prodejen a skladů, svoz komunálního odpadu atd.). [5]

Existují základní dva typy okružních dopravních problémů, které se liší charakterem cestní sítě.

- Problém s úplnou sítí cest, ve které existuje mezi libovolnými dvěma místy přímé spojení.
- Problém s neúplnou sítí cest, ve kterém nelze realizovat přímé spojení každé dvojice míst. [18]

 $\overline{a}$ 

<sup>&</sup>lt;sup>1</sup> Travelling Salesman Problem

### **3.6.3.1 Jednookruhový okružní dopravní problém**

Jednookruhový okružní dopravní problém (dále jen JODP) je nejjednodušším typem okružních úloh. Přeprava mezi všemi obsluhovanými místy má být v tomto případě realizována jedním okruhem. Často bývá označován jako problém obchodního cestujícího či okružní dopravní problém. [14]

Obecná formulace JODP zní následovně: Je dáno *n* míst (měst, uzlů) a sazba *cij* pro každou dvojici těchto měst (*i, j*) představující např. vzdálenost, spotřebu času nebo náklady pro přímé (či nejvýhodnější) spojení z místa *i* do místa *j*. Cílem této úlohy je propojit všechna místa okružním spojením, tj. najít takovou posloupnost těchto míst, ve které se každé z nich vyskytuje právě jednou s výjimkou počátečního, které se objeví opět na jejím konci, aby součet sazeb pro jednotlivá spojení v této posloupnosti byl minimální. [14]

### **Matematický model**:

$$
z = \sum_{i=1}^{n} \sum_{j=1}^{n} c_{ij} x_{ij} \to MIN
$$
 (15)

za podmínek

$$
\sum_{j=1}^{n} x_{ij} = 1 \qquad i = 1, 2, ..., n \qquad (16)
$$
  

$$
\sum_{i=1}^{n} x_{ij} = 1 \qquad j = 1, 2, ..., n \qquad (17)
$$
  

$$
u_i - u_j + nx_{ij} \le n - 1 \qquad i = 1, 2, ..., n; \quad j = 1, 2, ..., n; \quad i \ne j \qquad (18)
$$
  

$$
x_{ij} \in \{0; 1\} \qquad i = 1, 2, ..., n; \quad j = 1, 2, ..., n \qquad (19)
$$

Okružní trasu lze popsat tak, že každému projetému místu je přiřazeno místo, které jej na okružní trase následuje. Aby bylo zabráněno situaci, kdy budou jednotlivá místa obsloužena několika samostatnými okruhy, jsou k modelu přidány tzv. Turckerovy podmínky (18). Obtížnost úlohy (NP-úplnost) je zaručena podmínkou bivalentnosti proměnných (19). Pokud by byla tato podmínka (19) nahrazena podmínkami nezápornosti proměnných, optimální hodnoty proměnných by mohly vyjít v desetinných číslech.

Je-li tedy *xij* = 1, znamená to, že při průjezdu okruhem z *i*-tého místa se pokračuje do *j*-tého, v opačném případě *xij* = 0. [14]

### **3.6.3.2 Víceokruhový okružní dopravní problém**

Víceokruhový okružní dopravní problém (dále jen VODP) nám vznikne, pokud je nutné JODP rozdělit do více okruhů. To je nutné, jestliže jsou dána omezení, která mohou být např. kapacitní či časová. [14]

Kapacitní omezení je nejčastějším důvodem pro rozdělení přepravy do více okruhů. Kapacita vozidla často nestačí pokrýt požadavky všech míst, které je nutné uspokojit. Nejjednodušším možným případem je případ, kdy předpokládáme, že všechna vozidla jsou stejná a mají stejnou kapacitu, která je menší než veškeré požadavky na přepravu. [14]

Pro řešení tohoto dopravní problému je nutné naplánovat několik okruhů tak, aby každý začínal a končil v centrálním místě. Zároveň suma přepravovaného množství všech necentrálních míst, které se na něm nacházejí, nesmí překročit kapacitu vozidla. Každé necentrální místo musí ležet právě na jednom okruhu a ideálně je obslouženo pouze jednou. Celková ujetá vzdálenost má být minimální. [14]

Metodou pro řešení této dopravní úlohy je Mayerova metoda. [14]

### **3.6.3.3 Metody výpočtu použité v analytické části**

### **Metoda nejbližšího souseda**

Jedná se nejjednodušší aproximační metodu pro okružní dopravní problém. Princip této metody spočívá v tom, že dojde ke zvolení výchozí místa a ze zvoleného místa se pokračuje do místa, které má k výchozímu místu nejvýhodnější spojení. Odkud se následně pokračuje do dalšího místa, které ještě nebylo navštíveno, a které má nejvýhodnější spojení z místa, kde se právě nachází. Tento postup se opakuje až do projetí všech míst. Po projetí všech míst dochází k návratu zpět do místa výchozího. [18]

Výpočet v matici sazeb probíhá postup následovně. Vyškrtne se sloupec, který odpovídá výchozímu místu. V řádku odpovídajícím výchozímu místu se nalezne s nejvýhodnější (minimální) sazbou a obsadí se, tj. příslušné spojení se stává součástí výsledné trasy. Tímto spojením došlo k přesunu do místa, kterému odpovídá sloupec, v němž se tato buňka nachází. Daný sloupec se vyškrtne, jelikož se do tohoto místa již nevrací. V řádku odpovídajícím tomuto místo se vybere z buněk v dosud nevyškrtnutých sloupcích opět ta s nejvýhodnější sazbou. Celý postup se opakuje do té doby, dokud nejsou

všechny sloupce vyškrtány (tj. nejsou navštívena všechna místa). V řádku, v němž jsme se ocitli nakonec, se obsadí buňka ve sloupci odpovídajícím výchozímu místu. [18]

Postupně se zvolí všechna místa jako místa výchozí a pro každé místo se tímto způsobem najde okružní trasa. Ze všech takto nalezených tras se vybere ta nejvýhodnější (s nejmenším součtem sazeb). [14]

#### **Vogelova aproximační metoda**

Vogelova aproximační metoda využívá rozdílů mezi dvěma nejvýhodnějšími sazbami v řadách matice sazeb. Tím zajišťuje v průběhu celého výpočtu rovnoměrné obsazování výhodných spojů. [14]

V každé řadě (řádku i sloupci) matice sazeb se vypočítá diference mezi dvěma nejvýhodnějšími (minimálními) sazbami. V řadě s největší diferencí se obsadí buňka a vyškrtne se jak řádek, tak i sloupec, ve kterých se obsazovaná buňka nachází, a kromě toho je třeba vyškrtnout ještě jednu další buňku, která s právě obsazenou buňkou a případně ještě několika již dříve obsazenými uzavírá kruh, který neprochází všemi místy. Po tomto vyškrtání je potřeba přepočítat řádkové i sloupcové diference. Tento postup se opakuje až do chvíle, kdy dojde k úplnému vyškrtání řádků a sloupců. Výsledná trasa se sestaví z označených buněk. K určení délky této trasy dojde sečtením sazeb buněk. [14]

### **Metoda výhodnostních čísel**

Autory této metody jsou G. Clark a W. Wright. Jedná se o jednu z nejstarších, ale přitom často používanou metodu pro řešení okružních dopravních úloh. [11]

Algoritmus výpočtu metody je následující: Nejprve se vybere libovolně jeden z uzlů, dále značen číslicí 0. Pro každou dvojici ostatních uzlů *i*, *j* se spočte pro přímou trasu mezi nimi (se sazbou  $c_{ij}$ ) výhodnostní číslo  $s_{ij} = c_{i0} + c_{0j} - c_{ij}$ . Trasy se řadí podle výhodnostních čísel od největšího po nejmenší. Postupně se v tomto pořadí zpracovávají a přidávají do okruhu, pokud mohou s dosud zařazenými tvořit okruh. Tímto postupem nakonec vznikne cesta procházející všemi uzly kromě uzlu 0, který již jen zbývá k řešení připojit. Uvedený postup je vhodné provést pro všechny možné volby uzlu 0 a jako řešení vybrat nejlepší takto získané. [11]

### **Metoda větví a mezí**

Metoda větví a mezí též nazývaná jako metoda větví a hranic se nejčastěji používá pro řešení celočíselných úloh lineárního programování. Tato metoda patří mezi kombinatorické algoritmy. Princip metod větví a mezí je natolik obecný, že jej lze po jisté úpravě využít k řešení celé řady typů úloh celočíselného programování. [6]

Princip metody větví a mezí je založen na dělení množiny přípustných řešení na menší podmnožiny a výpočtu horního, resp. dolního odhadu hodnot účelové funkce na všech řešeních jednotlivých podmnožin. Celý výpočet končí vyhledáním přípustného řešení s minimální hodnotou účelové funkce vzhledem ke všem přípustným řešením úlohy, tj. vyhledáním řešení optimálního. Při vylučování podmnožin přípustných řešení se využívá skutečnosti, že hodnota účelové funkce kteréhokoliv přípustného řešení je při minimalizaci horním odhadem hodnoty účelové funkce optimálního řešení. [2]

Proces dělení množiny přípustných řešení v této metodě lze znázornit pomocí grafu zvaného strom. [2]

#### **Další metody výpočtu:**

- Habrova frekvenční metoda
- Dantzigova, Fulkersonova a Johnsonova metoda
- Croesova metoda

### <span id="page-28-0"></span>**3.7 Softwarová podpora**

### <span id="page-28-1"></span>**3.7.1 Vytvoření modulu ve VBA pro potřeby matice sazeb**

Pro potřebu získání matice sazeb, která obsahuje vzdálenosti mezi jednotlivými navštívenými místy, kterou jsou potřeba v analytické části práce. Rozhodl jsem se místo "ručního" měření pomocí serveru mapy.cz nebo google.cz/maps využít možnosti vývojáře v Microsoft Office Excelu a pomocí programovacího od Microsoftu Visual Basic for Application vytvořit nový modul. Zdrojový kód modulu je uvedení v přílohách. Tento modul umožní využití nové funkce *GetDistance* v Excelu. Tato funkce spolupracuje s Google Maps a uvádí vzdálenost v metrech. [20]

### **Zápis funkce:**

=GetDistance("Ulice + číslo popisné, Město"; "Ulice + číslo popisné, Město")

### <span id="page-29-0"></span>**3.7.2 TSPKOSA**

Program TSPKOSA byl vytvořen s podporou Fondu rozvoje vysokých škol (projekt č. 2678/2010). Program je vytvořen v Českém a Anglickém jazyce. Jeho autory jsou členové katedry systémového inženýrství (RNDr. Petr Kučera, Ing. Igor Krejčí) a statistiky (Ing. Hana Vostrá Vydrová) na České zemědělské univerzitě v Praze. Program je vytvořen v programovacím jazyku Microsoft Visual Basic 6.5. Program je určen pro řešení okružního dopravního problému pomocí čtyř vybraných metod. Maximální možné množství uzlů pro řešení úlohy je 250.

Program nabízí následující metody pro výpočet:

- Aproximační
	- o Metoda nejbližšího souseda (sekvenčně)
	- o Vogelova aproximační metoda
	- o Metoda výhodnostních čísel (paralelně)
- Optimalizační
	- o Metoda větví a mezí

### <span id="page-30-0"></span>**4 Analytická část**

Analytická část se zabývá optimalizací distribučních tras společnosti Pivovary Staropramen s.r.o. z distribučního centra Radotín. Všechny potřebné informace k možnosti vypracování byly poskytnuty společností Pivovary Staropramen s.r.o., konkrétně logistickým specialistou Jakubem Bejlkem. Veškeré výpočty, grafy a tabulky byly realizovány pomocí programu Microsoft Office Excel 2007 a jeho doplňků uvedených v kapitole 4.5.

### <span id="page-30-1"></span>**4.1 O společnost Pivovary Staropramen s.r.o.**

Historický počátek společnosti je datován do roku 1869, konkrétně na úterý 13. července, kdy pražské noviny otiskly inzerát oznamující upisování akcií nového Akcionářského pivovaru na Smíchově. Jeho stavba byla naplánována na tehdejším pražském předměstí. První pivo z pivovaru Staropramen bylo uvařeno 1. května 1871. V pivovaru Ostravar to bylo 4. září 1898. Oba pivovary od té doby prožily rychlý růst. Tento růst zastavila až 1. světová válka, kdy zažily pivovary stejně jako ostatní průmysl velkou krizi. V polovině 20. let minulého století došlo k oživení ekonomiky a pivovary začaly opět prosperovat. Mezi lety 1933 a 1937 proběhla v pivovaru Staropramen rozsáhlá rekonstrukce a pivovar se zařadil mezi elitu tří největších pivovarů v Evropě. Následovala další válečná katastrofa. Zastavily se investice, vyčerpaly suroviny, mnohé zařízení bylo zcela opotřebováno či zničeno válkou. Po válce byly oba pivovary znárodněny a do poválečné éry vstoupily jako národní podniky. Roku 1960 byla v pivovaru Staropramen prvně překročena hranice 1 000 000 hl piva. [21]

V roce 1992 vznikla společnost Pražské pivovary a.s. do jejího vlastnictví patřil pivovar Staropramen. Pivovar Ostravar se do společnosti začlenil v roce 1997. V roce 1998 začal Staropramen vytvářet koncept vlastní sítě značkových restaurací Staropramen Potrefená husa, provozovaných na bázi franšízingu<sup>2</sup>. Potrefené husy jsou dnes s 30 podniky největším franšízingovým konceptem české pivovarnické společnosti. V říjnu roku 2003 došlo ke změně názvu společnosti na Pivovary Staropramen a.s. Tento název

 $\overline{a}$ 

 $^2$  Franšízing – činnost umožňující využívat obchodní strategii, která patří někomu jinému

vydržel do 20. června 2012, kdy se z akciové společnosti stala společnost s ručením omezením, jejíž základní kapitál je 1 000 000 000 Kč. [21]

V současnosti je společnost Pivovary Staropramen s.r.o. druhým největším producentem piva v České republice. Společnost provozuje dva pivovary – Staropramen na pražském Smíchově a Ostravský Ostravar. Svým spotřebitelům nabízí jedno z nejširších portfolií pivních značek. Kromě značek Staropramen a Ostravar naleznete v portfoliu společnosti další známé a tradiční pivní značky např. Braník, Velvet, Měšťan a Vratislav. Společnosti nabízí na českém trhu také značky belgického piva Stella Artois, Hoegaarden a Leffe. Společnost je významným českým exportérem piva. Značku Staropramen si mohou lidé vychutnat ve více než 35 zemích světa. Ve svém oboru patří společnost k lídrům v oblasti inovací a novinek např. nefiltrované pivo, vybudování nového segmentu nápojů na bázi piva s příchutí a nealkoholický sladový nápoj. [21]

Pivovary Staropramen s.r.o. jsou součástí koncernu Molson Coors, který patří mezi největší pivovarnické společnosti světa. Svou podnikatelskou činnost vyvíjí v Kanadě, USA, střední Evropě, Velké Británii a na dalších exportních trzích. [21]

Průměrný počet zaměstnanců za rok 2014 byl 1359, tržby společnosti za toto období dosáhly hodnoty 8 miliard Kč a produkce piva byla přes 3 miliony hektolitrů. [22]

### **Distribuční centra, distribuce a vozový park**

Společnost vlastnila 13 distribučních center po celé České republice. Postupně všechny prodala. Poslední prodej se uskutečnil na podzim roku 2012. Pro Pivovary Staropramen s.r.o. byl výhodnější odprodej těchto areálů a outsourcing<sup>3</sup> logistických služeb než jeho vlastnictví a provoz.

Hlavní distribuční centrum se nachází od srpna 2015 v pražských Letňanech, kam se přestěhoval po šestnácti letech z pražského Radotína. Hlavním důvodem pro přestěhování byly povodně při rozvodnění Berounky v letech 2002 a 2013. Z centra v Radotíně se stalo lokální distribuční centrum. Hlavní distribuční centrum má velikost 33 000 m<sup>2</sup> s průměrnou denní velikosti zásob 50 000 hektolitrů.

Přímou distribuci zákazníkům společnosti zajišťuje každý den cca 120 nákladních vozidel. Kamiony jsou v rámci přímé distribuce využívány jen výjimečně. Kamionová doprava zajišťuje tok zboží a obalů mezi centrálním skladem a jednotlivými distribučními

 $\overline{a}$ 

<sup>3</sup> Outsourcing – proces vytěsňování nějaké činnosti mimo podnik

centry, dále pak distribuci zboží do centrálních skladů některých obchodních řetězců. V těchto případech se jedná o nepřímou distribuci. Kamion má naplánován tzv. jednosměr tj. jedno místo nakládky a jedno místo vykládky nebo tzv. kolečko tj. jedno místo nakládky, jedno místo vykládky a v místě vykládky znovu nakládku a následně vykládku na určeném místě. Kolečko je využíváno, pokud jsou v místě vykládky k dispozici obaly pro převoz zpět do centrálního skladu.

Vozový park je v plné režii externích partnerů pro transport, kteří jsou povinni disponovat dostatečnou přepravní kapacitou včetně takové, která je schopna obsluhovat regiony s určitým omezením (např. Praha 1 pouze vozidla o maximální hmotnosti do 3,5 tuny).

#### <span id="page-32-0"></span>**4.2 Charakteristika problému**

Vzhledem k tomu, že každý den zajišťuje přímou distribuci produktů společnosti k zákazníkům průměrně 120 nákladních vozidel. Pro účel práce bylo vybráno jedno vozidlo, konkrétně jeho 10 tras. Tyto trasy byly obsluhovány od 29. února do 11. března podle požadavku zákazníků. Zákazník musí o zboží zažádat vždy v předchozí pracovní den do 16:30. Vlivem objednávek zákazníků se trasy často mění, ale jedno auto zaváží v určitém časovém horizontu stejné zákazníky.

Aktuálně jsou tyto trasy plánovány ručně na základě kritérií pro plánování, mezi které patří místo provozovny a kapacita nákladních vozidel s ohledem na jejich možné využití v jednotlivých lokalitách. Společnosti zamýšlí, že si pořídí software, který bude trasy plánovat. Optimalizace 10 zkoumaných tras napoví, zda by přineslo pořízení softwaru nějaký přínos.

Za výše uvedení období byla k dispozici kniha jízd z GPS jednotky umístěné ve vozidle a seznam obsloužených zákazníků. Tato data plně vystačila pro zjištění stávající délky trasy a vytvoření matice sazeb pro jednotlivé dny.

### <span id="page-32-1"></span>**4.3 Postup řešení**

V prvním kroku musí dojít k vytvoření matice sazeb. Matice sazeb obsahuje vzdálenosti mezi jednotlivými místy, která daná distribuční trasa obsahuje. Matice je vytvořena pomocí skriptu uvedeného v kapitole 4.7.1 a její hodnoty jsou uvedeny v metrech. Druhým krokem je provedení samotného výpočtu pomocí programu TSPKOSA. K výpočtu využijeme všechny čtyři metody, které TSPKOSA nabízí tj. metoda nejbližšího souseda, Vogelova aproximační metoda, metoda výhodnostních čísel a metoda větví a mezí. Princip jejich algoritmů je popsán v kapitole 3.6.3.3. Po dokončení výpočtu TSPKOSA vygeneruje počet nalezených cyklů. Optimální trasa je taková, která má minimální hodnotu účelové funkce. Tyto výsledky jsou reportovány do nového listu pro následné využití. Na závěr jsou porovnány výsledky všech metod a ke každé metodě vybrána trasa s minimálním počtem metrů. Tyto metry budou následně převedeny na kilometry.

### <span id="page-33-0"></span>**4.3.1 Trasa č. 1**

Distribuční trasa č. 1 je ze dne 29. 2. 2016 a obsahuje celkem 13 odběratelů. V tabulce č. 3 je zachycena trasa z knihy jízd z GPS jednotky umístěné ve vozidle. Tabulka č. 3 obsahuje jednotlivé adresy odběratelů v matici sazeb.

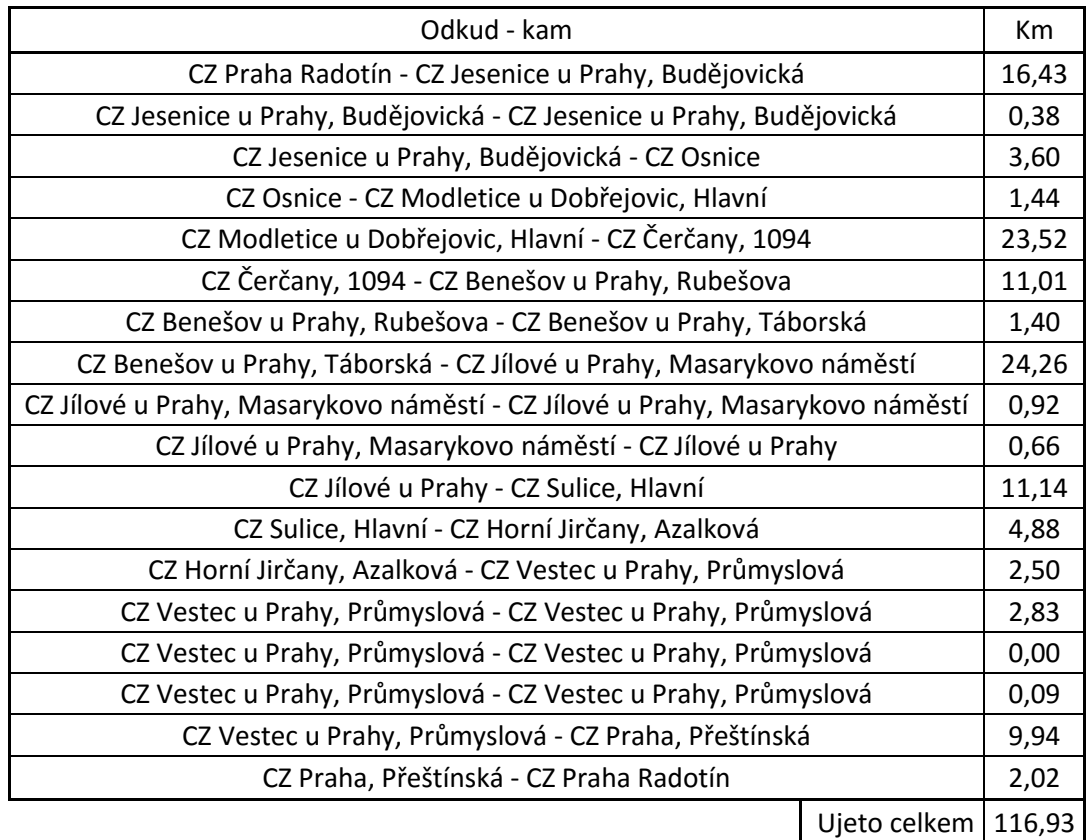

**Tabulka 2: Současná trasa č. 1 na základě získaných dat z knihy jízd**

| Trasa č. 1 - 29. 2. 2016             |                | 1                          |             | 3           | 4     | 5           | 6     |             | 8     | 9     | 10                | 11    | 12    | 13    | 14    |
|--------------------------------------|----------------|----------------------------|-------------|-------------|-------|-------------|-------|-------------|-------|-------|-------------------|-------|-------|-------|-------|
| Radotínská 1429, Praha               |                | x                          | 48161       | 46492       | 39232 | 14828       | 14663 | 16126       | 17356 | 23702 | 24749             | 23634 | 23385 | 22010 | 12969 |
| Táborská 496, Benešov                | 2              | 48609                      | x           | 1693        | 10470 | 36504       | 36669 | 26466       | 33514 | 23536 | 24605             | 23497 | 29993 | 19926 | 41436 |
| Červené Vršky 2086, Benešov          | 3              | 46768                      | 1669        | x           | 8629  | 34663       | 34828 | 24625       | 31672 | 22400 | 23470             | 22361 | 28152 | 18085 | 39594 |
| Nádražní 595, Čerčany                | 4              | 39437                      | 10473       | 8804        | x     | 27332       | 27498 | 28268       | 24342 | 22565 | 23634             | 22526 | 20821 | 14192 | 32264 |
| Budějovická 657, Jesenice            | 5 <sub>1</sub> | 14709                      | 35730       | 34061       | 26800 | x           | 165   | 3284        | 2498  | 10859 | 11906             | 10792 | 6829  | 9167  | 2120  |
| Budějovická 1155, Jesenice           | 6              | 14874                      |             | 35895 34226 | 26965 | 165         | x     | 3449        | 2663  | 11025 | 12071             | 10957 | 6994  | 9333  | 1955  |
| Azalková 73, Jesenice                |                |                            | 15869 35692 | 34023       | 26762 | 3275        | 3440  | x           | 4706  | 11052 | 12099             | 10984 | 7948  | 6539  | 5395  |
| Na Kocandě 104, Jesenice             |                | 8 16143 32874 31206 23945  |             |             |       | 2501        | 2666  | 4717        | x     | 12293 | 13340             | 12225 | 4588  | 10601 | 4621  |
| Masarykovo náměstí 5, Jílové u Prahy | q              | 23596                      | 23458       | 22347       | 22503 | 11001       | 11166 | 10972       | 12432 | x     | 1204              | 96    | 15669 | 10753 | 13121 |
| V Lázních 100. Jílové u Prahy        |                | 10 24047                   | 24605       | 23494       |       | 25396 11453 |       | 11618 11423 | 12883 | 1170  | x                 | 1109  | 16121 | 11204 | 13573 |
| Jílové u Prahy 30, Jílové u Prahy    | 11             | 23494                      | 23497       | 22386       | 24843 | 10900       | 11065 | 10870       | 12330 | 62    | 1109              | x     | 15568 | 10651 | 13020 |
| Modletice 6, Modletice               | 12             | 20480                      |             | 29341 27672 | 20412 | 6838        | 7003  | 7947        | 4594  | 16630 | 17677             | 16562 | x     | 10086 | 8958  |
| Pražská 345, Kamenice - Želivec      | 13             | 21754                      | 19884       | 18215       | 14192 | 9159        | 9325  | 6540        | 10590 | 10720 | 11767             | 10652 | 10088 | x     | 11279 |
| Průmyslová 536, Vestec               |                | 14 11980 37840 36171 28910 |             |             |       | 2110        | 1945  | 5394        | 4608  |       | 12970 14016 12902 |       | 8939  | 11278 | x     |

**Tabulka 3: Matice sazeb – trasa č. 1**

#### **Hodnoty získané optimalizací trasy č. 1**

Výpočtem pomocí metody nejbližšího souseda byla získána jedna trasa. Výsledná trasa je následující:

(Radotínská 1429, Praha) - (Průmyslová 536, Vestec) - (Budějovická 1155, Jesenice) - (Budějovická 657, Jesenice) - (Na Kocandě 104, Jesenice) - (Modletice 6, Modletice) - (Azalková 73, Jesenice) - (Pražská 345, Kamenice -Želivec) - (Jílové u Prahy 30, Jílové u Prahy) - (Masarykovo náměstí 5, Jílové u Prahy) - (V Lázních 100, Jílové u Prahy) - (Červené Vršky 2086, Benešov) - (Táborská 496, Benešov) - (Nádražní 595, Čerčany) - (Radotínská 1429, Praha)

Je potřeba ujet 123 639 metrů, aby byla trasa obsloužena.

Výpočtem pomocí Vogelovy aproximační metody byla získána jedna trasa. Výsledná trasa je následující:

(Radotínská 1429, Praha) - (Na Kocandě 104, Jesenice) - (V Lázních 100, Jílové u Prahy) - (Jílové u Prahy 30, Jílové u Prahy) - (Masarykovo náměstí 5, Jílové u Prahy) - (Červené Vršky 2086, Benešov) - (Táborská 496, Benešov) - (Nádražní 595, Čerčany) - (Pražská 345, Kamenice -Želivec) - (Azalková 73, Jesenice) - (Modletice 6, Modletice) - (Budějovická 657, Jesenice) - (Budějovická 1155, Jesenice) - (Průmyslová 536, Vestec) - (Radotínská 1429, Praha)

K obsloužení této trasy je potřeba ujet 115 971 metrů.

Výpočtem pomocí metody výhodnostních čísel byla získána jedna trasa. Délka této trasy je 108 778 metrů. Výsledná trasa je následující:

(Radotínská 1429, Praha) - (Azalková 73, Jesenice) - (Jílové u Prahy 30, Jílové u Prahy) - (Masarykovo náměstí 5, Jílové u Prahy) - (V Lázních 100, Jílové u Prahy) - (Táborská 496, Benešov) - (Červené Vršky 2086, Benešov) - (Nádražní 595, Čerčany) - (Pražská 345, Kamenice -Želivec) - (Modletice 6, Modletice) - (Na Kocandě 104, Jesenice) - (Budějovická 657, Jesenice) - (Budějovická 1155, Jesenice) - (Průmyslová 536, Vestec) - (Radotínská 1429, Praha)

Délka této trasy je 108 778 metrů.

Výpočtem pomocí metody větví a mezí nebyla získána žádná trasa z důvodu "přetečení" a ukončení výpočtu v programu TPSKOSA.

### <span id="page-35-0"></span>**4.3.2 Trasa č. 2**

Distribuční trasa č. 2 pochází ze dne 1. 3. 2016. Tato trasa zásobuje 8 zákazníků. V tabulce č. 4 je uvedena trasa z knihy jízd, která byla získána z GPS jednotky umístěné ve vozidle. Tabulka č. 5 obsahuje matici sazeb potřebnou pro výpočet, která vznikla ze seznamu obsloužených zákazníků.

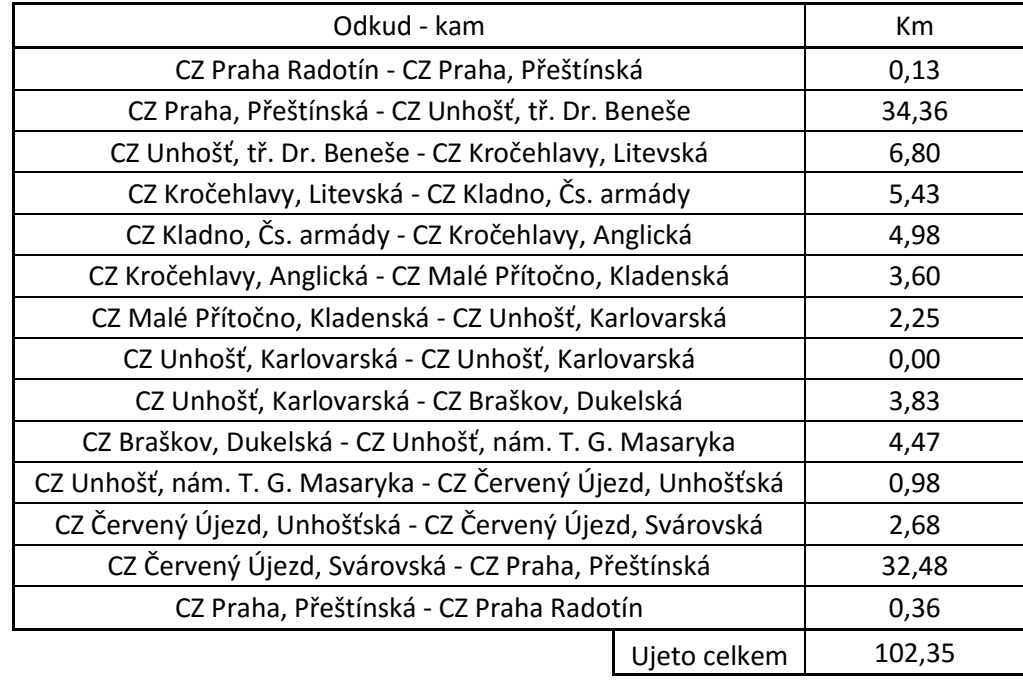

**Tabulka 4: Současná trasa č. 2 na základě získaných dat z knihy jízd**
| Trasa č. 2 - 1. 3. 2016            |                |       | 2     | 3     | 4     | 5.    | 6     |       | 8     | 9     |
|------------------------------------|----------------|-------|-------|-------|-------|-------|-------|-------|-------|-------|
| Radotínská 1429, Praha             |                | x     | 26062 | 34359 | 35239 | 34873 | 41027 | 35893 | 36281 | 38446 |
| Červený Ujezd 196, Červený Újezd   | 2              | 23795 | x     | 3508  | 3872  | 4022  | 14635 | 9352  | 9739  | 6849  |
| Třída Dr. Beneše 51, Unhošť        | 3              | 31638 | 3508  | x     | 1258  | 514   | 8230  | 7008  | 7395  | 3340  |
| Náměstí T. G. Masaryka 56, Unhošť  | $\overline{4}$ | 31721 | 3592  | 84    | x     | 457   | 8173  | 7091  | 7479  | 3283  |
| Karlovarská 288, Unhošť            | $\mathsf{S}$   | 32152 | 4022  | 514   | 1772  | x     | 7880  | 7522  | 6764  | 2826  |
| Československé armády 3230, Kladno | 6              | 38989 | 14746 | 8207  | 9465  | 7856  | x     | 5208  | 3558  | 5849  |
| Hřebečská 2716, Kladno             |                | 34095 | 9510  | 7166  | 8046  | 7680  | 4680  | x     | 1981  | 6190  |
| Vrchlického 2409, Kladno           | 8              | 33643 | 9059  | 6715  | 7595  | 7229  | 4095  | 1954  | x     | 5739  |
| Dukelská 51, Braškov               | 9              | 35898 | 6849  | 3340  | 3745  | 2826  | 5867  | 6055  | 4752  | x     |

**Tabulka 5: Matice sazeb – trasa č. 2**

Výpočtem pomocí metody nejbližšího souseda byla získána jedna trasa. Délka této trasy je 79 803 metrů. Výsledná trasa je následující:

(Radotínská 1429, Praha) - (Hřebečská 2716, Kladno) - (Vrchlického 2409, Kladno) - (Československé armády 3230, Kladno) - (Dukelská 51, Braškov) - (Karlovarská 288, Unhošť) - (Třída Dr. Beneše 51, Unhošť) - (Náměstí T. G. Masaryka 56, Unhošť) - (Červený Ujezd 196, Červený Újezd) - (Radotínská 1429, Praha)

Výpočtem pomocí Vogelovy aproximační metody byla získána jedna trasa. Délka této trasy je 79 719 metrů. Výsledná trasa je následující:

(Radotínská 1429, Praha) - (Červený Ujezd 196, Červený Újezd) - (Náměstí T. G. Masaryka 56, Unhošť) - (Karlovarská 288, Unhošť) - (Třída Dr. Beneše 51, Unhošť) - (Dukelská 51, Braškov) - (Československé armády 3230, Kladno) - (Vrchlického 2409, Kladno) - (Hřebečská 2716, Kladno) - (Radotínská 1429, Praha)

Výpočtem pomocí metody výhodnostních čísel byla získána jedna trasa. Délka této trasy je 78 832 metrů. Výsledná trasa je následující:

(Radotínská 1429, Praha) - (Červený Ujezd 196, Červený Újezd) - (Náměstí T. G. Masaryka 56, Unhošť) - (Třída Dr. Beneše 51, Unhošť) - (Karlovarská 288, Unhošť) - (Dukelská 51, Braškov) - (Československé armády 3230, Kladno) - (Vrchlického 2409, Kladno) - (Hřebečská 2716, Kladno) - (Radotínská 1429, Praha)

Výpočtem pomocí metody větví a mezí byla získána jedna trasa. Délka této trasy je 78 832 metrů. Výsledná trasa je následující:

(Radotínská 1429, Praha) - (Červený Ujezd 196, Červený Újezd) - (Náměstí T. G. Masaryka 56, Unhošť) - (Třída Dr. Beneše 51, Unhošť) - (Karlovarská 288, Unhošť) - (Dukelská 51, Braškov) - (Československé armády 3230, Kladno) - (Vrchlického 2409, Kladno) - (Hřebečská 2716, Kladno) - (Radotínská 1429, Praha)

## **4.3.3 Trasa č. 3**

Distribuční trasa č. 3 je ze dne 2. 3. 2016. V daný den bylo zásobováno 13 zákazníků. V tabulce č. 6 je trasa z knihy jízd, tak jak byla zaznamenána pomocí GPS jednotky umístěné ve vozidle. Tabulka č. 7 obsahuje jednotlivé adresy odběratelů v matici sazeb.

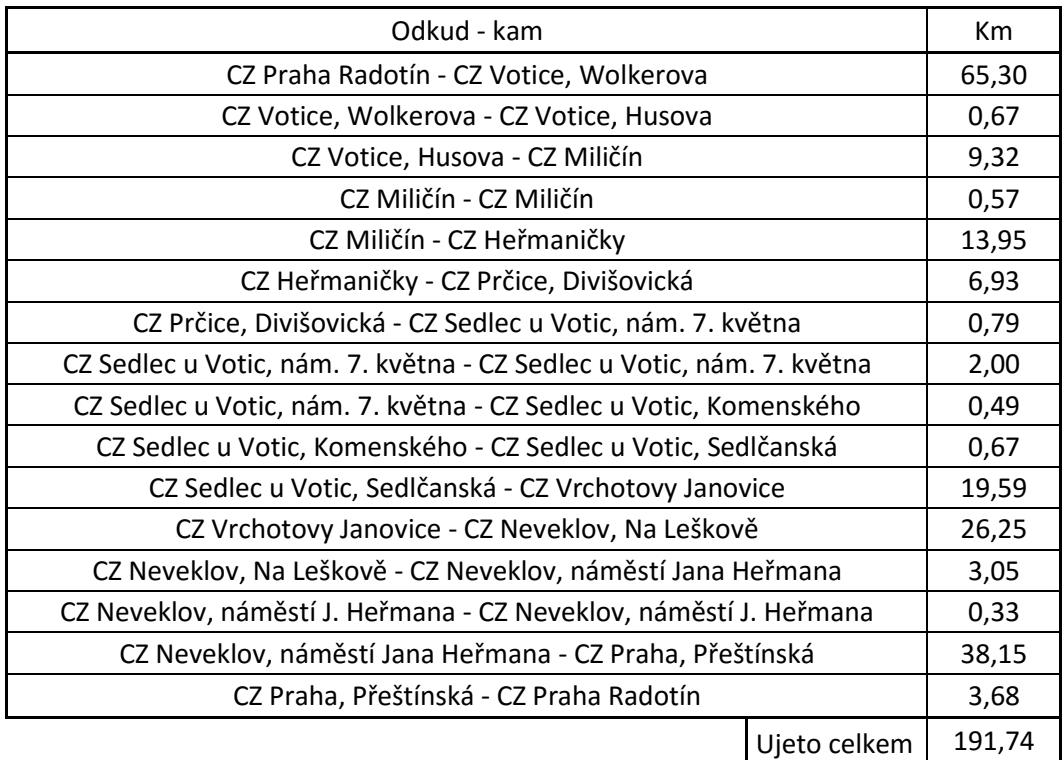

**Tabulka 6: Současná trasa č. 3 na základě získaných dat z knihy jízd**

| Trasa č. 3 - 2. 3. 2016                  |     |             | 3                             | 4     | 5                     | 6     |             | 8                 | 9           | 10                | 11    | 12    | 13    | 14         |       |
|------------------------------------------|-----|-------------|-------------------------------|-------|-----------------------|-------|-------------|-------------------|-------------|-------------------|-------|-------|-------|------------|-------|
| Radotínská 1429, Praha                   | 1   | x           | 77621                         | 82317 | 82350 63341           |       | 7191        | 81604             | 64474 41991 |                   | 41980 | 77555 | 71956 | 42053      | 72279 |
| Náměstí 7. května 8. Sedlec - Prčice     | 2   | 77644       | x                             | 438   | 398                   | 12977 | 15372       | 5618              | 19604       | 25894             | 25883 | 66    | 5665  | 25956      | 13851 |
| Sedlačanská 76, Sedlec - Prčice          | 3   | 77206       | 438                           | x     | 366                   | 13229 | 15624       | 5870              | 19166       | 25457             | 25446 | 372   | 5917  | 25519      | 14103 |
| Komenského 21, Sedlec - Prčice           | 4   | 77238       | 398                           | 366   | x                     | 13595 | 15990       | 6236              | 19199       | 25489             | 25478 | 346   | 6283  | 25551      | 14469 |
| Wolkerova 741, Votice                    | 5.  |             | 64134 12977                   | 13229 | 13257                 | x     | 9543        | 16959             | 7599        | 17528             | 17517 | 12911 | 7312  | 17590      | 9905  |
| Parkoviště Miličín, Miličín              | 6   |             | 72546 13174 13426             |       | 13454                 | 10370 | x           |                   | 14230 16744 | 26678             | 26667 | 13108 | 8610  | 26740      | 362   |
| Vrchotice 42, Sedlec - Prčice            | 7   | 82262       | 5618                          | 5870  | 5898                  | 16959 | 14916       | x                 | 21009       | 31327             | 31316 | 5552  | 9648  | 31389      | 13997 |
| Vrchotovy Janovice 2, Vrchotovy Janovice | 8   |             | 64796   16412   21176   21208 |       |                       | 7587  |             | 16610 20395       | x           | 14341             | 14330 | 16346 | 12973 | 14403      | 16972 |
| Náměstí J. Heřmana 333, Neveklov         | 9   | 41866 26091 |                               |       | 25653   25686   17712 |       |             | 26542 31753 14538 |             | x                 | 305   | 26025 | 24331 | 62         | 26904 |
| Náměstí J. Heřmana 102, Neveklov         |     | 10 41877    | 26102                         | 25664 | 25697                 | 17723 |             | 26553 31764 14549 |             | 11                | x     | 26036 | 24342 | 73         | 26915 |
| Náměstí 7. května 5. Sedlec - Prčice     | 11  | 77577       | 66                            | 372   | 346                   | 12911 | 15306       | 5552              | 19538       | 25828             | 25817 | x     | 5599  | 25890      | 13785 |
| Heřmaničky 63, Heřmaničky                | 12  | 72615       | 5665                          | 5917  | 5945                  | 7312  | 9707        | 9648              |             | 12973 21440 21429 |       | 5599  | x     | 21502      | 8564  |
| Náměstí J. Heřmana 63, Neveklov          | 13  | 41900       | 26029                         | 25591 | 25624                 | 17650 | 26480 31691 |                   | 14476       | 254               | 243   | 25963 | 24269 | x          | 26842 |
| Miličín 206. Miličín                     | 141 | 72571       | 13128   13380   13407         |       |                       | 10395 | 1009        |                   | 13958 16769 | 26703             | 26692 | 13061 |       | 8564 26765 | x     |

**Tabulka 7: Matice sazeb – trasa č. 3**

Výpočtem pomocí metody nejbližšího souseda byla získána jedna trasa. Délka této trasy je 171 005 metrů. Výsledná trasa je následující:

(Radotínská 1429, Praha) - (Wolkerova 741, Votice) - (Heřmaničky 63, Heřmaničky) - (Náměstí 7. května 5, Sedlec - Prčice) - (Náměstí 7. května 8, Sedlec - Prčice) - (Komenského 21, Sedlec - Prčice) - (Sedlačanská 76, Sedlec - Prčice) - (Vrchotice 42, Sedlec - Prčice) - (Miličín 206, Miličín) - (Parkoviště Miličín, Miličín) - (Vrchotovy Janovice 2, Vrchotovy Janovice) - (Náměstí J. Heřmana 102, Neveklov) - (Náměstí J. Heřmana 333, Neveklov) - (Náměstí J. Heřmana 63, Neveklov) - (Radotínská 1429, Praha)

Výpočtem pomocí Vogelovy aproximační metody byla získána jedna trasa. Délka této trasy je 175 719 metrů. Výsledná trasa je následující:

(Radotínská 1429, Praha) - (Vrchotovy Janovice 2, Vrchotovy Janovice) - (Wolkerova 741, Votice) - (Miličín 206, Miličín) - (Parkoviště Miličín, Miličín) - (Heřmaničky 63, Heřmaničky) - (Vrchotice 42, Sedlec - Prčice) - (Náměstí 7. května 5, Sedlec - Prčice) - (Náměstí 7. května 8, Sedlec - Prčice) - (Komenského 21, Sedlec - Prčice) - (Sedlačanská 76, Sedlec - Prčice) - (Náměstí J. Heřmana 102, Neveklov) - (Náměstí J. Heřmana 333, Neveklov) - (Náměstí J. Heřmana 63, Neveklov) - (Radotínská 1429, Praha)

Výpočtem pomocí metody výhodnostních čísel byly získány hned tři trasy. Délka těchto tras je 164 865 metrů. Výsledná trasa je následující:

Trasa A (Radotínská 1429, Praha) - (Náměstí J. Heřmana 63, Neveklov) - (Vrchotovy Janovice 2, Vrchotovy Janovice) - (Wolkerova 741, Votice) - (Miličín 206, Miličín) - (Parkoviště Miličín, Miličín) - (Vrchotice 42, Sedlec - Prčice) - (Náměstí 7. května 5, Sedlec - Prčice) - (Náměstí 7. května 8, Sedlec - Prčice) - (Komenského 21, Sedlec - Prčice) - (Sedlačanská 76, Sedlec - Prčice) - (Heřmaničky 63, Heřmaničky) - (Náměstí J. Heřmana 102, Neveklov) - (Náměstí J. Heřmana 333, Neveklov) - (Radotínská 1429, Praha)

Trasa B (Radotínská 1429, Praha) - (Náměstí J. Heřmana 333, Neveklov) - (Náměstí J. Heřmana 63, Neveklov) - (Vrchotovy Janovice 2, Vrchotovy Janovice) - (Wolkerova 741, Votice) - (Miličín 206, Miličín) - (Parkoviště Miličín, Miličín) - (Vrchotice 42, Sedlec - Prčice) - (Náměstí 7. května 5, Sedlec - Prčice) - (Náměstí 7. května 8, Sedlec - Prčice) - (Komenského 21, Sedlec - Prčice) - (Sedlačanská 76, Sedlec - Prčice) - (Heřmaničky 63, Heřmaničky) - (Náměstí J. Heřmana 102, Neveklov) - (Radotínská 1429, Praha)

Trasa C (Radotínská 1429, Praha) - (Náměstí J. Heřmana 102, Neveklov) - (Náměstí J. Heřmana 63, Neveklov) - (Vrchotovy Janovice 2, Vrchotovy Janovice) - (Wolkerova 741, Votice) - (Miličín 206, Miličín) - (Parkoviště Miličín, Miličín) - (Vrchotice 42, Sedlec - Prčice) - (Náměstí 7. května 5, Sedlec - Prčice) - (Náměstí 7. května 8, Sedlec - Prčice) - (Komenského 21, Sedlec - Prčice) - (Sedlačanská 76, Sedlec - Prčice) - (Heřmaničky 63, Heřmaničky) - (Náměstí J. Heřmana 333, Neveklov) - (Radotínská 1429, Praha)

Výpočtem pomocí metody větví a mezí nebyla získána žádná trasa, jelikož došlo k "přetečení" a ukončení výpočtu programem TPSKOSA.

### **4.3.4 Trasa č. 4**

Distribuční trasa č. 4 vychází ze závozu ze dne 3. 3. 2016. V tento den bylo potřeba dovést požadované zboží 14 zákazníkům. Tabulka č. 8 obsahuje trasu z knihy jízd zaznamenanou pomocí GPS jednotky umístěné ve vozidle. V tabulce č. 9 je zobrazena matice sazeb.

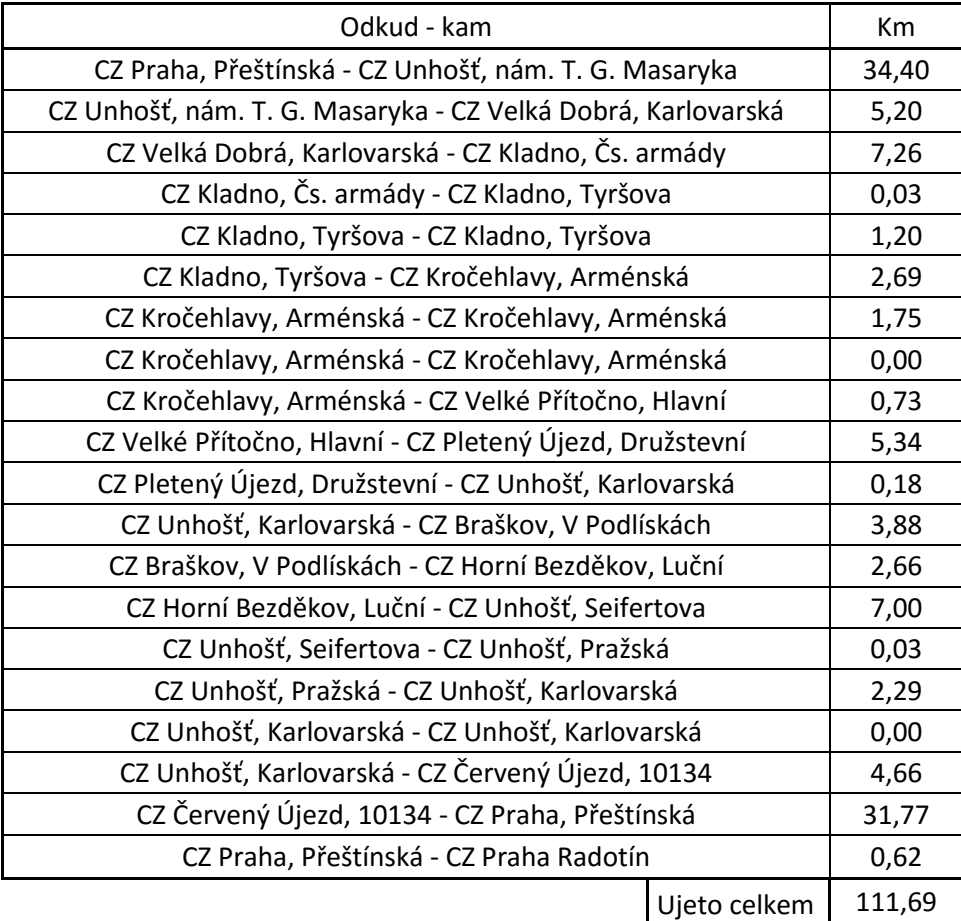

**Tabulka 8: Současná trasa č. 4 na základě získaných dat z knihy jízd**

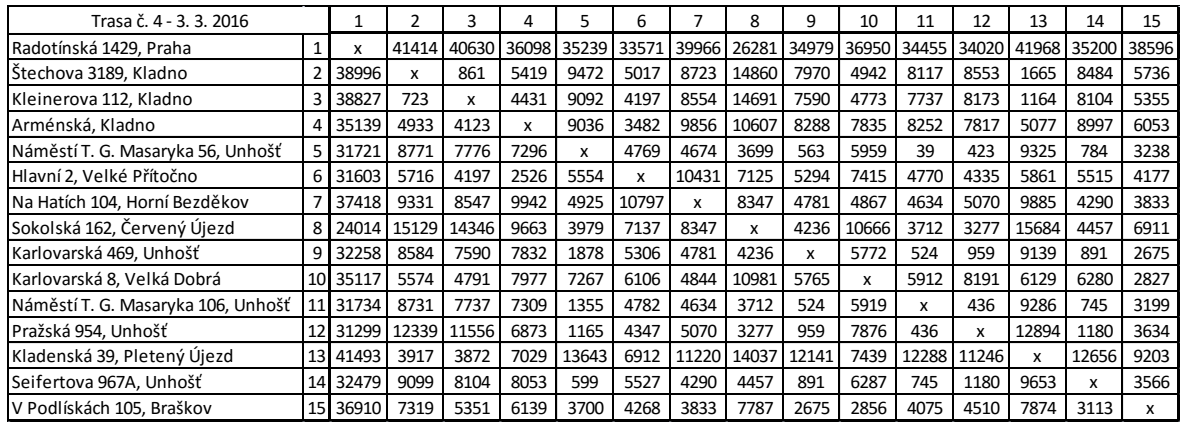

**Tabulka 9: Matice sazeb – trasa č. 4**

Výpočtem pomocí metody nejbližšího souseda byla získána jedna trasa. Délka této trasy je 95 109 metrů. Výsledná trasa je následující:

(Radotínská 1429, Praha) - (Hlavní 2, Velké Přítočno) - (Arménská, Kladno) - (Kleinerova 112, Kladno) - (Štechova 3189, Kladno) - (Kladenská 39, Pletený Újezd) - (Karlovarská 8, Velká Dobrá) - (V Podlískách 105, Braškov) - (Karlovarská 469, Unhošť) - (Náměstí T. G. Masaryka 106, Unhošť) - (Pražská 954, Unhošť) - (Náměstí T. G. Masaryka 56, Unhošť) - (Seifertova 967A, Unhošť) - (Na Hatích 104, Horní Bezděkov) - (Sokolská 162, Červený Újezd) - (Radotínská 1429, Praha)

Výpočtem pomocí Vogelovy aproximační metody byla získána jedna trasa. Délka této trasy je 99 328 metrů. Výsledná trasa je následující:

(Radotínská 1429, Praha) - (Sokolská 162, Červený Újezd) - (Na Hatích 104, Horní Bezděkov) - (Pražská 954, Unhošť) - (Náměstí T. G. Masaryka 106, Unhošť) - (Seifertova 967A, Unhošť) - (Náměstí T. G. Masaryka 56, Unhošť) - (Karlovarská 469, Unhošť) - (V Podlískách 105, Braškov) - (Karlovarská 8, Velká Dobrá) - (Kleinerova 112, Kladno) - (Štechova 3189, Kladno) - (Kladenská 39, Pletený Újezd) - (Hlavní 2, Velké Přítočno) - (Arménská, Kladno) - (Radotínská 1429, Praha)

Výpočtem pomocí metody výhodnostních čísel byla získána jedna trasa. Délka této trasy je 90 981 metrů. Výsledná trasa je následující:

(Radotínská 1429, Praha) - (Hlavní 2, Velké Přítočno) - (Arménská, Kladno) - (Kleinerova 112, Kladno) - (Štechova 3189, Kladno) - (Kladenská 39, Pletený Újezd) - (Karlovarská 8, Velká Dobrá) - (Na Hatích 104, Horní Bezděkov) - (V Podlískách 105, Braškov) - (Karlovarská 469, Unhošť) - (Náměstí T. G. Masaryka 106, Unhošť) - (Seifertova 967A, Unhošť) - (Náměstí T. G. Masaryka 56, Unhošť) - (Pražská 954, Unhošť) - (Sokolská 162, Červený Újezd) - (Radotínská 1429, Praha)

Výpočtem pomocí metody větví a mezí byla získána jedna trasa. Délka této trasy je 90 409 metrů. Výsledná trasa je následující:

(Radotínská 1429, Praha) - (Hlavní 2, Velké Přítočno) - (Arménská, Kladno) - (Kleinerova 112, Kladno) - (Štechova 3189, Kladno) - (Kladenská 39, Pletený Újezd) -

(Karlovarská 8, Velká Dobrá) - (V Podlískách 105, Braškov) - (Na Hatích 104, Horní Bezděkov) - (Seifertova 967A, Unhošť) - (Náměstí T. G. Masaryka 56, Unhošť) - (Náměstí T. G. Masaryka 106, Unhošť) - (Karlovarská 469, Unhošť) - (Pražská 954, Unhošť) - (Sokolská 162, Červený Újezd) - (Radotínská 1429, Praha)

### **4.3.5 Trasa č. 5**

Distribuční trasa č. 5 je ze dne 4. 3. 2016. V daný den bylo potřeba uspokojit potřebu, kterou mělo 11 zákazníků. V tabulce č. 10 je uvedena trasa, tak jak byla zaregistrována do knihy jízd pomocí GPS, která byla umístěna ve vozidle. Tabulka č. 11 obsahuje jednotlivé adresy odběratelů v matici sazeb.

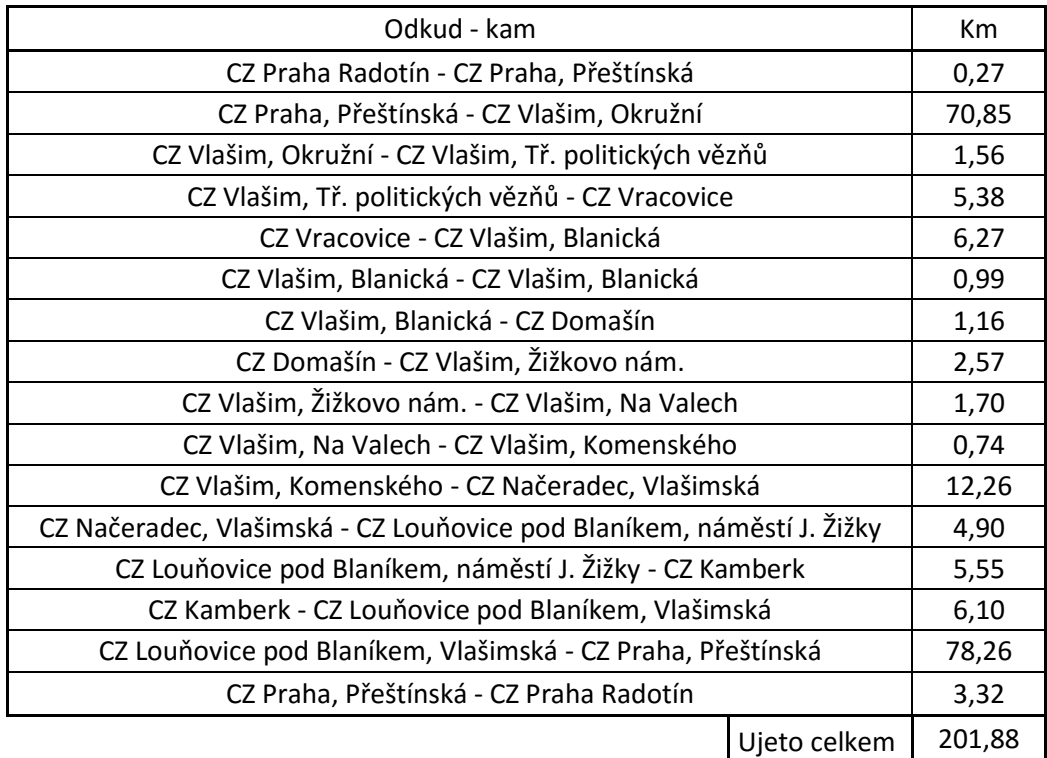

**Tabulka 10: Současná trasa č. 5 na základě získaných dat z knihy jízd**

| Trasa č. 5 - 8, 3, 2016               |                 |       |       | 3     | 4     | 5     | 6     |       | 8     | 9     | 10    | 11    | 12    |
|---------------------------------------|-----------------|-------|-------|-------|-------|-------|-------|-------|-------|-------|-------|-------|-------|
| Radotínská 1429, Praha                | $\mathbf{1}$    | x     | 85364 | 69353 | 70178 | 79664 | 70440 | 70904 | 69583 | 80020 | 70447 | 75336 | 71239 |
| Kamberk 118, Kamberk                  |                 | 85293 | x     | 16004 | 16743 | 5700  | 14944 | 14460 | 15801 | 7508  | 15310 | 16349 | 17804 |
| Vlasákova 1830. Vlašim                | 3               | 69288 | 16011 | x     | 826   | 10311 | 1088  | 1551  | 231   | 12854 | 1094  | 8782  | 1887  |
| Divišovská 328, Vlašim                | $\sim$          | 70114 | 16750 | 826   | x     | 11050 | 1826  | 2290  | 809   | 13592 | 820   | 9521  | 1443  |
| Vlašimská 110, Louňovice pod Blaníkem | 5               | 79593 | 5700  | 10305 | 11043 | x     | 9245  | 8760  | 10101 | 6447  | 9610  | 10649 | 12104 |
| Blanická 1647, Vlašim                 | 6               | 70429 | 14936 | 1140  | 1879  | 9237  | x     | 476   | 937   | 11779 | 446   | 8654  | 2940  |
| Blanická 780. Vlašim                  |                 | 70833 | 14460 | 1544  | 2283  | 8760  | 485   | x     | 1341  | 11303 | 850   | 8408  | 3344  |
| Žižkovo náměstí 226, Vlašim           | 8               | 69519 | 15711 | 231   | 731   | 10011 | 788   | 1251  | x     | 12554 | 414   | 8926  | 1792  |
| Zámecké náměstí 103, Načeradec        | 9               | 79956 | 7466  | 12847 | 13586 | 6447  | 11787 | 11303 | 12644 | x     | 12153 | 7165  | 14647 |
| Komenského 22, Vlašim                 | 10 <sup>1</sup> | 70439 | 15297 | 1150  | 843   | 9598  | 374   | 837   | 491   | 12140 | x     | 8664  | 1904  |
| Vracovice 1A, Vracovice               |                 | 75272 | 16349 | 8776  | 9515  | 10649 | 10487 | 10002 | 8920  | 7165  | 8642  | x     | 10576 |
| Domašín 73, Vlašim                    | 12 <sub>1</sub> | 71152 | 17811 | 1864  | 1420  | 12088 | 2864  | 3328  | 1846  | 14630 | 1858  | 10559 | x     |

**Tabulka 11: Matice sazeb – trasa č. 5**

Výpočtem pomocí metody nejbližšího souseda byla získána jedna trasa. Délka této trasy je 184 183 metrů. Výsledná trasa je následující:

(Radotínská 1429, Praha) - (Vracovice 1A, Vracovice) - (Zámecké náměstí 103, Načeradec) - (Vlašimská 110, Louňovice pod Blaníkem) - (Táborská 118, Kamberk) - (Blanická 780, Vlašim) - (Blanická 1647, Vlašim) - (Komenského 22, Vlašim) - (Žižkovo náměstí 226, Vlašim) - (Vlasákova 1830, Vlašim) - (Divišovská 328, Vlašim) - (Domašín 73, Vlašim) - (Radotínská 1429, Praha)

Výpočtem pomocí Vogelovy aproximační metody byla získána jedna trasa. Délka této trasy je 183 705 metrů. Výsledná trasa je následující:

(Radotínská 1429, Praha) - (Vlasákova 1830, Vlašim) - (Žižkovo náměstí 226, Vlašim) - (Vracovice 1A, Vracovice) - (Zámecké náměstí 103, Načeradec) - (Kamberk 118, Kamberk) - (Vlašimská 110, Louňovice pod Blaníkem) - (Blanická 780, Vlašim) - (Blanická 1647, Vlašim) - (Domašín 73, Vlašim) - (Divišovská 328, Vlašim) - (Komenského 22, Vlašim) - (Radotínská 1429, Praha)

Výpočtem pomocí metody výhodnostních čísel byly získány 2 trasy. Délky těchto tras jsou 178 871 metrů. Výsledná trasa je následující:

Trasa A (Radotínská 1429, Praha) - (Vlasákova 1830, Vlašim) - (Žižkovo náměstí 226, Vlašim) - (Domašín 73, Vlašim) - (Divišovská 328, Vlašim) - (Komenského 22, Vlašim) - (Blanická 1647, Vlašim) - (Blanická 780, Vlašim) - (Vlašimská 110, Louňovice pod Blaníkem) - (Kamberk 118, Kamberk) - (Zámecké náměstí 103, Načeradec) - (Vracovice 1A, Vracovice) - (Radotínská 1429, Praha)

Trasa B (Radotínská 1429, Praha) - (Vlasákova 1830, Vlašim) - (Žižkovo náměstí 226, Vlašim) - (Divišovská 328, Vlašim) - (Domašín 73, Vlašim) - (Komenského 22, Vlašim) - (Blanická 1647, Vlašim) - (Blanická 780, Vlašim) - (Vlašimská 110, Louňovice pod Blaníkem) - (Kamberk 118, Kamberk) - (Zámecké náměstí 103, Načeradec) - (Vracovice 1A, Vracovice) - (Radotínská 1429, Praha)

Výpočtem pomocí metody větví a mezí byly získány 2 trasy. Délky těchto tras jsou 178 871 metrů. Výsledná trasa je následující:

Trasa A (Radotínská 1429, Praha) - (Vlasákova 1830, Vlašim) - (Žižkovo náměstí 226, Vlašim) - (Divišovská 328, Vlašim) - (Domašín 73, Vlašim) - (Komenského 22, Vlašim) - (Blanická 1647, Vlašim) - (Blanická 780, Vlašim) - (Vlašimská 110, Louňovice pod Blaníkem) - (Táborská 118, Kamberk) - (Zámecké náměstí 103, Načeradec) - (Vracovice 1A, Vracovice) - (Radotínská 1429, Praha)

Trasa B (Radotínská 1429, Praha) - (Vlasákova 1830, Vlašim) - (Žižkovo náměstí 226, Vlašim) - (Domašín 73, Vlašim) - (Divišovská 328, Vlašim) - (Komenského 22, Vlašim) - (Blanická 1647, Vlašim) - (Blanická 780, Vlašim) - (Vlašimská 110, Louňovice pod Blaníkem) - (Táborská 118, Kamberk) - (Zámecké náměstí 103, Načeradec) - (Vracovice 1A, Vracovice) - (Radotínská 1429, Praha)

## **4.3.6 Trasa č. 6**

Distribuční trasa č. 6 pochází ze dne 5. 3. 2016. Celkem bylo dodáno zboží 8 zákazníkům. Tabulka č. 12 obsahuje trasu z knihy jízd zachycenou z GPS jednotky umístěné ve vozidle. Tabulka č. 13 obsahuje matici sazeb, která vznikla ze seznamu obsloužených zákazníků.

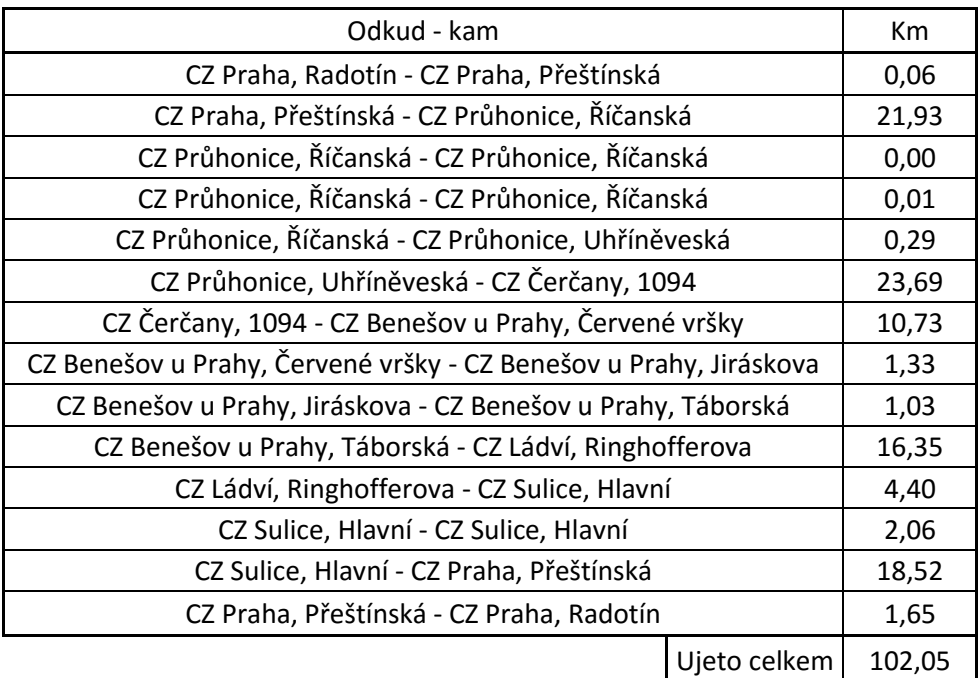

**Tabulka 12: Současná trasa č. 6 na základě získaných dat z knihy jízd**

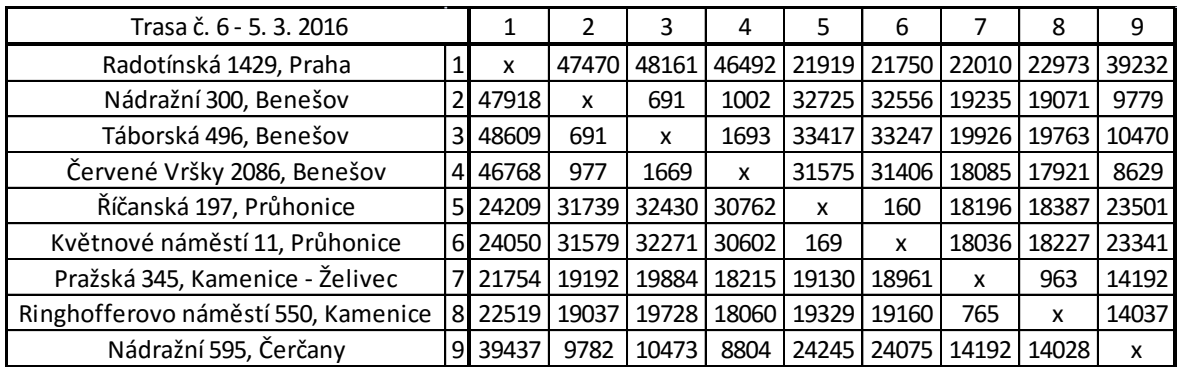

**Tabulka 13: Matice sazeb – trasa č. 6**

### **Hodnoty získané optimalizací trasy č. 6**

Výpočtem pomocí metody nejbližšího souseda byla získána jedna trasa. Délka této trasy je 105 107 metrů. Výsledná trasa je následující:

(Radotínská 1429, Praha) - (Pražská 345, Kamenice - Želivec) - (Ringhofferovo náměstí 550, Kamenice) - (Nádražní 595, Čerčany) - (Červené Vršky 2086, Benešov) - (Nádražní 300, Benešov) - (Táborská 496, Benešov) - (Květnové náměstí 11, Průhonice) - (Říčanská 197, Průhonice) - (Radotínská 1429, Praha)

Výpočtem pomocí Vogelovy aproximační metody byla získána jedna trasa. Délka této trasy je 123 633 metrů. Výsledná trasa je následující:

(Radotínská 1429, Praha) - (Nádražní 300, Benešov) - (Táborská 496, Benešov) - (Červené Vršky 2086, Benešov) - (Nádražní 595, Čerčany) - (Květnové náměstí 11, Průhonice) - (Říčanská 197, Průhonice) - (Ringhofferovo náměstí 550, Kamenice) - (Pražská 345, Kamenice - Želivec) - (Radotínská 1429, Praha)

Výpočtem pomocí metody výhodnostních čísel byly získány hned čtyři trasy. Délka těchto tras je 98 026 metrů. Výsledné trasy je následující:

Trasa A (Radotínská 1429, Praha) - (Květnové náměstí 11, Průhonice) - (Říčanská 197, Průhonice) - (Nádražní 595, Čerčany) - (Táborská 496, Benešov) - (Nádražní 300, Benešov) - (Červené Vršky 2086, Benešov) - (Ringhofferovo náměstí 550, Kamenice) - (Pražská 345, Kamenice - Želivec) - (Radotínská 1429, Praha)

Trasa B (Radotínská 1429, Praha) - (Květnové náměstí 11, Průhonice) - (Říčanská 197, Průhonice) - (Nádražní 595, Čerčany) - (Nádražní 300, Benešov) - (Táborská 496, Benešov) - (Červené Vršky 2086, Benešov) - (Ringhofferovo náměstí 550, Kamenice) - (Pražská 345, Kamenice - Želivec) - (Radotínská 1429, Praha)

Trasa C (Radotínská 1429, Praha) - (Říčanská 197, Průodnice) - (Květnové náměstí 11, Průhonice) - (Nádražní 595, Čerčany) - (Táborská 496, Benešov) - (Nádražní 300, Benešov) - (Červené Vršky 2086, Benešov) - (Ringhofferovo náměstí 550, Kamenice) - (Pražská 345, Kamenice - Želivec) - (Radotínská 1429, Praha)

Trasa D (Radotínská 1429, Praha) - (Říčanská 197, Průhonice) - (Květnové náměstí 11, Průhonice) - (Nádražní 595, Čerčany) - (Nádražní 300, Benešov) - (Táborská 496, Benešov) - (Červené Vršky 2086, Benešov) - (Ringhofferovo náměstí 550, Kamenice) - (Pražská 345, Kamenice - Želivec) - (Radotínská 1429, Praha)

Výpočtem pomocí metody větví a mezí byly získány hned čtyři trasy. Délka těchto tras je 98 026 metrů. Tyto čtyři trasy jsou totožné s trasami, které byly získány pomocí metody výhodnostních čísel a jsou uvedeny výše.

## **4.3.7 Trasa č. 7**

Distribuční trasa č. 7 zásobovala ve dne 6. 3. 2016 celkem 17 odběratelů. V tabulce č. 14 je trasa z knihy jízd zapsaná z GPS jednotky umístěné ve vozidle. Matice sazeb pro distribuční trasu č. 7 se nachází v tabulce č. 15.

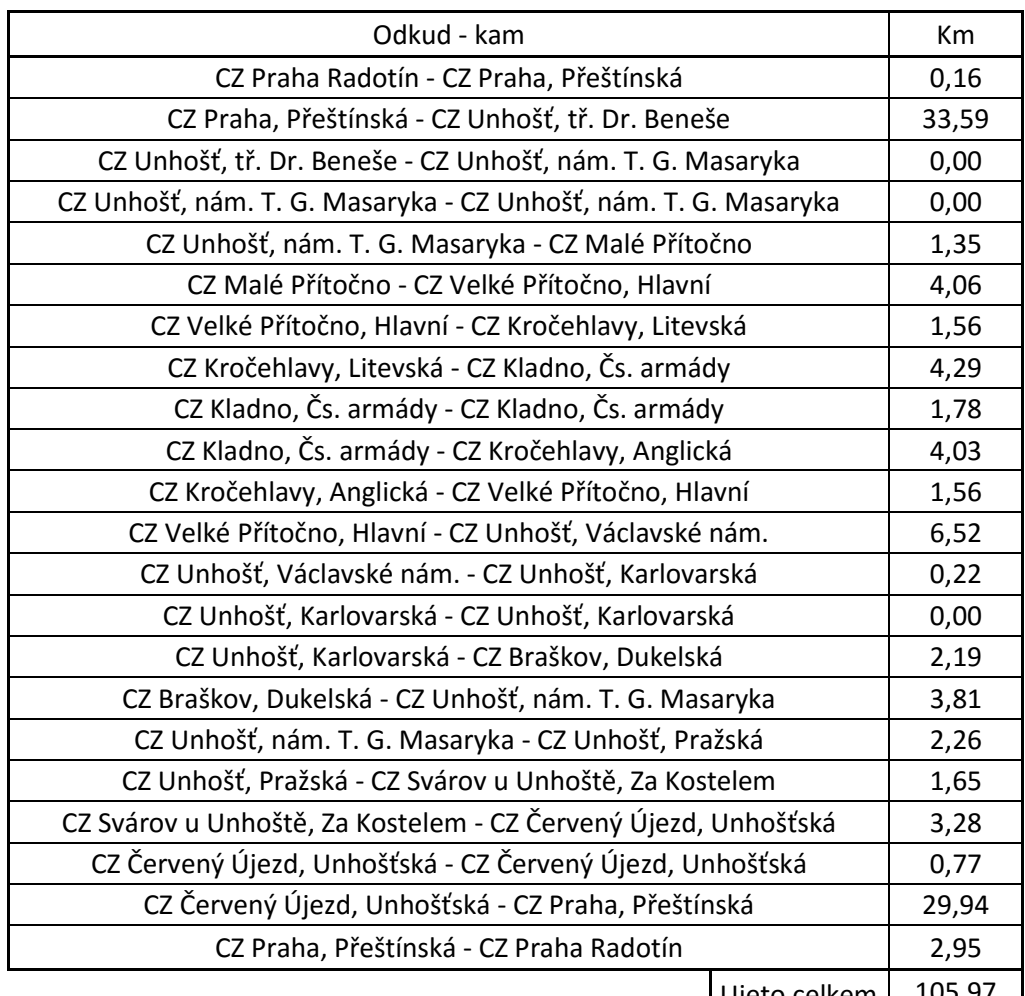

Ujeto celkem | 105,97

**Tabulka 14: Současná trasa č. 7 na základě získaných dat z knihy jízd**

| Trasa č. 7 - 9. 3. 2016            |                 | 1              |       | 3     |       | 5     | ь     |       | 8     | 9     | 10    | 11   | 12          | 13    | 14    | 15    | 16   | 17          | 18    |
|------------------------------------|-----------------|----------------|-------|-------|-------|-------|-------|-------|-------|-------|-------|------|-------------|-------|-------|-------|------|-------------|-------|
| Radotínská 1429, Praha             |                 | x              | 41212 | 33571 | 34116 | 26062 | 34455 | 33548 | 34359 | 34397 | 35239 |      | 34426 34979 | 34873 | 41027 | 36281 |      | 35893 38446 | 34020 |
| Československé armády 3231, Kladno |                 | 38803          | X     | 4824  | 8149  | 14560 | 7924  | 4848  | 8021  | 8250  | 9279  | 7954 | 7777        | 7671  | 1013  | 3372  | 5022 | 5663        | 8360  |
| Hlavní 2, Velké Přítočno           |                 | 31603          | 4779  | X     | 4431  | 7018  | 4770  | 23    | 4674  | 4712  | 5554  | 4741 | 5294        | 5188  | 4594  | 2709  | 2322 | 4297        | 4335  |
| Za kostelem 25, Svárov             |                 | 31394          | 8544  | 4442  | X     | 3445  | 225   | 4418  | 128   | 166   | 1195  | 195  | 749         | 642   | 8358  | 7151  | 6764 | 3468        | 276   |
| Červený Újezd 196, Červený Újezd   | 5               | 23795          | 14821 | 7030  | 3445  | x     | 3605  | 7007  | 3508  | 3295  | 3872  | 3575 | 4129        | 4022  | 14635 | 9739  | 9352 | 6849        | 3169  |
| Náměstí T. G. Masaryka 106, Unhošť | 6               | 31734          | 8319  | 4782  | 225   | 3605  | x     | 4759  | 96    | 326   | 1355  | 29   | 524         | 417   | 8133  | 7492  | 7104 | 3244        | 436   |
| Hlavní 25. Velké Přítočno          |                 | 31579          | 4803  | 23    | 4407  | 6995  | 4747  | X     | 4651  | 4688  | 5531  | 4718 | 5271        | 5165  | 4617  | 2733  | 2345 | 4416        | 4311  |
| Třída Dr. Beneše 51. Unhošť        | 8               | 31638          | 8416  | 4686  | 128   | 3508  | 96    | 4663  | x     | 229   | 1258  | 67   | 620         | 514   | 8230  | 7395  | 7008 | 3340        | 339   |
| Václavské náměstí 253. Unhošť      | 9               | 31676          | 12515 | 4724  | 166   | 3546  | 326   | 4700  | 229   | x     | 753   | 296  | 850         | 743   | 12329 | 7433  | 7046 | 3570        | 377   |
| Náměstí T. G. Masaryka 56, Unhošť  |                 | 10 31721       | 8358  | 4769  | 212   | 3592  | 39    | 4746  | 84    | 313   | x     | 16   | 563         | 457   | 8173  | 7479  | 7091 | 3283        | 423   |
| Náměstí T. G. Masaryka 108, Unhošť | 11              | 31705          | 8349  | 4753  | 195   | 3575  | 29    | 4730  | 67    | 296   | 1325  | x    | 553         | 447   | 8163  | 7462  | 7075 | 3273        | 406   |
| Karlovarská 469. Unhošť            |                 | 32258          | 8172  | 5306  | 749   | 4129  | 524   | 5283  | 620   | 850   | 1878  | 553  | X           | 106   | 7986  | 6871  | 7628 | 2720        | 959   |
| Karlovarská 288, Unhošť            | 13 <sup>1</sup> | 32152          | 8066  | 5200  | 642   | 4022  | 417   | 5177  | 514   | 743   | 1772  | 447  | 106         | x     | 7880  | 6764  | 7522 | 2826        | 853   |
| Československé armády 3230, Kladno | 14              | 38989          | 186   | 5010  | 8335  | 14746 | 8110  | 5033  | 8207  | 8436  | 9465  | 8139 | 7963        | 7856  | X     | 3558  | 5208 | 5849        | 8546  |
| Vrchlického 2409, Kladno           | 15              | 33643          | 4281  | 2041  | 6471  | 9059  | 6811  | 2064  | 6715  | 6753  | 7595  | 6782 | 7335        | 7229  | 4095  | x     | 1954 | 5739        | 6376  |
| Hřebečská 2716, Kladno             | 16              | 34095          | 4865  | 2492  | 6923  | 9510  | 7262  | 2515  | 7166  | 7204  | 8046  | 7233 | 7786        | 7680  | 4680  | 1981  | x    | 6190        | 6827  |
| Dukelská 51, Braškov               |                 | 35898          | 6053  | 4388  | 3468  | 6849  | 3244  | 4297  | 3340  | 3570  | 3745  | 3273 | 2720        | 2826  | 5867  | 4752  | 6055 | x           | 3679  |
| Pražská 954, Unhošť                |                 | 18 31299 12138 |       | 4347  | 276   | 3169  | 436   | 4323  | 339   | 377   | 1165  | 406  | 959         | 853   | 11952 | 7056  | 6669 | 3679        | x     |

**Tabulka 15: Matice sazeb – trasa č. 7**

Výpočtem pomocí metody nejbližšího souseda byla získána jedna trasa. Délka této trasy je 80 380 metrů. Výsledná trasa je následující:

(Radotínská 1429, Praha) - (Hlavní 25, Velké Přítočno) - (Hlavní 2, Velké Přítočno) - (Hřebečská 2716, Kladno) - (Vrchlického 2409, Kladno) - (Československé armády 3230, Kladno) - (Československé armády 3231, Kladno) - (Dukelská 51, Braškov) - (Karlovarská 469, Unhošť) - (Karlovarská 288, Unhošť) - (Náměstí T. G. Masaryka 106, Unhošť) - (Náměstí T. G. Masaryka 108, Unhošť) - (Třída Dr. Beneše 51, Unhošť) - (Za kostelem 25, Svárov) - (Václavské náměstí 253, Unhošť) - (Pražská 954, Unhošť) - (Náměstí T. G. Masaryka 56, Unhošť) - (Červený Újezd 196, Červený Újezd) - (Radotínská 1429, Praha)

Výpočtem pomocí Vogelovy aproximační metody byla získána jedna trasa. Délka této trasy je 83 726 metrů. Výsledná trasa je následující:

(Radotínská 1429, Praha) - (Za kostelem 25, Svárov) - (Václavské náměstí 253, Unhošť) - (Náměstí T. G. Masaryka 56, Unhošť) - (Náměstí T. G. Masaryka 106, Unhošť) - (Náměstí T. G. Masaryka 108, Unhošť) - (Třída Dr. Beneše 51, Unhošť) - (Karlovarská 288, Unhošť) - (Karlovarská 469, Unhošť) - (Dukelská 51, Braškov) - (Československé armády 3230, Kladno) - (Československé armády 3231, Kladno) - (Vrchlického 2409, Kladno) - (Hřebečská 2716, Kladno) - (Hlavní 25, Velké Přítočno) - (Hlavní 2, Velké Přítočno) - (Pražská 954, Unhošť) - (Červený Újezd 196, Červený Újezd) - (Radotínská 1429, Praha)

Výpočtem pomocí metody výhodnostních čísel byla získána jedna trasa. Délka této trasy je 79 506 metrů. Výsledná trasa je následující:

(Radotínská 1429, Praha) - (Červený Újezd 196, Červený Újezd) - (Pražská 954, Unhošť) - (Za kostelem 25, Svárov) - (Náměstí T. G. Masaryka 108, Unhošť) - (Třída Dr. Beneše 51, Unhošť) - (Václavské náměstí 253, Unhošť) - (Náměstí T. G. Masaryka 56, Unhošť) - (Náměstí T. G. Masaryka 106, Unhošť) - (Karlovarská 288, Unhošť) - (Karlovarská 469, Unhošť) - (Dukelská 51, Braškov) - (Československé armády 3230, Kladno) - (Československé armády 3231, Kladno) - (Vrchlického 2409, Kladno) - (Hřebečská 2716, Kladno) - (Hlavní 2, Velké Přítočno) - (Hlavní 25, Velké Přítočno) - (Radotínská 1429, Praha)

Výpočtem pomocí metody větví a mezí byla získána jedna trasa. Délka této trasy je 79 321 metrů. Výsledná trasa je následující:

(Radotínská 1429, Praha) - (Červený Újezd 196, Červený Újezd) - (Pražská 954, Unhošť) - (Za kostelem 25, Svárov) - (Václavské náměstí 253, Unhošť) - (Náměstí T. G. Masaryka 56, Unhošť) - (Náměstí T. G. Masaryka 108, Unhošť) - (Třída Dr. Beneše 51, Unhošť) - (Náměstí T. G. Masaryka 106, Unhošť) - (Karlovarská 288, Unhošť) - (Karlovarská 469, Unhošť) - (Dukelská 51, Braškov) - (Československé armády 3230, Kladno) - (Československé armády 3231, Kladno) - (Vrchlického 2409, Kladno) - (Hřebečská 2716, Kladno) - (Hlavní 2, Velké Přítočno) - (Hlavní 25, Velké Přítočno) - (Radotínská 1429, Praha)

## **4.3.8 Trasa č. 8**

Distribuční trasa č. 8 je ze dne 9. 3. 2016. Dne 9. 3. 2016 bylo zapotřebí doručit zboží celkem 20 zákazníkům. Tabulka č. 16 obsahuje trasu z knihy jízd zachycenou z GPS jednotky umístěné ve vozidle. V tabulce č. 17 je zachycena matice sazeb mezi zákazníky.

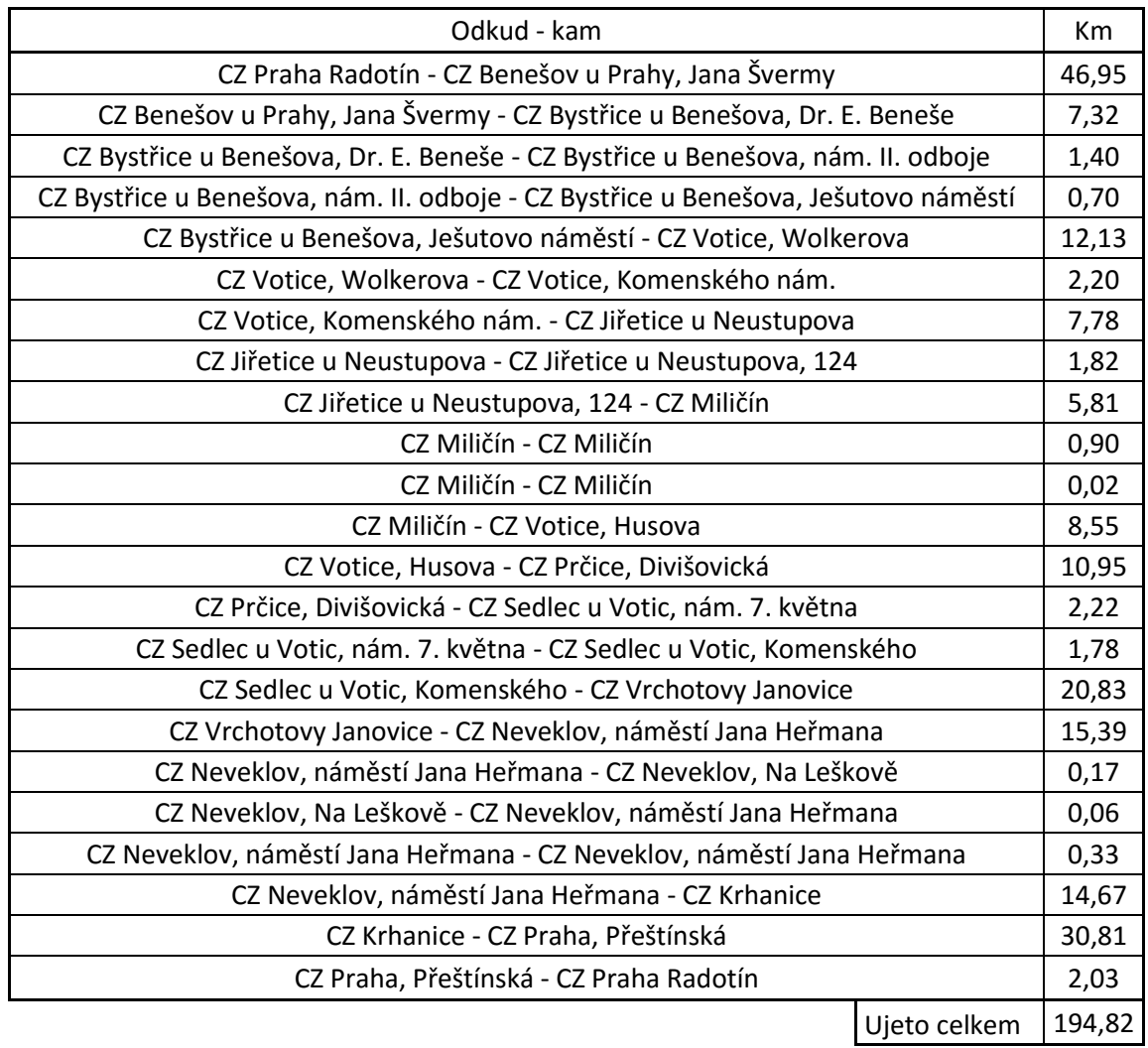

**Tabulka 16: Současná trasa č. 8 na základě získaných dat z knihy jízd**

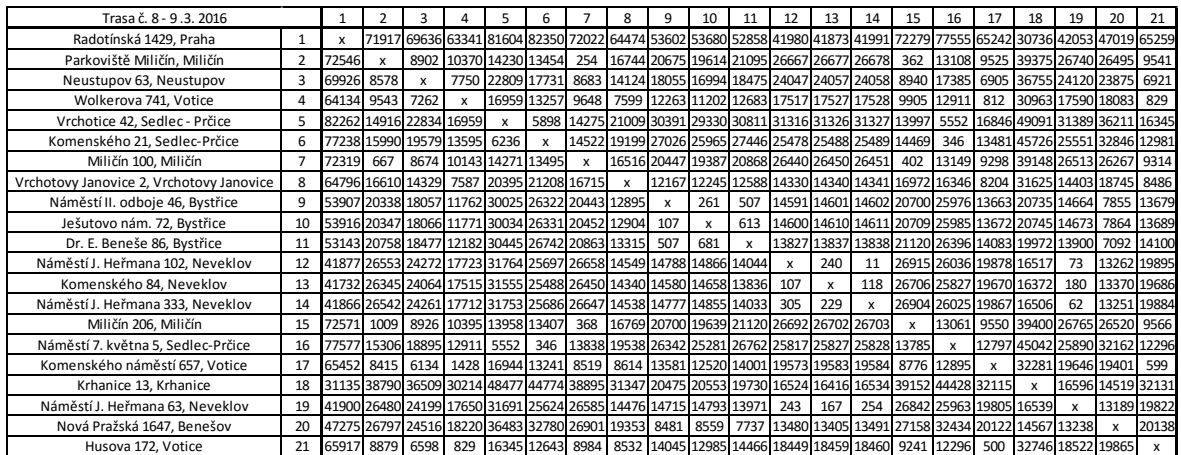

**Tabulka 17: Matice sazeb – trasa č. 8**

Výpočtem pomocí metody nejbližšího souseda byla získána jedna trasa. Délka této trasy je 179 728 metrů. Výsledná trasa je následující:

(Radotínská 1429, Praha) - (Krhanice 13, Krhanice) - (Nová Pražská 1647, Benešov) - (Dr. E. Beneše 86, Bystřice) - (Náměstí II. odboje 46, Bystřice) - (Ješutovo nám. 72, Bystřice) - (Wolkerova 741, Votice) - (Komenského náměstí 657, Votice) - (Husova 172, Votice) - (Neustupov 63, Neustupov) - (Parkoviště Miličín, Miličín) - (Miličín 100, Miličín) - (Miličín 206, Miličín) - (Náměstí 7. května 5, Sedlec-Prčice) - (Komenského 21, Sedlec-Prčice) - (Vrchotice 42, Sedlec - Prčice) - (Vrchotovy Janovice 2, Vrchotovy Janovice) - (Náměstí J. Heřmana 102, Neveklov) - (Náměstí J. Heřmana 333, Neveklov) - (Náměstí J. Heřmana 63, Neveklov) - (Komenského 84, Neveklov) - (Radotínská 1429, Praha)

Výpočtem pomocí Vogelovy aproximační metody byla získána jedna trasa. Délka této trasy je 182 684 metrů. Výsledná trasa je následující:

(Radotínská 1429, Praha) - (Krhanice 13, Krhanice) - (Nová Pražská 1647, Benešov) - (Dr. E. Beneše 86, Bystřice) - (Ješutovo nám. 72, Bystřice) - (Náměstí II. odboje 46, Bystřice) - (Komenského 21, Sedlec-Prčice) - (Náměstí 7. května 5, Sedlec-Prčice) - (Vrchotice 42, Sedlec - Prčice) - (Miličín 206, Miličín) - (Miličín 100, Miličín) - (Parkoviště Miličín, Miličín) - (Neustupov 63, Neustupov) - (Husova 172, Votice) - (Komenského náměstí 657, Votice) - (Wolkerova 741, Votice) - (Vrchotovy Janovice 2, Vrchotovy Janovice) - (Náměstí J. Heřmana 102, Neveklov) - (Náměstí J. Heřmana 333, Neveklov) - (Náměstí J. Heřmana 63, Neveklov) - (Komenského 84, Neveklov) - (Radotínská 1429, Praha)

Výpočtem pomocí metody výhodnostních čísel byla získána jedna trasa. Délka této trasy je 178 790 metrů. Výsledná trasa je následující:

(Radotínská 1429, Praha) - (Komenského 84, Neveklov) - (Náměstí J. Heřmana 102, Neveklov) - (Náměstí J. Heřmana 333, Neveklov) - (Náměstí J. Heřmana 63, Neveklov) - (Vrchotovy Janovice 2, Vrchotovy Janovice) - (Wolkerova 741, Votice) - (Komenského náměstí 657, Votice) - (Husova 172, Votice) - (Komenského 21, Sedlec-Prčice) - (Náměstí 7. května 5, Sedlec-Prčice) - (Vrchotice 42, Sedlec - Prčice) - (Parkoviště Miličín, Miličín) - (Miličín 206, Miličín) - (Miličín 100, Miličín) - (Neustupov 63, Neustupov) - (Ješutovo nám. 72, Bystřice) - (Náměstí II. odboje 46, Bystřice) - (Dr. E. Beneše 86, Bystřice) - (Nová Pražská 1647, Benešov) - (Krhanice 13, Krhanice) - (Radotínská 1429, Praha)

Výpočtem pomocí metody větví a mezí nebyla získána žádná trasa, jelikož došlo k "přetečení" a ukončení výpočtu programem TPSKOSA.

## **4.3.9 Trasa č. 9**

Distribuční trasa č. 9 obsahuje místa 14 odběratelů, kterým bylo nutné dodat zboží dne 10. 3. 2016. V tabulce č. 18 je zaznamenána trasa z knihy jízd získané z GPS jednotky umístěné ve vozidle. Tabulka č. 19. obsahuje jednotlivé vzdálenosti mezi odběrateli vyjádřené v matici sazeb.

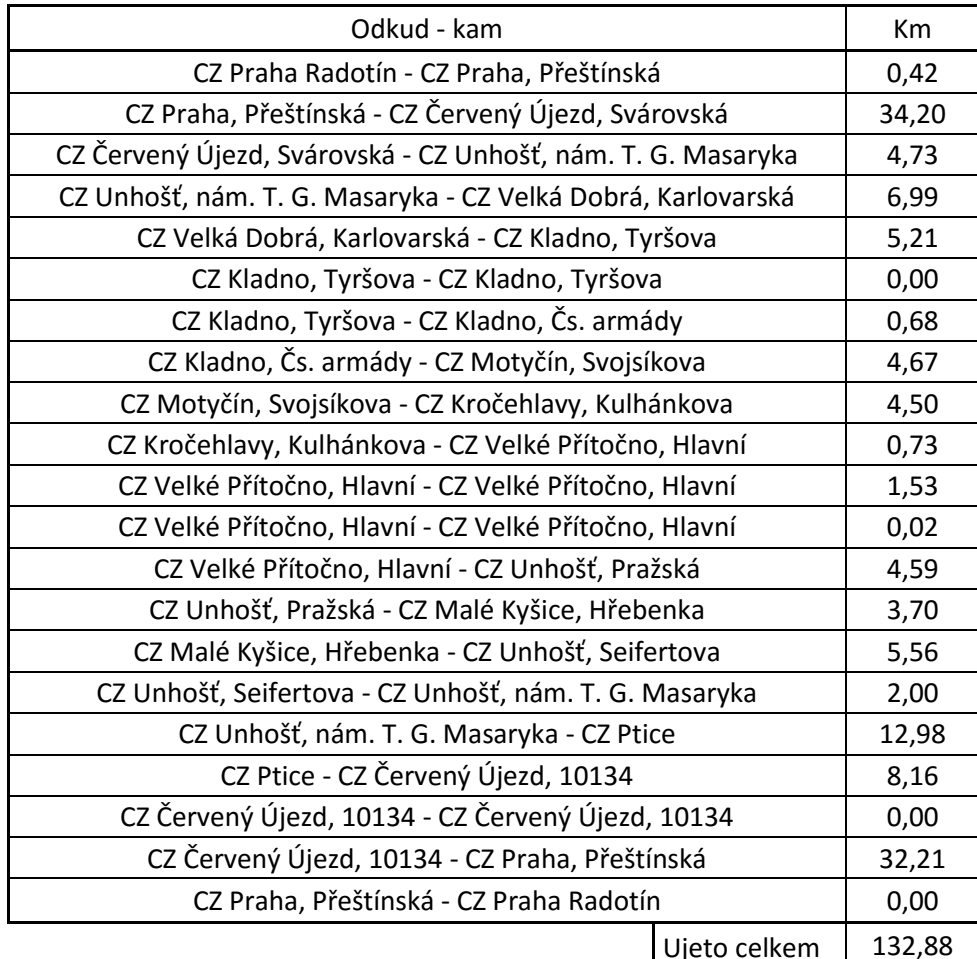

**Tabulka 18: Současná trasa č. 9 na základě získaných dat z knihy jízd**

| Trasa č. 9 - 10. 3. 2016           |                 | 1             |       | 3           | 4     | 5     | 6     | 7     | 8     | 9     | 10    | 11          | 12    | 13           | 14    | 15    |
|------------------------------------|-----------------|---------------|-------|-------------|-------|-------|-------|-------|-------|-------|-------|-------------|-------|--------------|-------|-------|
| Radotínská 1429, Praha             |                 | x             | 31154 | 40630       | 40581 | 35258 | 41338 | 26281 | 35239 | 34455 | 33571 | 34426       | 36950 | 39838        | 35200 | 34020 |
| Chatová oblast 60, Ptice           | 2               | 27964         | x     | 22197       | 22148 | 16676 | 21632 | 8201  | 11830 | 11564 |       | 14989 11534 | 18517 | 15874        | 12308 | 11128 |
| Kleinerova 112, Kladno             | 3               | 38827         | 22542 | x           | 678   | 3219  | 3339  | 14691 | 9092  | 7737  | 4197  | 7766        | 4773  | 12216        | 8104  | 8173  |
| Československé armády 3211, Kladno |                 | 38896         | 22610 | 795         | x     | 4089  | 3773  | 14760 | 9371  | 8017  | 4917  | 8046        | 4842  | 12284        | 8384  | 8452  |
| Unhošťská 542, Kladno              | 5               | 33301         | 16675 | 3219        | 4003  | x     | 4957  | 8824  | 7253  | 6469  | 1699  | 6439        | 6931  | 11008        | 7214  | 6033  |
| 28. října 335, Kladno              | 6               | 39371         | 21639 | 3348        | 3642  | 4964  | x     | 13788 | 1221  | 10639 | 6663  | 11404       | 7922  | 15364        | 11006 | 10997 |
| Sokolská 162, Červený Újezd        |                 | 24014         | 8200  | 14346       | 14296 | 8824  | 13781 | x     | 3979  | 3712  | 7137  | 3683        | 10666 | 9095         | 4457  | 3277  |
| Náměstí T. G. Masaryka 56, Unhošť  | 8               | 31721         | 11550 | 7776        | 7938  | 6456  | 11413 | 3699  | x     | 39    | 4769  | 16          | 5959  | 5422         | 784   | 423   |
| Náměstí T. G. Masaryka 106, Unhošť |                 | 9 31734 11563 |       | 7737        | 7898  | 6469  | 11426 | 3712  | 1355  | X     | 4782  | 29          | 5919  | 5383         | 745   | 436   |
| Hlavní 2. Velké Přítočno           | 10 <sup>1</sup> | 31603         | 14976 | 4197        | 4799  | 1687  | 6644  | 7125  | 5554  | 4770  | x     | 4741        | 7415  | 10153        | 5515  | 4335  |
| Náměstí T. G. Masaryka 108, Unhošť | 11              | 31705         | 11534 | 7766        | 7928  | 6440  | 11397 | 3683  | 1325  | 29    | 4753  | x           | 5949  | 5412         | 774   | 406   |
| Karlovarská 8, Velká Dobrá         | 12              | 35117         | 18832 | 4791        | 4741  | 7137  | 7934  | 10981 | 7267  | 5912  | 6106  | 5942        | x     | 8506         | 6280  | 8191  |
| Hřebenka 75, Hřebenka              | 13              | 37117         |       | 15874 11209 | 12345 | 11158 | 14106 | 9095  | 5673  | 5383  | 10165 | 5412        | 8715  | $\mathsf{x}$ | 5038  | 5818  |
| Seifertova 967A, Unhošť            | 14              | 32479         | 12308 | 8104        | 8266  | 7214  | 12171 | 4457  | 599   | 745   | 5527  | 774         | 6287  | 5038         | x     | 1180  |
| Pražská 954. Unhošť                | 15              | 31299         |       | 11127 11556 | 11506 | 6034  | 10991 | 3277  | 1165  | 436   | 4347  | 406         | 7876  | 5818         | 1180  | x     |

**Tabulka 19: Matice sazeb – trasa č. 9**

Výpočtem pomocí metody nejbližšího souseda byla získána jedna trasa. Délka této trasy je 105 729 metrů. Výsledná trasa je následující:

(Radotínská 1429, Praha) - (Sokolská 162, Červený Újezd) - (Pražská 954, Unhošť) - (Náměstí T. G. Masaryka 108, Unhošť) - (Náměstí T. G. Masaryka 106, Unhošť) - (Seifertova 967A, Unhošť) - (Náměstí T. G. Masaryka 56, Unhošť) - (Hlavní 2, Velké Přítočno) - (Unhošťská 542, Kladno) - (Kleinerova 112, Kladno) - (Československé armády 3211, Kladno) - (28. října 335, Kladno) - (Karlovarská 8, Velká Dobrá) - (Hřebenka 75, Hřebenka) - (Chatová oblast 60, Ptice) - (Radotínská 1429, Praha)

Výpočtem pomocí Vogelovy aproximační metody byla získána jedna trasa. Délka této trasy je 103 801 metrů. Výsledná trasa je následující:

(Radotínská 1429, Praha) - (Sokolská 162, Červený Újezd) - (Hlavní 2, Velké Přítočno) - (Unhošťská 542, Kladno) - (28. října 335, Kladno) - (Československé armády 3211, Kladno) - (Kleinerova 112, Kladno) - (Karlovarská 8, Velká Dobrá) - (Hřebenka 75, Hřebenka) - (Seifertova 967A, Unhošť) - (Náměstí T. G. Masaryka 56, Unhošť) - (Pražská 954, Unhošť) - (Náměstí T. G. Masaryka 106, Unhošť) - (Náměstí T. G. Masaryka 108, Unhošť) - (Chatová oblast 60, Ptice) - (Chatová oblast 60, Ptice) - (Radotínská 1429, Praha)

Výpočtem pomocí metody výhodnostních čísel byla získána jedna trasa. Délka této trasy je 102 638 metrů. Výsledná trasa je následující:

(Radotínská 1429, Praha) - (Sokolská 162, Červený Újezd) - (Hlavní 2, Velké Přítočno) - (Unhošťská 542, Kladno) - (28. října 335, Kladno) - (Kleinerova 112, Kladno) - (Československé armády 3211, Kladno) - (Karlovarská 8, Velká Dobrá) - (Hřebenka 75, Hřebenka) - (Seifertova 967A, Unhošť) - (Náměstí T. G. Masaryka 56, Unhošť) - (Náměstí T. G. Masaryka 106, Unhošť) - (Náměstí T. G. Masaryka 108, Unhošť) - (Pražská 954, Unhošť) - (Chatová oblast 60, Ptice) - (Radotínská 1429, Praha)

Výpočtem pomocí metody větví a mezí byla získána jedna trasa. Délka této trasy je 102 638 metrů. Výsledná trasa je následující:

(Radotínská 1429, Praha) - (Sokolská 162, Červený Újezd) - (Hlavní 2, Velké Přítočno) - (Unhošťská 542, Kladno) - (28. října 335, Kladno) - (Kleinerova 112, Kladno) - (Československé armády 3211, Kladno) - (Karlovarská 8, Velká Dobrá) - (Hřebenka 75, Hřebenka) - (Seifertova 967A, Unhošť) - (Náměstí T. G. Masaryka 56, Unhošť) - (Náměstí T. G. Masaryka 106, Unhošť) - (Náměstí T. G. Masaryka 108, Unhošť) - (Pražská 954, Unhošť) - (Chatová oblast 60, Ptice) - (Radotínská 1429, Praha)

### **4.3.10 Trasa č. 10**

Distribuční trasa č. 10 pochází ze dne 11. 3. 2016. Dovést objednané zboží bylo potřeba celkem 13 odběratelům. Tabulka č. 20 je matice sazeb se vzájemnými vzdálenostmi mezi odběrateli. V tabulce č. 21 je trasa z knihy jízd, tak jak byla zaznamenána pomocí GPS jednotky umístěné ve vozidle.

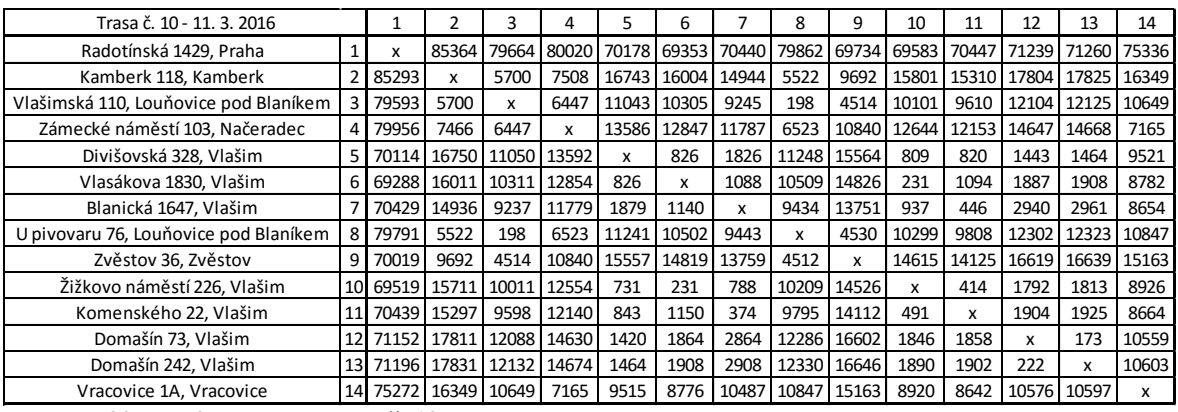

**Tabulka 20: Matice sazeb – trasa č. 10**

| Odkud - kam                                                     | Km     |  |  |  |  |  |  |  |  |  |
|-----------------------------------------------------------------|--------|--|--|--|--|--|--|--|--|--|
| CZ Praha Radotín - CZ Praha, Přeštínská                         | 0,05   |  |  |  |  |  |  |  |  |  |
| CZ Praha, Přeštínská - CZ Vlašim, Okružní                       |        |  |  |  |  |  |  |  |  |  |
| CZ Vlašim, Okružní - CZ Vlašim, Vlasákova                       |        |  |  |  |  |  |  |  |  |  |
| CZ Vlašim, Vlasákova - CZ Vlašim, Okružní                       |        |  |  |  |  |  |  |  |  |  |
| CZ Vlašim, Okružní - CZ Vracovice                               |        |  |  |  |  |  |  |  |  |  |
| CZ Vracovice - CZ Vlašim, Blanická                              |        |  |  |  |  |  |  |  |  |  |
| CZ Vlašim, Blanická - CZ Domašín                                |        |  |  |  |  |  |  |  |  |  |
| CZ Domašín - CZ Domašín                                         |        |  |  |  |  |  |  |  |  |  |
| CZ Domašín - CZ Vlašim, Žižkovo nám.                            |        |  |  |  |  |  |  |  |  |  |
| CZ Vlašim, Žižkovo nám. - CZ Vlašim, Komenského                 |        |  |  |  |  |  |  |  |  |  |
| CZ Vlašim, Komenského - CZ Načeradec, Vlašimská                 |        |  |  |  |  |  |  |  |  |  |
| CZ Načeradec, Vlašimská - CZ Louňovice pod Blaníkem, U Pivovaru | 9,01   |  |  |  |  |  |  |  |  |  |
| CZ Louňovice pod Blaníkem, U Pivovaru - CZ Kamberk              |        |  |  |  |  |  |  |  |  |  |
| CZ Kamberk - CZ Louňovice pod Blaníkem, Vlašimská               | 7,26   |  |  |  |  |  |  |  |  |  |
| CZ Louňovice pod Blaníkem, Vlašimská - CZ Zvěstov               | 4,43   |  |  |  |  |  |  |  |  |  |
| CZ Zvěstov - CZ Praha, Přeštínská                               | 77,02  |  |  |  |  |  |  |  |  |  |
| CZ Praha, Přeštínská - CZ Praha Radotín                         |        |  |  |  |  |  |  |  |  |  |
| Ujeto celkem                                                    | 205,83 |  |  |  |  |  |  |  |  |  |

**Tabulka 21: Současná trasa č. 10 na základě získaných dat z knihy jízd**

Výpočtem pomocí metody nejbližšího souseda byla získána jedna trasa. Výsledná trasa je následující:

(Radotínská 1429, Praha) - (Zvěstov 36, Zvěstov) - (U pivovaru 76, Louňovice pod Blaníkem) - (Vlašimská 110, Louňovice pod Blaníkem) - (Kamberk 118, Kamberk) - (Zámecké náměstí 103, Načeradec) - (Vracovice 1A, Vracovice) - (Komenského 22, Vlašim) - (Blanická 1647, Vlašim) - (Žižkovo náměstí 226, Vlašim) - (Vlasákova 1830, Vlašim) - (Divišovská 328, Vlašim) - (Domašín 73, Vlašim) - (Domašín 242, Vlašim) - (Radotínská 1429, Praha)

Délka této trasy je 178 639 metrů.

Výpočtem pomocí Vogelovy aproximační metody byla získána jedna trasa. Výsledná trasa je následující:

(Radotínská 1429, Praha) - (Divišovská 328, Vlašim) - (Domašín 73, Vlašim) - (Domašín 242, Vlašim) - (Vlasákova 1830, Vlašim) - (Žižkovo náměstí 226, Vlašim) - (Blanická 1647, Vlašim) - (Komenského 22, Vlašim) - (Zvěstov 36, Zvěstov) - (U

pivovaru 76, Louňovice pod Blaníkem) - (Vlašimská 110, Louňovice pod Blaníkem) - (Kamberk 118, Kamberk) - (Zámecké náměstí 103, Načeradec) - (Vracovice 1A, Vracovice) - (Radotínská 1429, Praha)

Trasa je dlouhá 189 634 metrů.

Výpočtem pomocí metody výhodnostních čísel byla získána jedna trasa. Výsledná trasa jsou následující:

(Radotínská 1429, Praha) - (Vlasákova 1830, Vlašim) - (Divišovská 328, Vlašim) - (Domašín 73, Vlašim) - (Domašín 242, Vlašim) - (Žižkovo náměstí 226, Vlašim) - (Komenského 22, Vlašim) - (Blanická 1647, Vlašim) - (Vracovice 1A, Vracovice) - (Zámecké náměstí 103, Načeradec) - (Kamberk 118, Kamberk) - (Vlašimská 110, Louňovice pod Blaníkem) - (U pivovaru 76, Louňovice pod Blaníkem) - (Zvěstov 36, Zvěstov) - (Radotínská 1429, Praha)

Délka této trasy je 178 205 metrů.

Výpočtem pomocí metody větví a mezí byly získány dvě trasy. Výsledné trasy jsou následují:

Trasa A (Radotínská 1429, Praha) - (Vlasákova 1830, Vlašim) - (Žižkovo náměstí 226, Vlašim) - (Divišovská 328, Vlašim) - (Domašín 73, Vlašim) - (Domašín 242, Vlašim) - (Komenského 22, Vlašim) - (Blanická 1647, Vlašim) - (Vracovice 1A, Vracovice) - (Zámecké náměstí 103, Načeradec) - (Kamberk 118, Kamberk) - (U pivovaru 76, Louňovice pod Blaníkem) - (Vlašimská 110, Louňovice pod Blaníkem) - (Zvěstov 36, Zvěstov) - (Radotínská 1429, Praha)

Trasa B (Radotínská 1429, Praha) - (Vlasákova 1830, Vlašim) - (Žižkovo náměstí 226, Vlašim) - (Domašín 73, Vlašim) - (Domašín 242, Vlašim) - (Divišovská 328, Vlašim) - (Komenského 22, Vlašim) - (Blanická 1647, Vlašim) - (Vracovice 1A, Vracovice) - (Zámecké náměstí 103, Načeradec) - (Kamberk 118, Kamberk) - (U pivovaru 76, Louňovice pod Blaníkem) - (Vlašimská 110, Louňovice pod Blaníkem) - (Zvěstov 36, Zvěstov) - (Radotínská 1429, Praha)

Délka těchto tras je 177 745 metrů.

# **5 Vyhodnocení výsledků**

V této části práce jsou zhodnoceny výsledky dosažených výpočtů. Zhodnocení se opírá o hodnoty získané z optimalizací pomocí vybraných okružních dopravních metod a jejich porovnání se stávajícími trasami společnosti.

### **5.1.1 Trasa č. 1**

Výsledky získané optimalizací trasy č. 1 jsou přehledně zpracovány a zobrazeny v grafu na obrázku č. 1. Z grafu na obrázku č. 1 je možné vyčíst, že společnost nyní obsluhuje trasu s délkou 116,93 km. Při optimalizaci této trasy nejhůře dopadla metoda nejbližšího souseda, která stávající trasu prodloužila o 18,75 km. Výsledky dalších dvou metod trasu zkrátily. Vogelova aproximační metoda zkrátila stávající trasu o 0,96 km. Nejlépe dopadla metoda výhodnostních čísel, jejíž hodnota je 108,78. Tato metoda může oproti současné trase ušetřit 8,15 km, což představuje úsporu 7%.

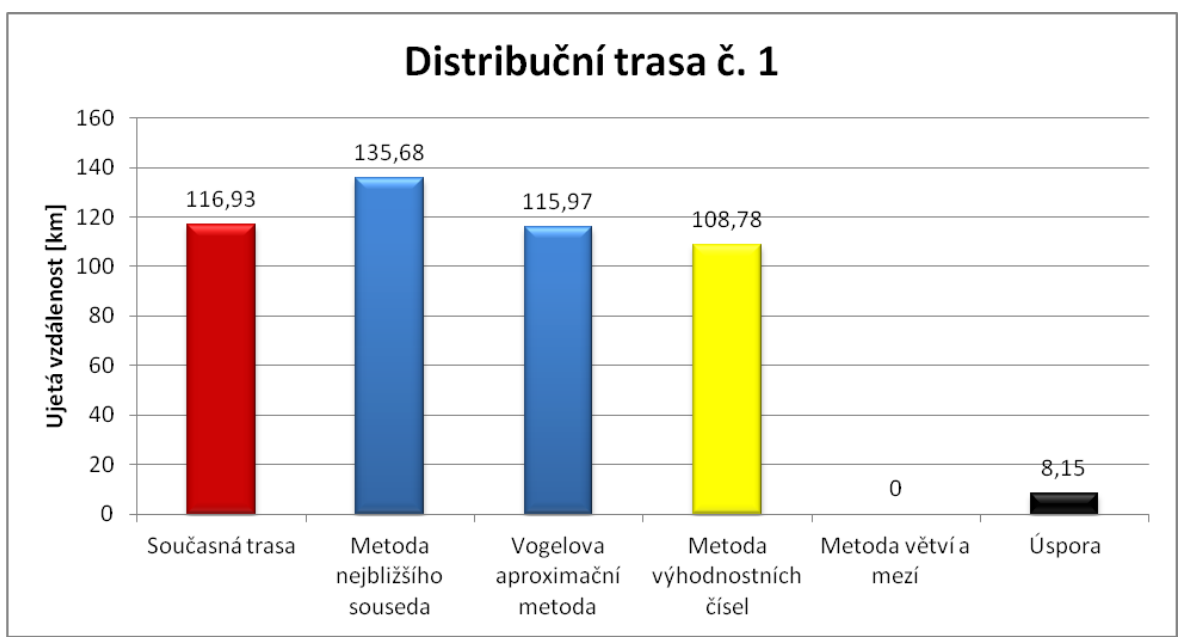

**Obrázek 2: Graf výsledku optimalizace - trasa č. 1**

### **5.1.2 Trasa č. 2**

Výstupy z optimalizace trasy č. 2 jsou uvedeny v grafu na obrázku č. 2. Z tohoto grafu je vidět, že obsluhovaná trasa společnosti je dlouhá 102,35 km. Výsledky všech čtyř použitých metod jsou lepší než současná trasa, kterou společnost využívá. Optimalizace této trasy přinesla velice vyrovnané výsledky, jelikož rozdíl mezi metodou, která dopadla nejhůře a tou nejlepší je pouze 1 km. Nejkratší trasu vygenerovaly hned dvě řešení a to metoda výhodnostních čísel a metoda větví a mezí, které obě měří 78,83 km. Tyto metody představují úsporu 23,52 km, což je 23% úspora oproti stávající trase.

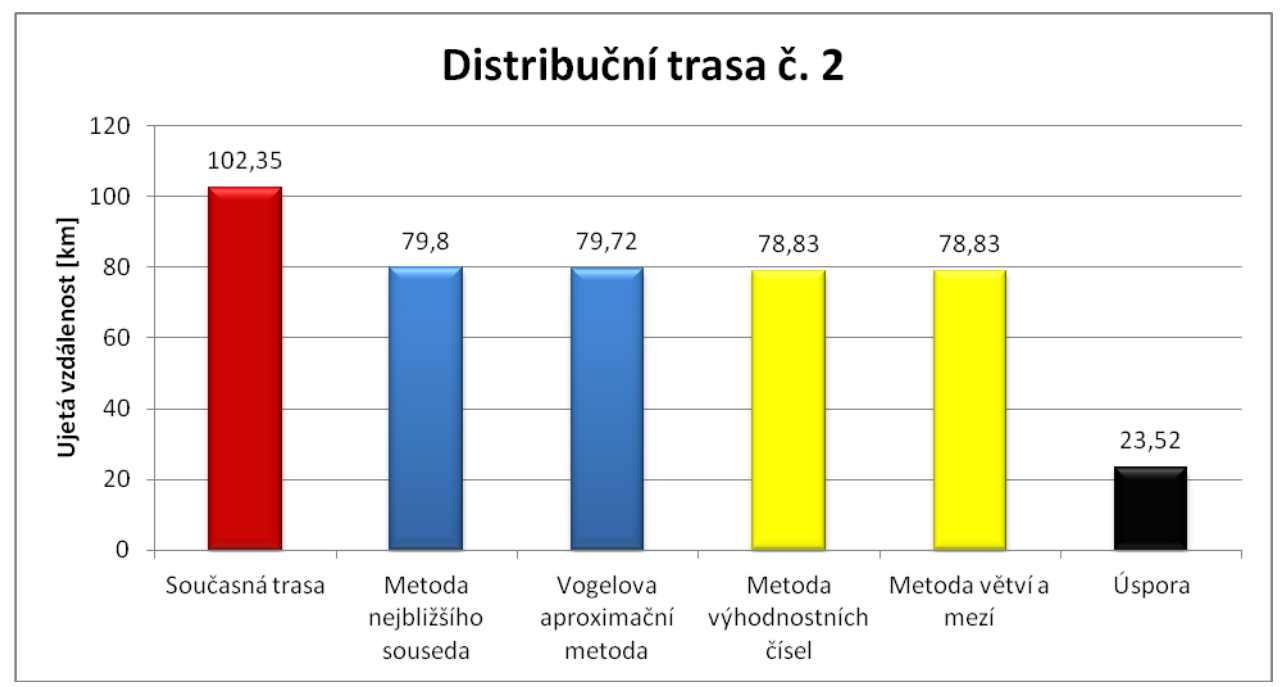

**Obrázek 3: Graf výsledku optimalizace - trasa č. 2**

### **5.1.3 Trasa č. 3**

Výsledky použitých metod jsou uvedeny v grafu na obrázku č. 3. Graf poskytuje informaci o stávající délce trasy společnosti, která je 191,74 km. Trasa je horší než výsledky všech testovaných metod. Nejhoršího výsledku mezi testovanými metodami dosáhla metoda Vogelova aproximační, která délku trasy zkrátila na 175,03 km. O něco lépe dopadla metoda nejbližšího souseda, která poskytla výsledek 171,01 km. Nejlépe z testovaných metod dopadla metoda výhodnostních čísel. Tato metoda trasu optimalizovala na 164,87 km. Jedná se tedy o úsporu 26,87 km, což znamená úsporu 14%. Optimální trasu je možné obsloužit třemi způsoby.

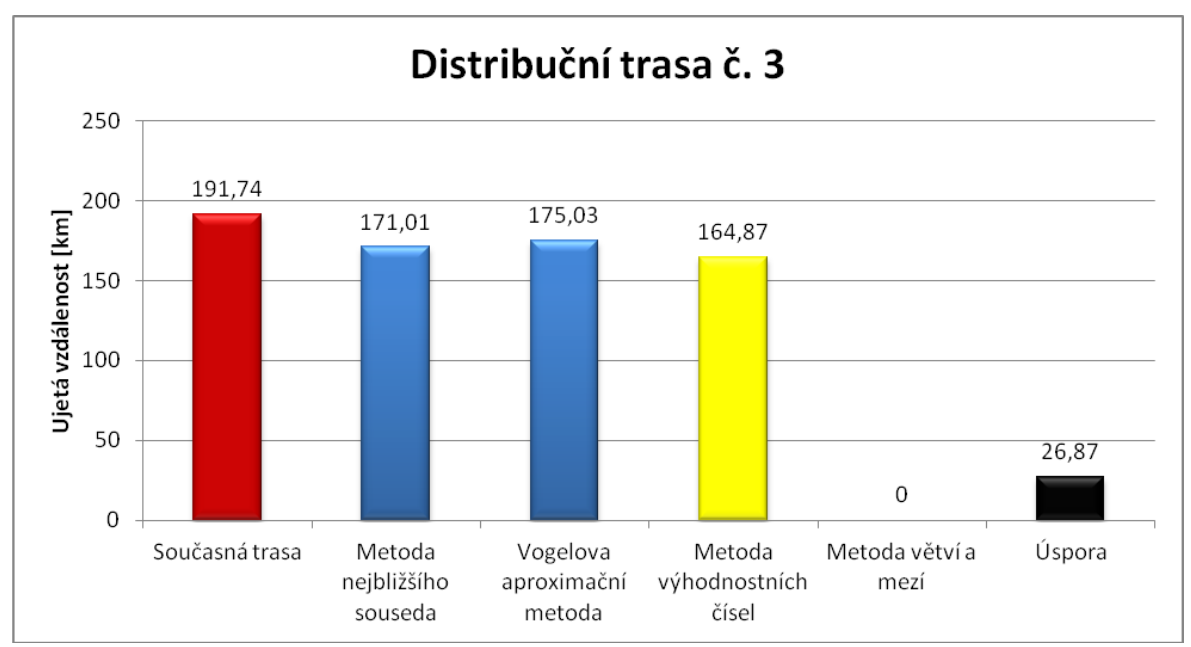

**Obrázek 4: Graf výsledku optimalizace - trasa č. 3**

## **5.1.4 Trasa č. 4**

V grafu na obrázku č. 4 jsou vidět výsledky optimalizačních metod a také současná trasa společnosti. Tato trasa je dlouhá 111,69 km. Výsledky použitých metod jsou v rozmezí 10 km a všechny jsou lepší než stávající trasa společnosti. Nejmenší úspora oproti současné trase byla získána Vogelovou aproximační metodou, jejíž výsledkem byla trasa o délce 99,33. Metoda nejbližšího souseda dopadla jako druhá nejhorší s délkou 95,11 km. Nejlepšího výsledku a tedy největší úspory dosáhla metoda větví a mezí, která byla o 0,57 km lepší než metoda výhodnostních čísel. Délka optimální trasy je 90,41 a oproti současné trase by došlo k úspoře o 21,28 km. V procentuálním vyjádření dosahuje úspora 19%.

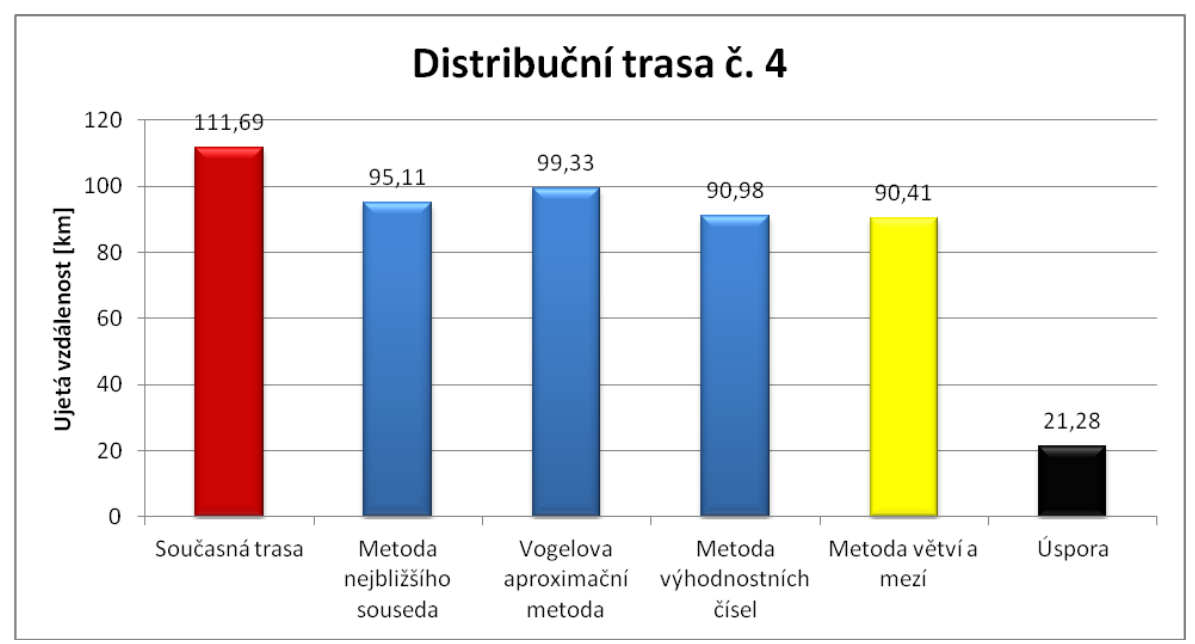

**Obrázek 5: Graf výsledku optimalizace - trasa č. 4**

## **5.1.5 Trasa č. 5**

Výsledná řešení všech metod jsou uvedeny na grafu v obrázku č. 5. Z grafu je vidět, že výsledky metod jsou celkem vyrovnané. Nejmenší úsporu dosahuje metoda nejbližšího souseda, jejíž délka trasy činí 184,18 km. Úsporu o 0,47 km větší dosahuje Vogelova aproximační metoda s délkou 183,71 km. Největší úspory dosahuje metoda výhodnostních čísel a metoda větví a mezí, které mají délku 178,87 km. Úspora oproti stávající trase, která je dlouhá 201,88 km, dosahuje hodnoty 23,01 km. Na trase č. 5 dochází k úspoře 11,4%. Optimální trasa č. 5 může být obsloužena dvěma způsoby.

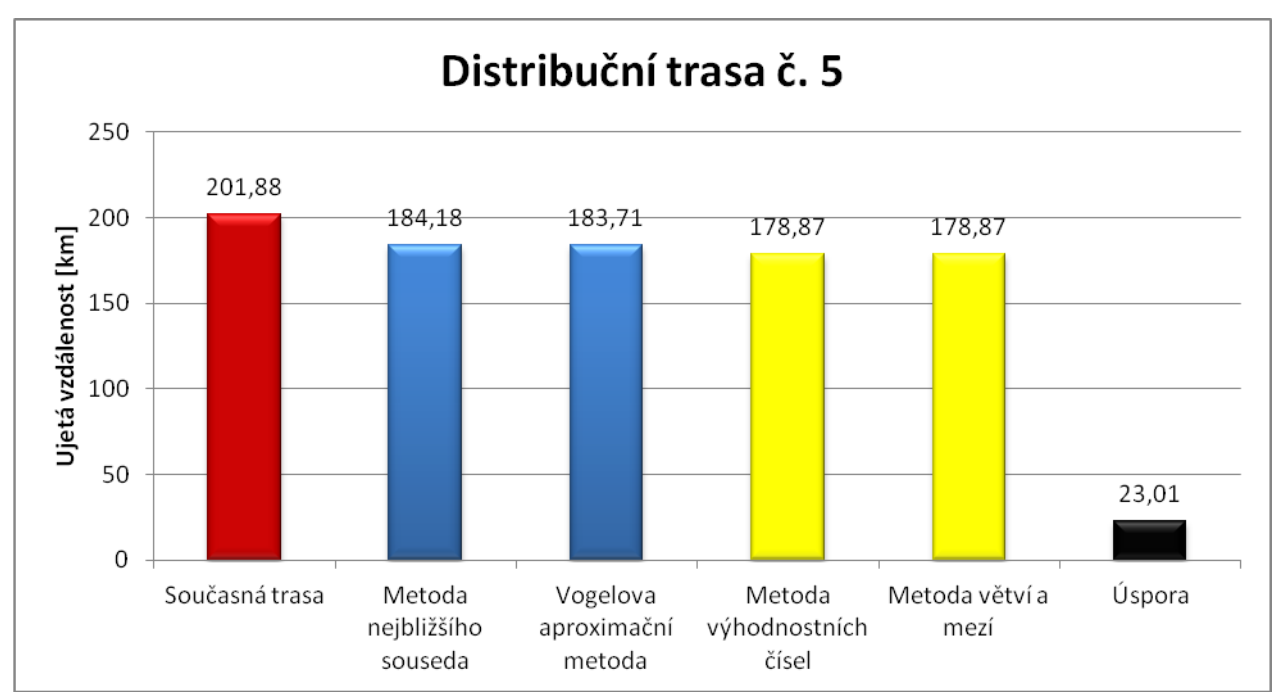

**Obrázek 6: Graf výsledku optimalizace - trasa č. 5**

### **5.1.6 Trasa č. 6**

Na grafu, který je na obrázku č. 6 lze vidět výsledky všech metod. Z grafu je na první pohled viditelné, že hned dvě metody přinesly výsledek, který je horší než současná 102,05 km dlouhá trasa. Vogelova aproximační metoda je horší o 21,58 km, což představuje o 17,5% horší trasu. V porovnání se současnou trasou nedopadla dobře ani metoda nebližšího souseda, která je se svou délkou 105,11 km o 3,06 km horší. Metoda výhodnostních čísel společně s metodou větví a mezí dosáhly úspory o 4,02. Délka jejich tras činí 98,03 km. Ze zjištěných výsledků lze konstatovat, že společnost tuto trasu obsluhuje takřka ideálně. Úspora, které zde lze dosáhnout, dosahuje pouze 4%. Optimální trasu zde lze projet celkem pomocí hned čtyř tras.

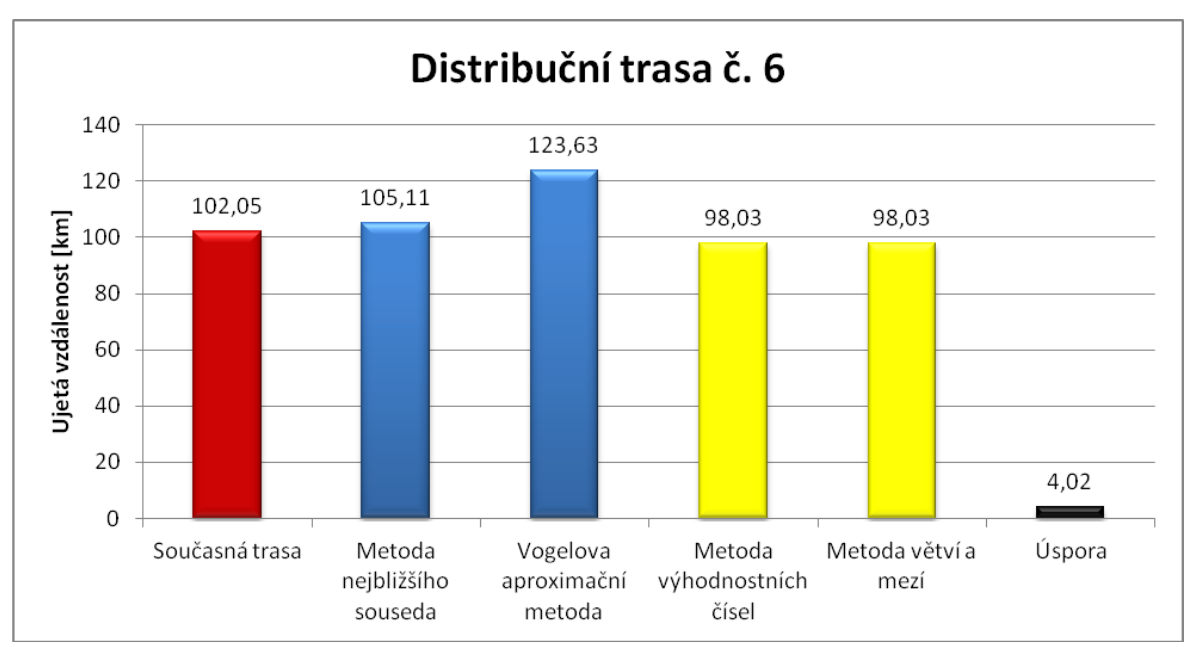

**Obrázek 7: Graf výsledku optimalizace - trasa č. 6**

## **5.1.7 Trasa č. 7**

Obrázek č. 7 obsahuje graf, který zachycuje hodnoty optimalizace trasy č. 7. Z těchto hodnot je zřejmé, že aktuální trasa společnosti není optimální. Hodnoty vypočtených metod jsou poměrně vyrovnané a všechny jsou lepší než aktuální trasa. Nejkratší trasu prezentuje metoda větví a mezí s délkou 79,32. Následuje metoda výhodnostních čísel s hodnotou 79,51 km a metoda nejbližšího souseda s 80,38 km. Nejhůře dopadla Vogelova aproximační metoda s délkou trasy 83,73 km. Metoda větví a mezí uspořila 26,65 km, tato vzdálenost odpovídá úspoře 25%.

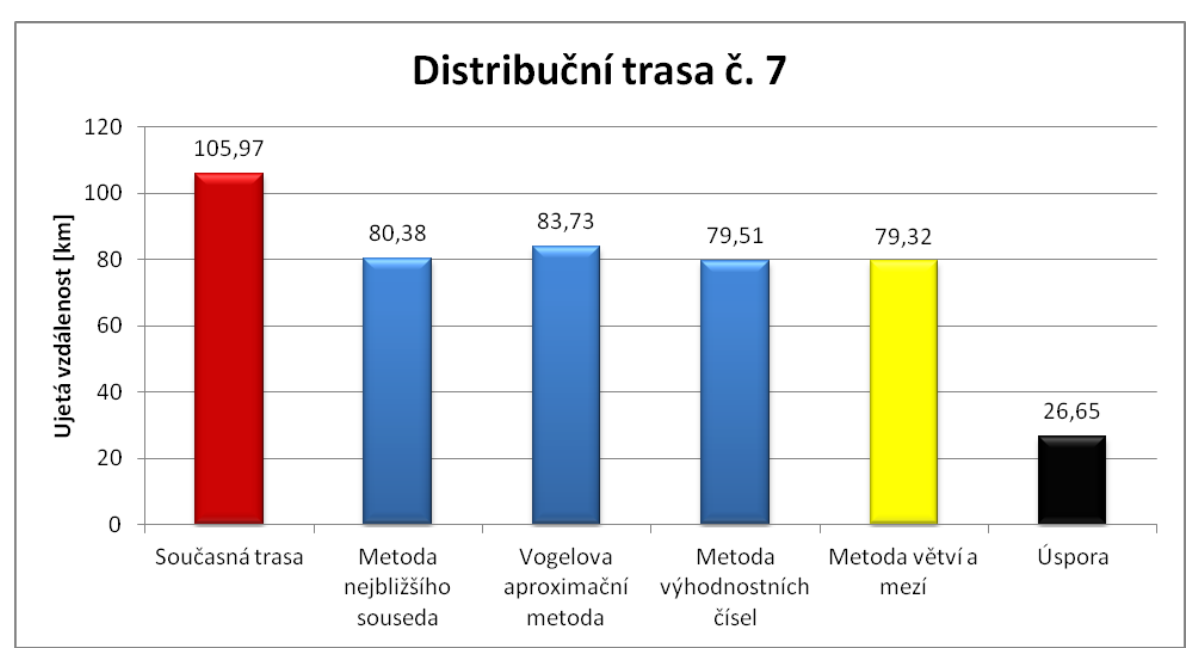

**Obrázek 8: Graf výsledku optimalizace - trasa č. 7**

## **5.1.8 Trasa č. 8**

Graf znázorněný na obrázku č. 8 prezentuje výsledky optimalizace trasy č. 8. Všechny testované metody jsou lepší než realizovaná trasa, která tedy není optimální. Tyto výsledky jsou bezmála vyrovnané. Nejnižší úsporu kilometrů přináší Vogelova aproximační metoda s délkou trasy 182,68 km. Trasa získaná metodou nejbližšího souseda měří 179,73 km a je jen o 0,94 km delší než optimální trasa, která měří 178,79 km a byla získána pomocí metody výhodnostních čísel. Trasa této metody vede k úspoře 16,03 km, což odpovídá úspoře 9% oproti současné trase.

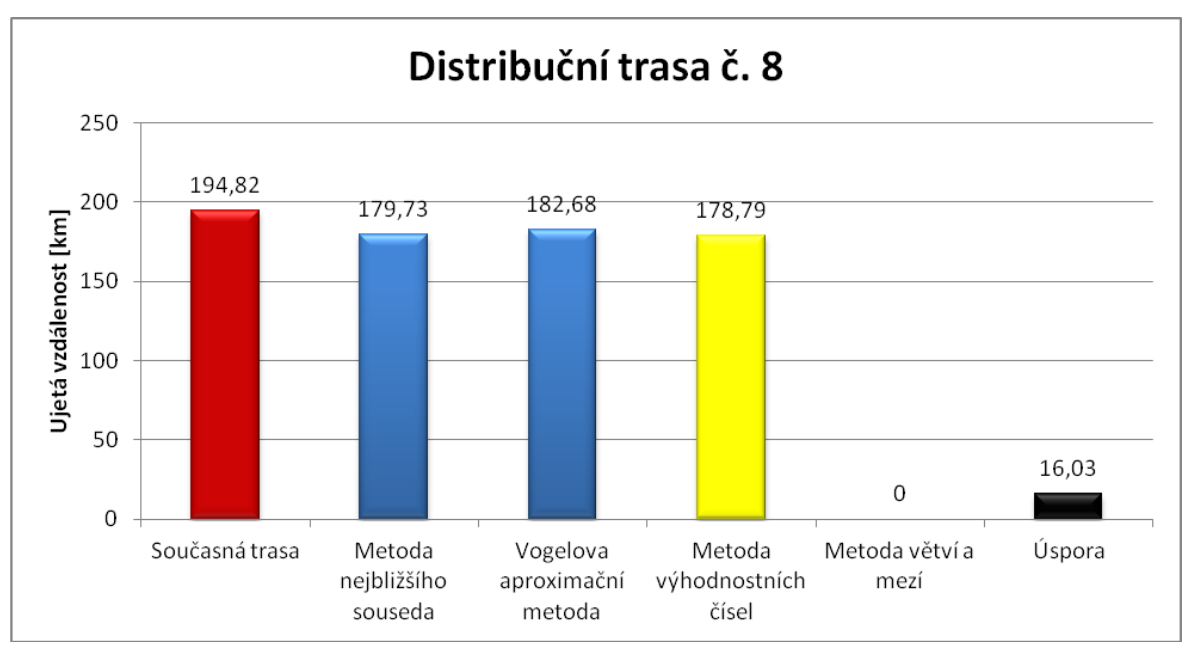

**Obrázek 9: Graf výsledku optimalizace - trasa č. 8**

### **5.1.9 Trasa č. 9**

Výsledky všech metod jsou uvedeny v grafu na obrázku č. 9. Z grafu lze vyčíst, že jednotlivé metody dosahují vyrovnaných výsledků, jelikož jsou všechny metody v rozmezí 3,09 km a jsou lepší než realizovaná trasa. Nejlepších výsledků dosáhly dvě metody a to metoda větví a mezí a metoda výhodnostních čísel s délkou trasy 102,64 km. Tyto metody zajišťují největší úsporu a to 30,24 km, což znamená zkrácení realizované trasy o 22,7%. Výpočet Vogelovy aproximační metody dosahuje hodnoty 103,8 km a je jen o 1,16 km delší než nejlepší dosažená hodnota. Nejhůře z výsledků dopadla metoda nejbližšího souseda se svou délkou 105,73 km.

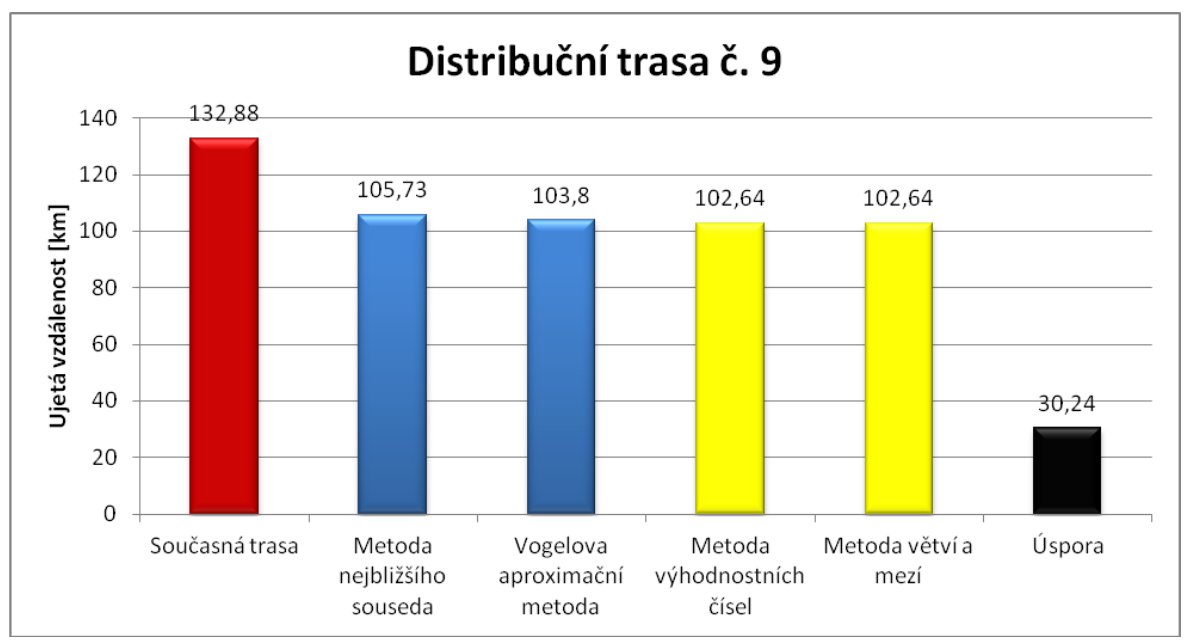

**Obrázek 10: Graf výsledku optimalizace - trasa č. 9**

### **5.1.10 Trasa č. 10**

Na obrázku č. 10 je znázorněn graf, ve kterém jsou uvedena výsledná řešení všech metod trasy č. 10 včetně současné obsluhované trasy. Tato trasa měří 205,78 km. Výsledky optimalizačních metod této trasy jsou poměrně vyrovnané, vyjma Vogelovy aproximační metody. Tato metoda dopadla nejhůře s délkou 189,63 km. Rozdíl mezi dalšími třemi metodami je pouhých 0,89 km. Metoda nejbližšího souseda má délku trasy 178,64 km. Ještě lepšího výsledku dosáhla metoda výhodnostních čísel s délkou trasy 178,20 km a nejlepšího výsledku dosáhla metoda větví a mezí, která s délkou 177,75 km dosáhla na úsporu 28,03 km oproti současné trase, což je 13,6%. Za zmínku stojí to, že optimální délku splňují dvě trasy.

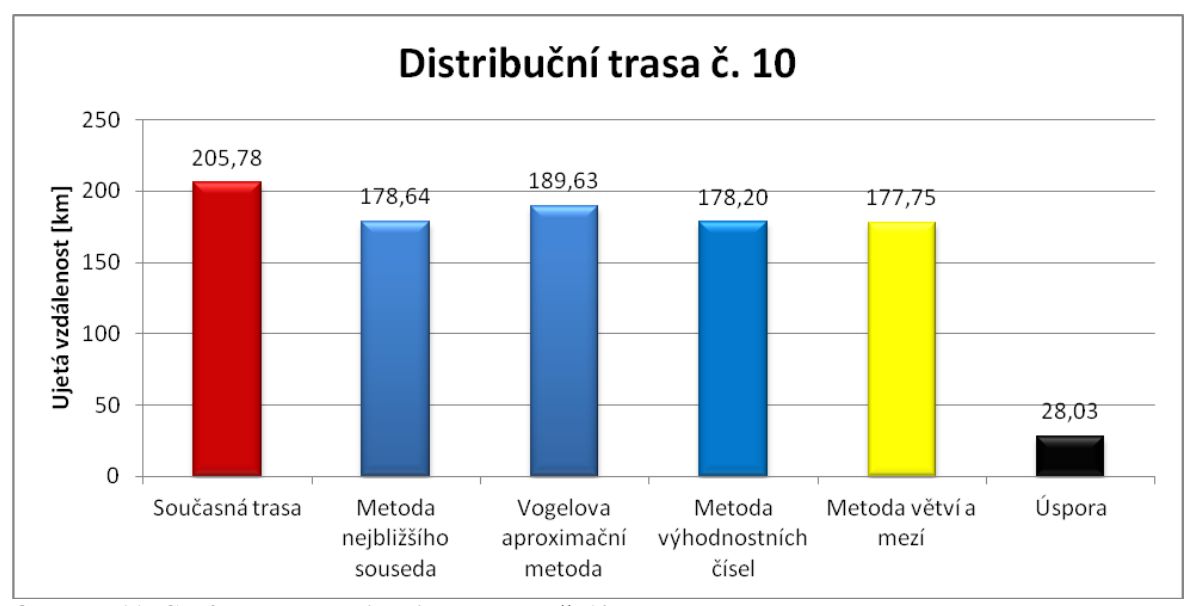

**Obrázek 11: Graf výsledku optimalizace - trasa č. 10**

### **5.1.11 Souhrnné zhodnocení**

Z jednotlivých zhodnocení je zjevné, že žádná z tras nebyla obsluhována s minimálním množstvím najetých kilometrů.

Nejlépe dopadla trasa č. 5, která byla naplánována téměr optimálně. Délka této trasy byla 102 km a od optimální vzdálenosti se lišila pouze o 4 km, což je rozdíl pouhých 4%. Rozdílu do 10% dosáhly ještě dvě další trasy, konkrétně se 7% a 8 km ujetými nad rámec optimální délky trasa č. 1 a trasa č. 8 s 9%, což u této trasy představuje 16 km.

Nejhorších výsledků dosáhly trasy č. 2, 7 a 9. Všechny tyto trasy mohou dosáhnout úspory přes 20% najetých kilometrů.

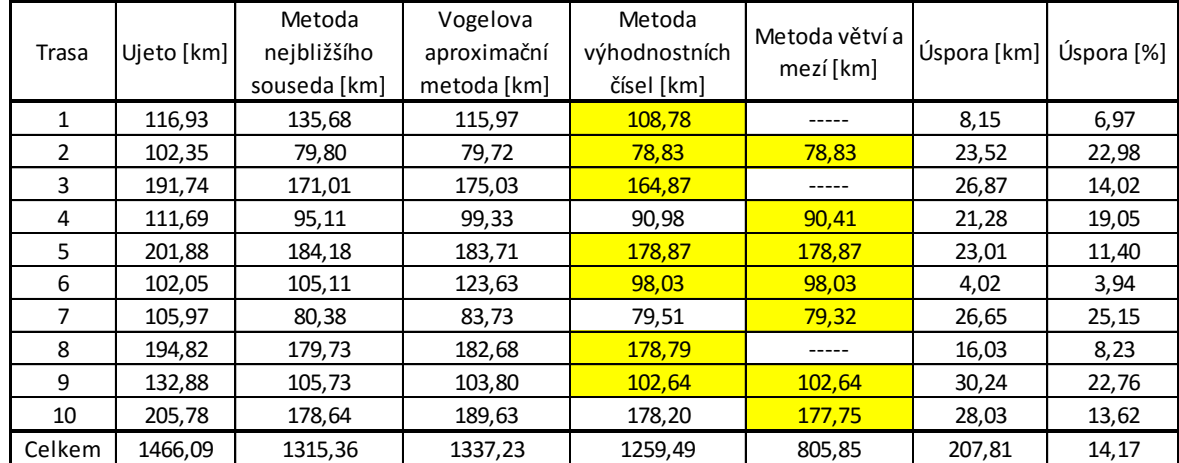

Úplnou přehlednost výsledků znázorňuje tabulka č. 21.

**Tabulka 22: Celkový přehled**

Z tabulky lze jednoznačně vyčíst, jak si která metoda vedla. Metoda nejbližšího souseda na trase č. 1 poskytla výrazně horší výsledek optimální trasy než, která byla využita. Horšího výsledku dosáhla také na trase č. 6. Pokud by všechny trasy byly plánovány touto metodou, došlo by k úspoře o 150,73 km, což je úspora 10,28%. Svou úsporou dosáhla mezi aplikovanými metodami na 2. místo.

Vogelova aproximační metoda si vedla nepatrně hůře než metoda nejbližšího souseda. Přestože horšího výsledku než současné trasy dosáhla pouze v případě trasy č. 6, v celkovém porovnání metod dopadla nejhůře. V případě plánování tras touto metodou byla by získána úspora 128,86 km. V procentuálním vyjádření by šlo o 8,79%.

Jako nejlepší metoda pro optimalizaci dopadla metoda výhodnostních čísel. Metoda nabídla na všech trasách lepšího řešení než její současná obslužnost. Vyjma tří tras č. 4, 7 a 9 dosahovala vždy nejlepších výsledků. Její aplikací na současné trasy lze dosáhnout úspory 14,09 %. Tato úspora představuje 206,60 km.

Metoda větví a mezí dosáhla sice na trasách č. 4, 7 a 9 ještě lepších výsledků, ale tyto rozdíly byly opravdu minimální, jelikož šlo o 0,57 a 0,19 respektive o 0,45 km. Časová náročnost výpočtů byla ovšem delší v případě metody větví a mezí. Ve třech případech TSPKOSA ani po 25 minutách k optimální trase nedošla, došlo k "přetečení" a ukončení výpočtu z důvodu jeho náročnosti.

# **6 Závěr**

V této diplomové práci jsem zpracoval téma Optimalizace rozvozu či svozu zemědělských a potravinářských výrobků. V práci jsem aplikoval čtyři druhy okružních dopravních metod na současné přímé trasy společnosti Pivovary Staropramen s.r.o. Celkem jsem tyto metody aplikoval na 10 tras. Následné výsledky jsem porovnal nejen mezi sebou, ale především se stávajícími trasami společnosti.

Na základě nastudované odborné literatury byla vypracovaná první část práce s názvem teoretická východiska. Tato část obsahuje popis a vysvětlení dopravní logistiky, operační analýzy, teorie grafů, distribučních úloh především pak okružní dopravní problém s jednotlivými metodami řešení a uvedení použitého softwaru včetně mnou vytvořeného. Analytická část práce obsahuje představení společnost Pivovary Staropramen s.r.o. a především vlastní zpracování a řešení daného problému.

Na každé trase proběhla aplikace metody nejbližšího souseda, Vogelova aproximační metoda, metoda výhodnostních čísel a metoda větví a mezí. Každá tato metoda poskytla svou trasu v některých případech až 4 různé možnosti. Délky těchto tras byly v dalším kroku porovnány a vybrána optimální trasa. Nejlepší kompletní výsledky poskytla metoda výhodnostních čísel. Tato metoda poskytla na všech trasách nejnižší hodnotu ujetých kilometrů. Z porovnání výsledků bylo zřejmé, že žádná ze současných tras nepředstavuje optimální řešení.

Z celkového počtu 10 zkoumaných tras by jen 3 trasy snesly přísnější měřítko. Nejmenšího rozdílu mezi současnou trasou a získanou optimální trasou dosahovaly trasy č. 1, 6 a 8, které byly obsluhovány s horším výsledkem o 7, 4 a 9%. Celková délka 10 tras, které pozorované vozidlo obsluhovalo v období od 29. února do 11. března je 1466 km. Pokud by byly trasy plánovány a obsluhovány pomocí metody výhodnostech čísel došlo by k úspoře o 14,1% a místo současných 1466 km by vozidlo urazilo pouze 1259 km.

Vzhledem k tomu, že přímou distribuci k zákazníkům každý den zajišťuje cca 120 nákladních vozidel a plánování tras probíhá "ručně" a jen mnou zkoumané vozidlo mohlo za 10 dní snížit svou vzdálenost o 207 km. Při současné ceně pohonných hmot 25,73 Kč/l nafty a průměrné spotřeby vozidla 17 litrů na 100 km by mohla společnost ušetřit pouze na pohonných hmotách 905 Kč.

Je jasné, že společnost má v oblasti plánování přímé distribuce určité rezervy. Na základě výsledků optimalizace distribučních tras společnosti a zjištěné výše úspory, které může být dosaženo, bych doporučil společnosti Pivovary Staropramen s.r.o., aby investovala do nákupu softwaru pro plánování tras, o kterém nyní společnost uvažuje. Implementace plánovacího softwaru povede k minimalizaci současných nákladů na přímou distribuci.

# **7 Seznam použitých zdrojů**

[1] COOK, William a Radek HONZÍK. *Po stopách obchodního cestujícího: matematika na hranicích možností*. 1. vyd. v českém jazyce. Překlad Veronika Douchová. Praha: Dokořán, 2012. Zip, sv. 28. ISBN 978-80-257-0706-7.

[2] DANĚK, Jan a Dušan TEICHMANN. *Optimalizace dopravních procesů*. 1. vyd. Ostrava: VŠB - Technická univerzita Ostrava, 2005. ISBN 80-248-0996-6.

[3] FÁBRY, Jan. *Matematické modelování*. 1. vyd. Praha: Professional Publishing, 2011. ISBN 978-80-7431-066-9.

[4] FIALA, Petr a kol. *Operační výzkum: nové trendy*. 1. vyd. Praha: Professional publishing, 2010. ISBN 978-80-7431-036-2.

[5] JABLONSKÝ, Josef. *Operační výzkum*. Vyd. 1. Praha: Vysoká škola ekonomická, 1996. ISBN 80-7079-031-8.

[6] JABLONSKÝ, Josef. *Operační výzkum: kvantitativní modely pro ekonomické rozhodování*. 2. vyd. Praha: Professional Publishing, 2002. ISBN 80-86419-42-8.

[7] KUČERA, Luděk. *Kombinatorické algoritmy*. Praha: SNTL, 1983

[8] LINDA, Bohdan a Josef VOLEK. *Lineární programování*. Vyd. 3. Pardubice: Univerzita Pardubice, 2009. ISBN 978-80-7395-207-5.

[9] LUKOSZOVÁ, Xenie. *Logistické technologie v dodavatelském řetězci*. 1. vyd. Praha: Ekopress, 2012. ISBN 97-88-086929-89-7.

[10] OUDOVÁ, Alena. *Logistika: základy logistiky*. Vyd. 1. Kralice na Hané: Computer Media, 2013. ISBN 978-80-7402-149-7.

[11] PELIKÁN, Jan. Diskrétní modely v operačním výzkumu. 1.vyd. Praha: Professional Publishing, 2001. ISBN 80-864-1917-7.

[12] PERNICA, Petr. Logistika - vymezení a teoretické základy. 1. vyd. Praha: Vysoká škola ekonomická, 1994. ISBN 80-7079-820-3

[13] SVOBODA, Vladimír. *Dopravní logistika*. Vyd. 1. V Praze: Vydavatelství ČVUT, 2004. ISBN 80-01-02914-X.

[14] ŠUBRT, Tomáš a kol. *Ekonomicko-matematické metody*. Plzeň: Vydavatelství a nakladatelství Aleš Čeněk, 2011. ISBN 978-80-7380-345-2.

[15] ŠUBRT, Tomáš, Helena BROŽOVÁ, Ludmila DÖMEOVÁ a Petr KUČERA. *Ekonomicko matematické metody II: aplikace a cvičení*. Vyd. 2. Praha: ČZU PEF Praha, 2007. ISBN 978-80-213-0721-6.
[16] WALTEROVÁ, L. *Dopravní modely*. Praha: Státní pedagogické nakladatelství Praha, 1986.

[17] ZÍSKAL, Jan a Jaroslav HAVLÍČEK. *Ekonomicko matematické metody I: studijní texty pro distanční studium*. Vyd. 2. Praha: ČZU PEF Praha ve vydavatelství Credit, 2004. ISBN 978-80-213-0761-2.

[18] ZÍSKAL, Jan a Jaroslav HAVLÍČEK. *Ekonomicko matematické metody II: studijní texty pro distanční studium*. Vyd. 2. Praha: ČZU PEF Praha, 2007. ISBN 978-80-213- 0664-6.

[19] ZÍSKAL, Jan a Ivanka KOSKOVÁ. *Cvičení z metod operační a systémové analýzy*. Vyd. 3. Praha: ČZU PEF Praha, 2007. ISBN 978-80-213-0911-1.

[20] Excel VBA calculate distances. *The analyst Cave* [online]. [cit. 2016-03-13]. Dostupné z: http://analystcave.com/excel-calculate-distances-betweenaddresses/#Parameters for calculating the Google Maps Distance

[21] Pivorary Staropramen s.r.o. *Pivovary Staropramen s.r.o.* [online]. [cit. 2016-03-17]. Dostupné z: http://www.pivovary-staropramen.cz/cs/o-nas/o-spolecnosti/

[22] Pivovary Staropramen s.r.o. *Konsolidovaná výroční zpráva za 2014* [online]. [cit. 2016-03-20]. Dostupné z: https://or.justice.cz/ias/content/download?id=e7cd2325852b490ebe9f5534d14f6166

# **8 Seznam obrázků**

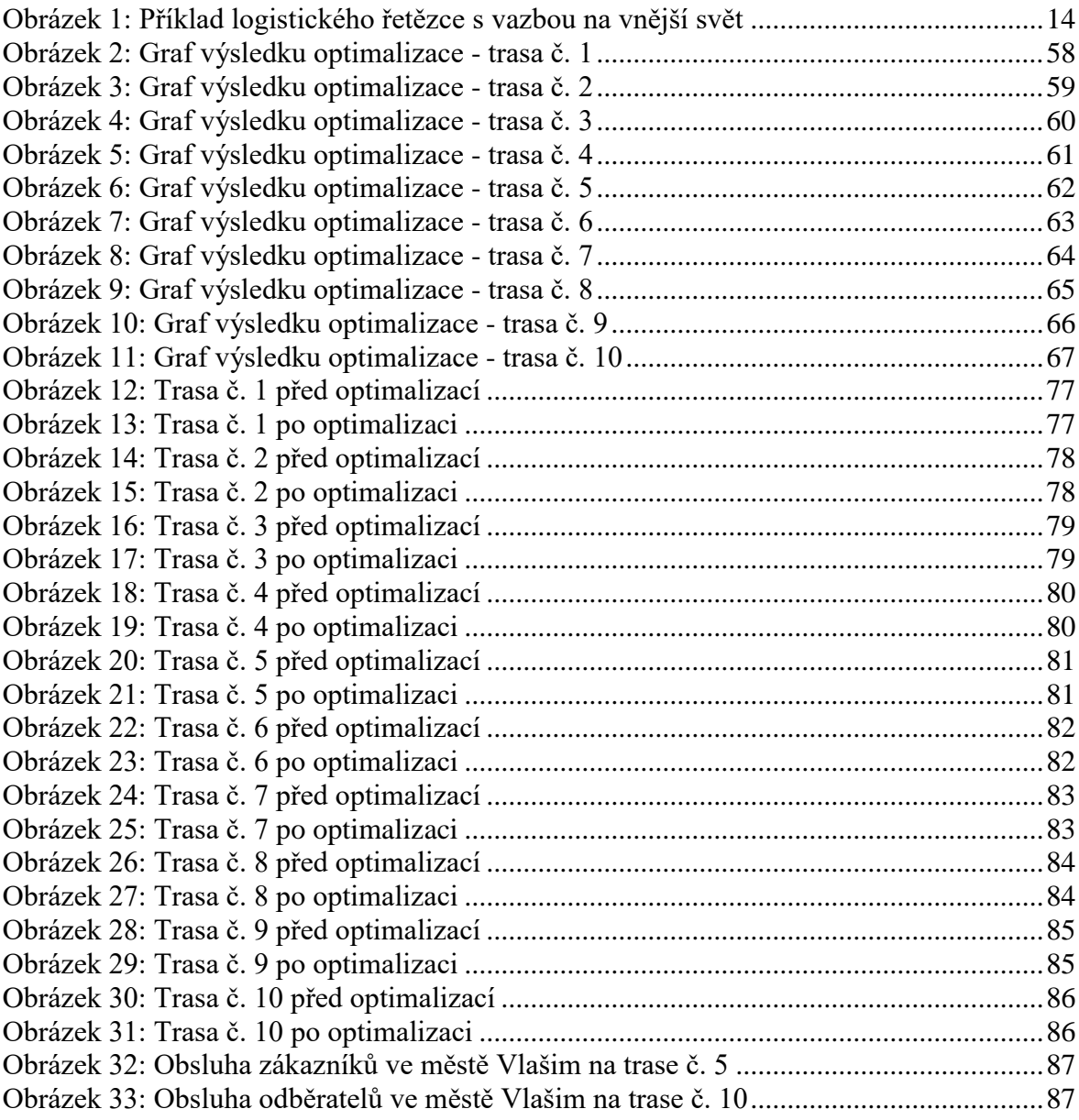

# **9 Seznam tabulek**

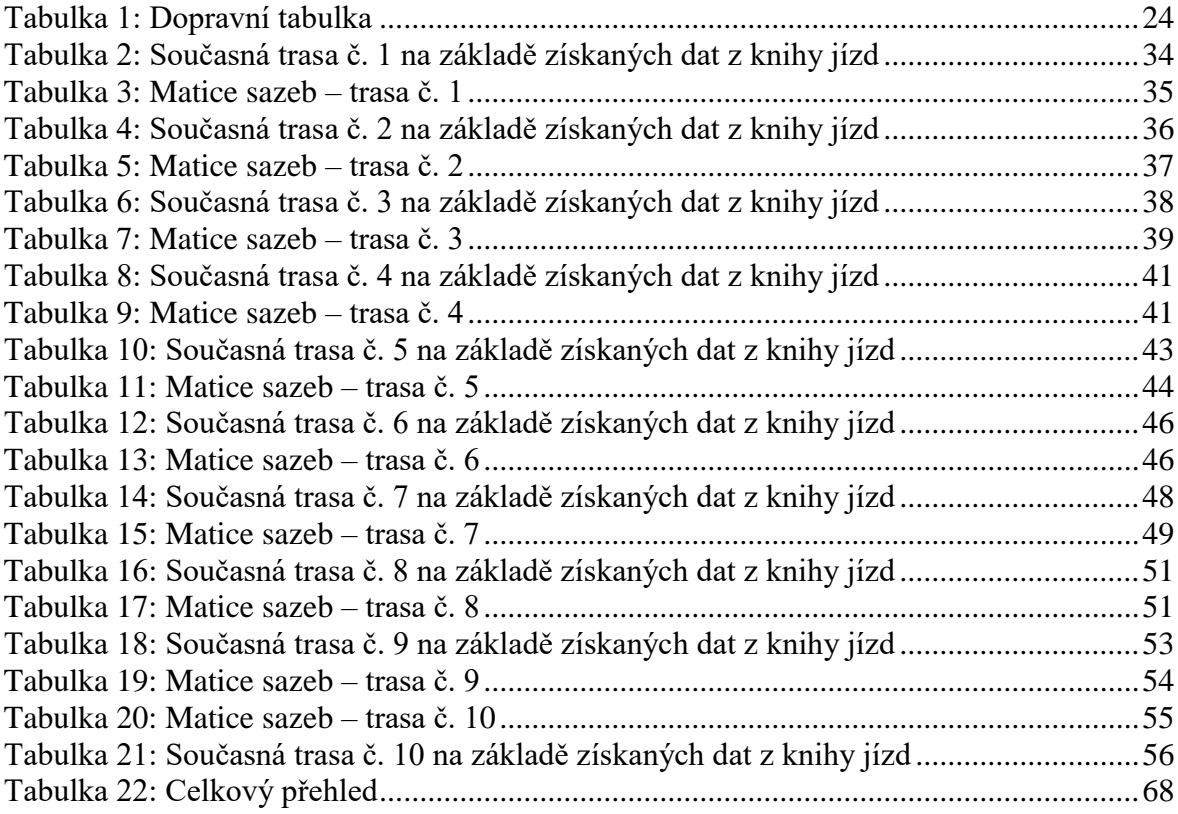

## **10 Přílohy**

#### **Příloha č. 1: Zdrojový kód pro VBA**

```
'Calculate Google Maps distance between two addresses
Public Function GetDistance(start As String, dest As String)
   Dim firstVal As String, secondVal As String, lastVal As String
   firstVal = "http://maps.googleapis.com/maps/api/distancematrix/json?origins="
   secondVal = "&destinations="
   lastVal = "&mode=car&language=pl&sensor=false"
   Set objHTTP = CreateObject("MSXML2.ServerXMLHTTP")
  URL = firstVal & Replace(start, " ", "+") & secondVal & Replace(dest, " ", "+") &
lastVal
   objHTTP.Open "GET", URL, False
   objHTTP.setRequestHeader "User-Agent", "Mozilla/4.0 (compatible; MSIE 6.0; 
Windows NT 5.0)"
   objHTTP.send ("")
  If InStr(obj HTTP.res్ext, """" distance" : {") = 0 Then GoTo ErrorHandl
   Set regex = CreateObject("VBScript.RegExp"): regex.Pattern = """value"".*?([0-9]+)": 
regex.Global = False Set matches = regex.Execute(objHTTP.responseText)
  tmpVal = Replace(matches(0).SubMatches(0), ".",Application.International(xlListSeparator))
   GetDistance = CDbl(tmpVal)
   Exit Function
ErrorHandl:
  GetDistance = -1End Function [20]
```
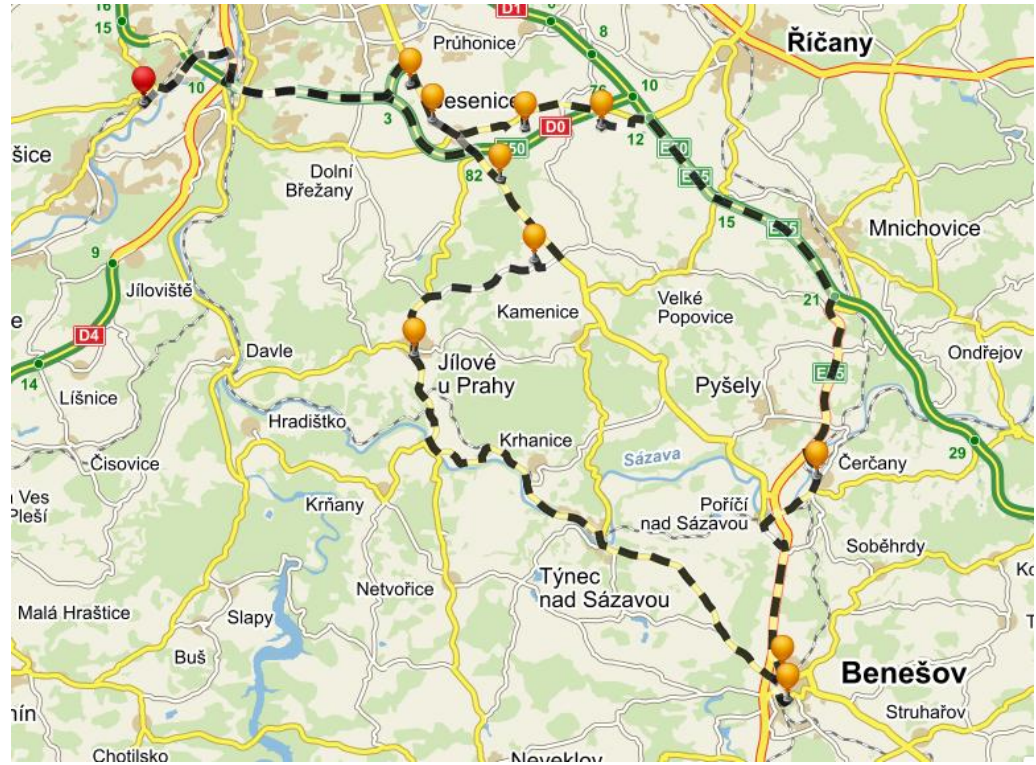

**Příloha č. 2: Trasa č. 1 před optimalizací a po ní**

<span id="page-76-0"></span>**Obrázek 12: Trasa č. 1 před optimalizací**

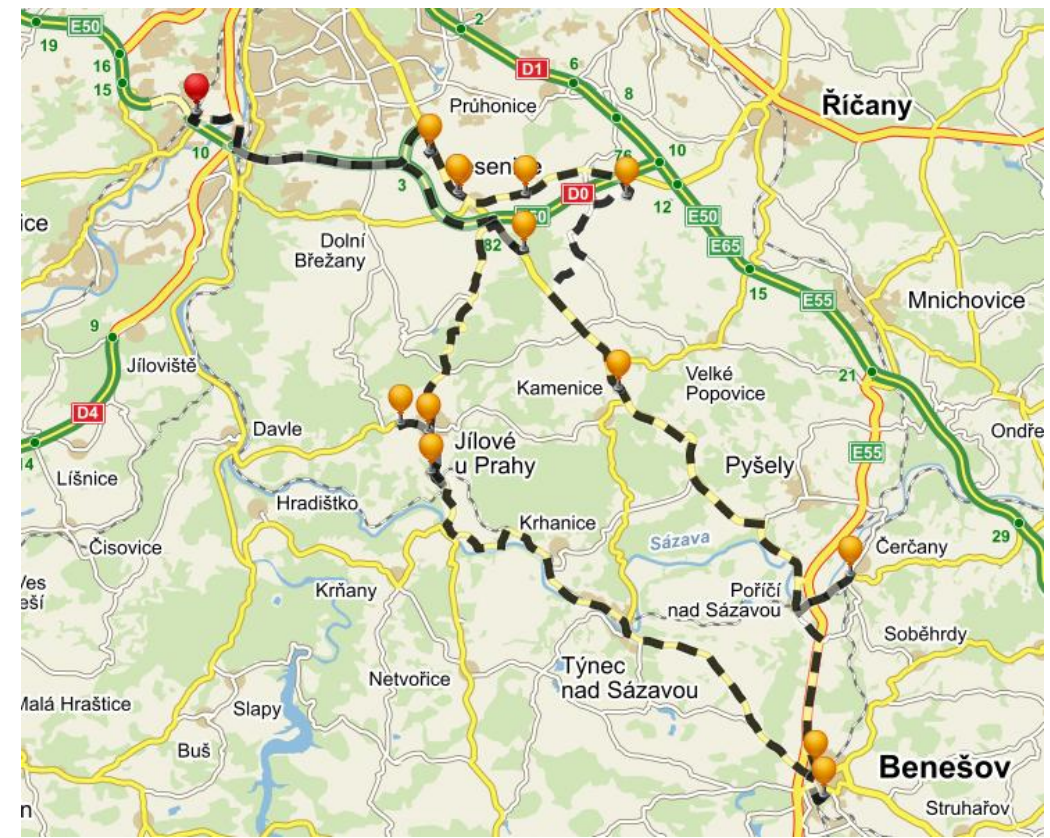

<span id="page-76-1"></span>**Obrázek 13: Trasa č. 1 po optimalizaci**

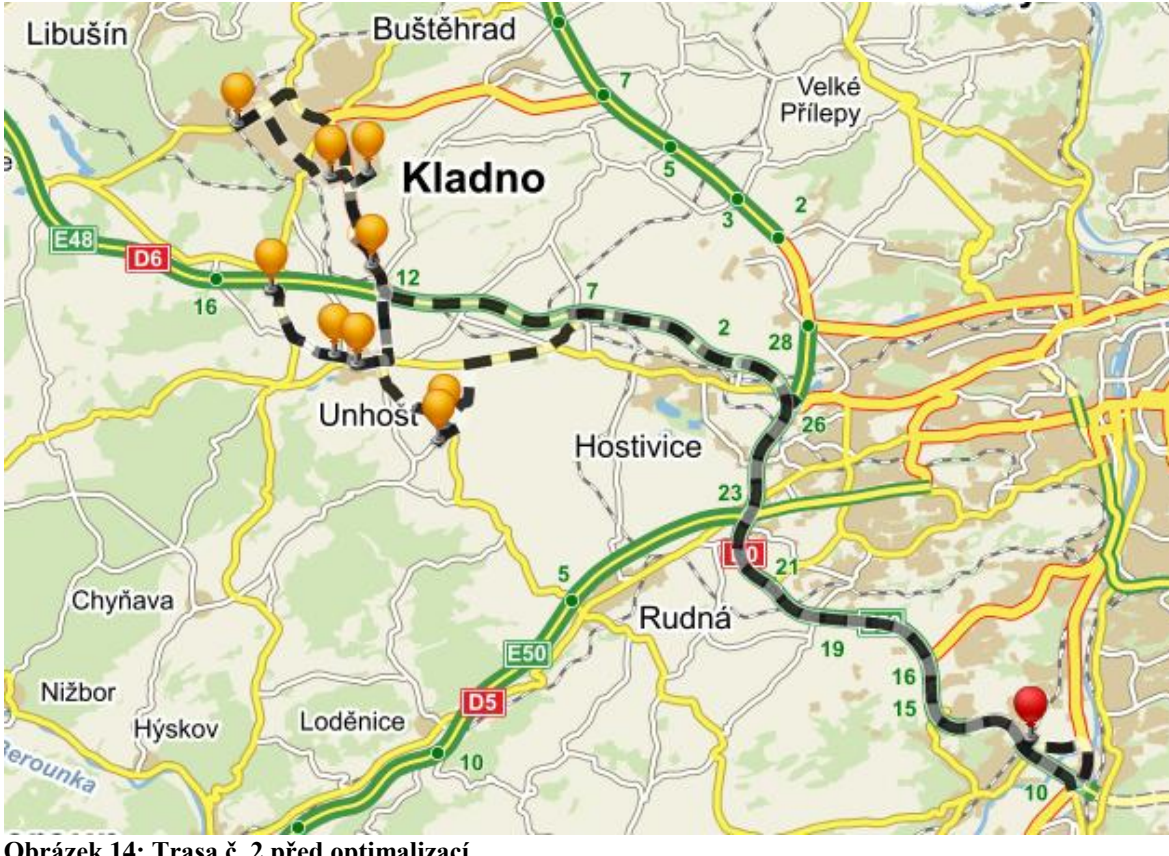

**Příloha č. 3: Trasa č. 2 před optimalizací a po ní**

<span id="page-77-0"></span>**Obrázek 14: Trasa č. 2 před optimalizací**

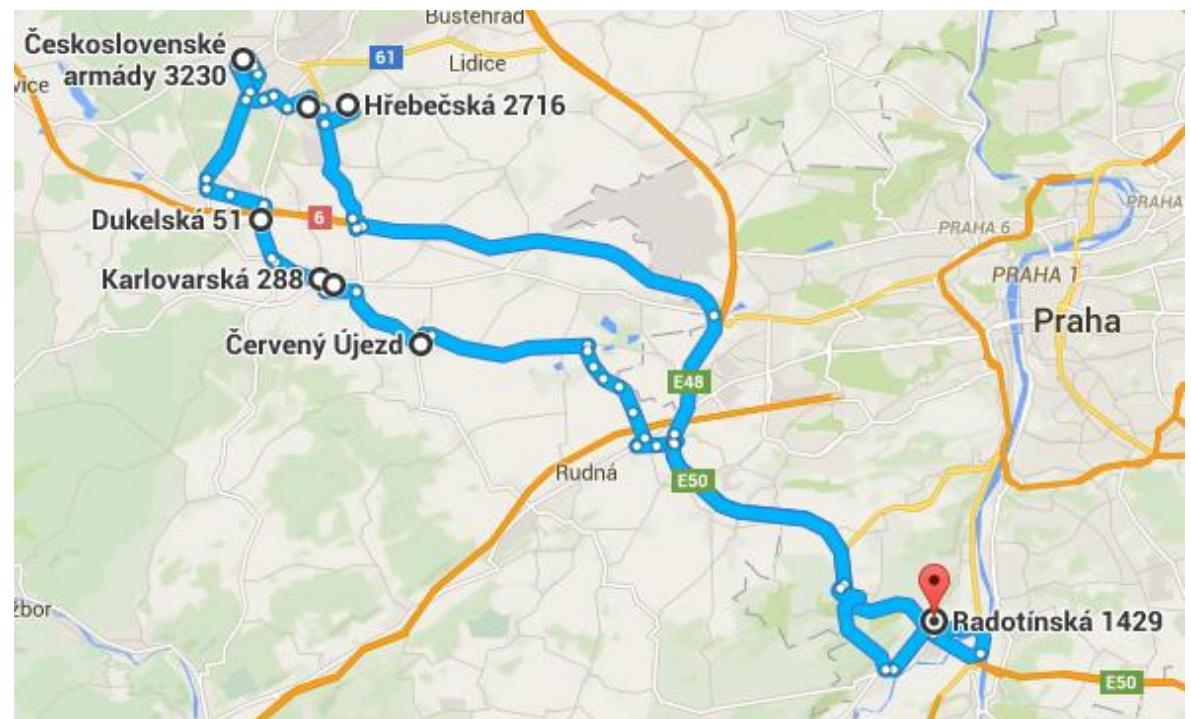

<span id="page-77-1"></span>**Obrázek 15: Trasa č. 2 po optimalizaci**

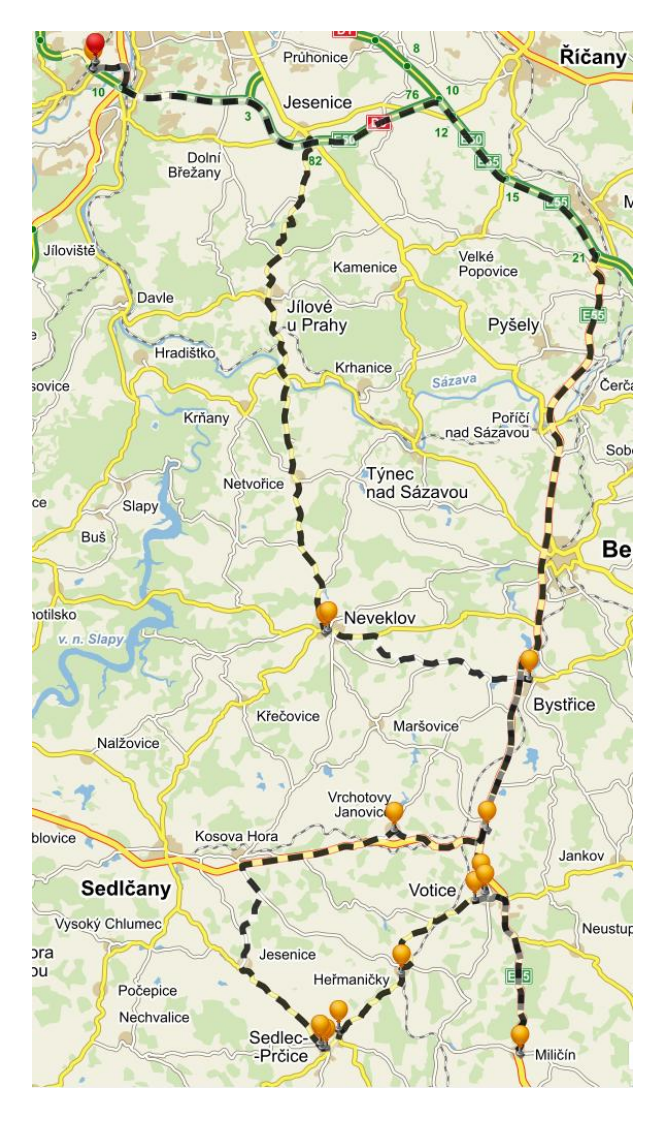

**Příloha č. 4: Trasa č. 3 před optimalizací a po ní**

<span id="page-78-1"></span><span id="page-78-0"></span>**Obrázek 16: Trasa č. 3 před optimalizací**

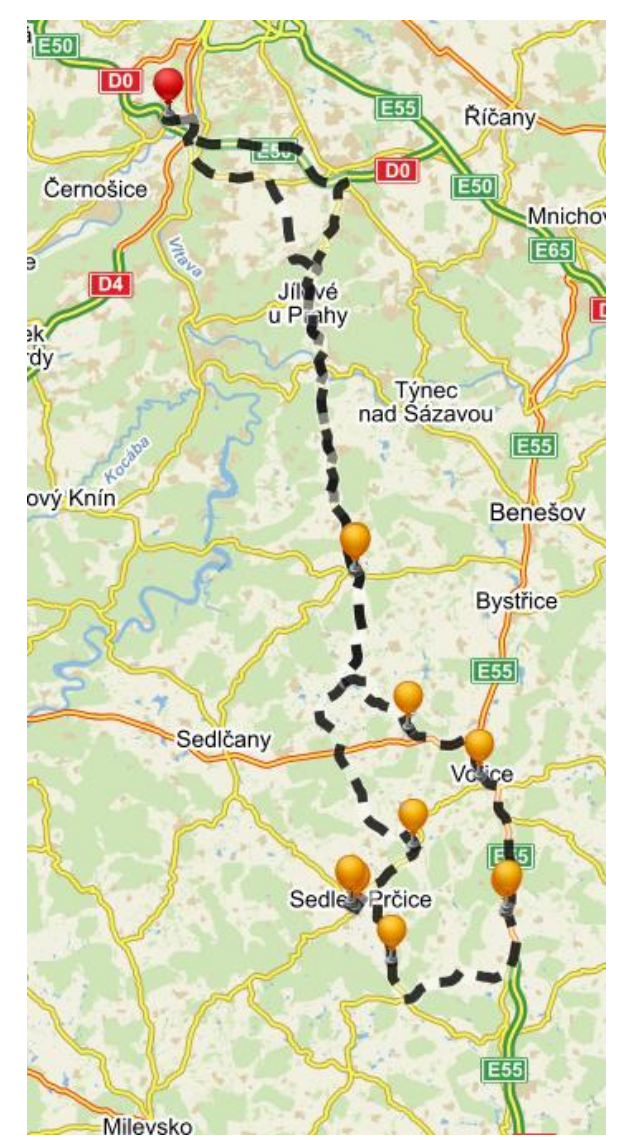

**Obrázek 17: Trasa č. 3 po optimalizaci**

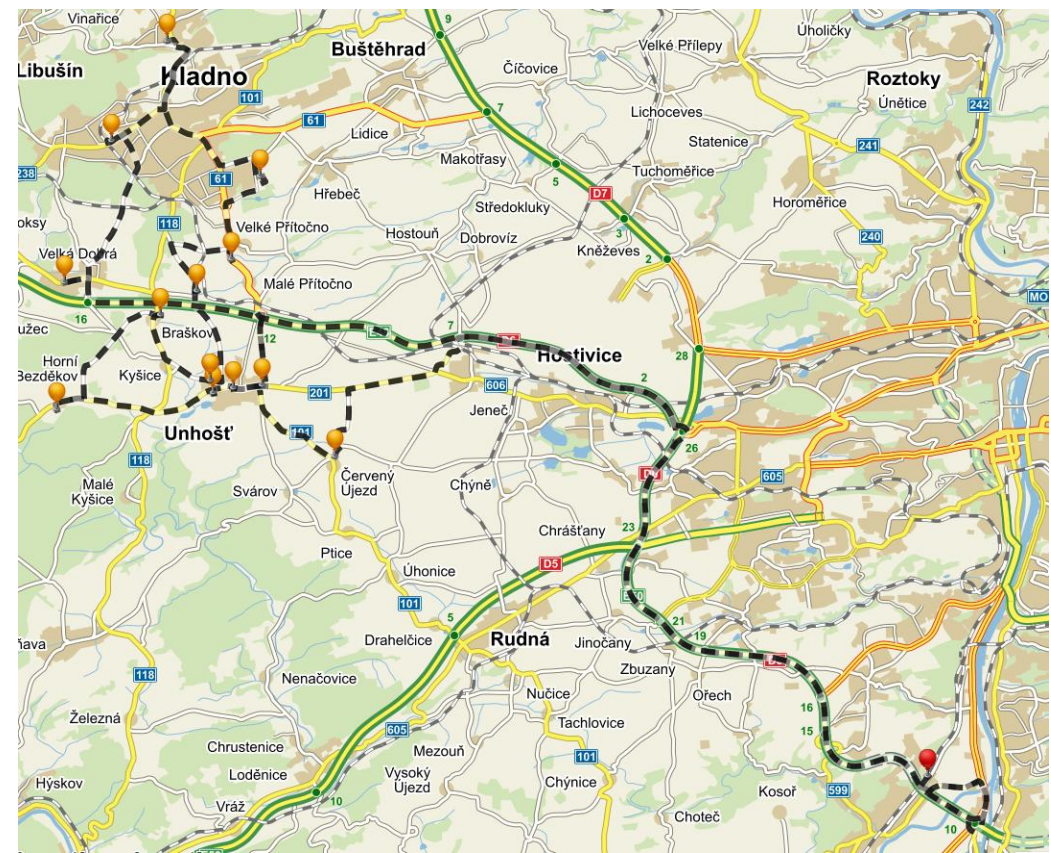

#### **Příloha č. 5: Trasa č. 4 před optimalizací a po ní**

<span id="page-79-0"></span>**Obrázek 18: Trasa č. 4 před optimalizací**

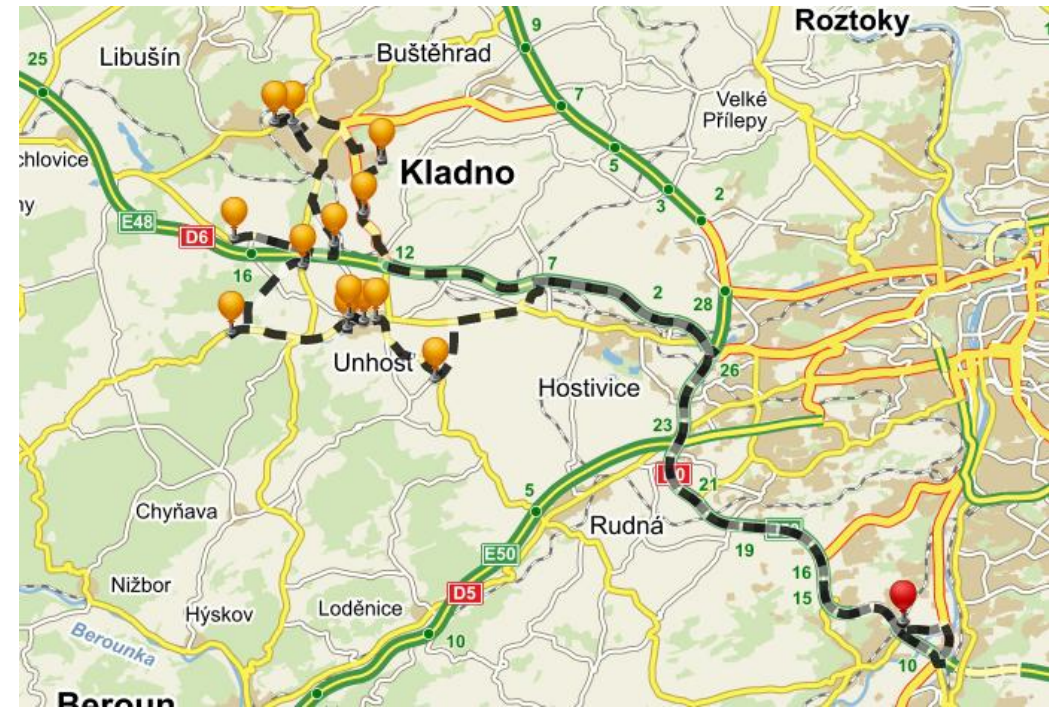

<span id="page-79-1"></span>**Obrázek 19: Trasa č. 4 po optimalizaci**

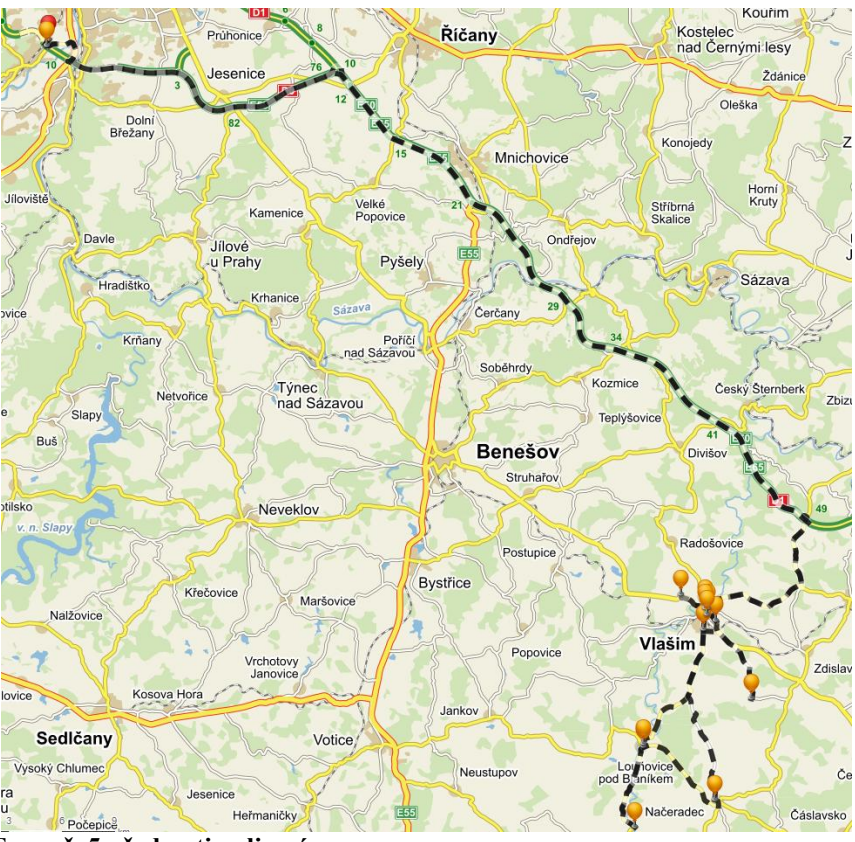

### **Příloha č. 6: Trasa č. 5 před optimalizací a po ní**

<span id="page-80-1"></span><span id="page-80-0"></span>**Obrázek 20: Trasa č. 5 před optimalizací**

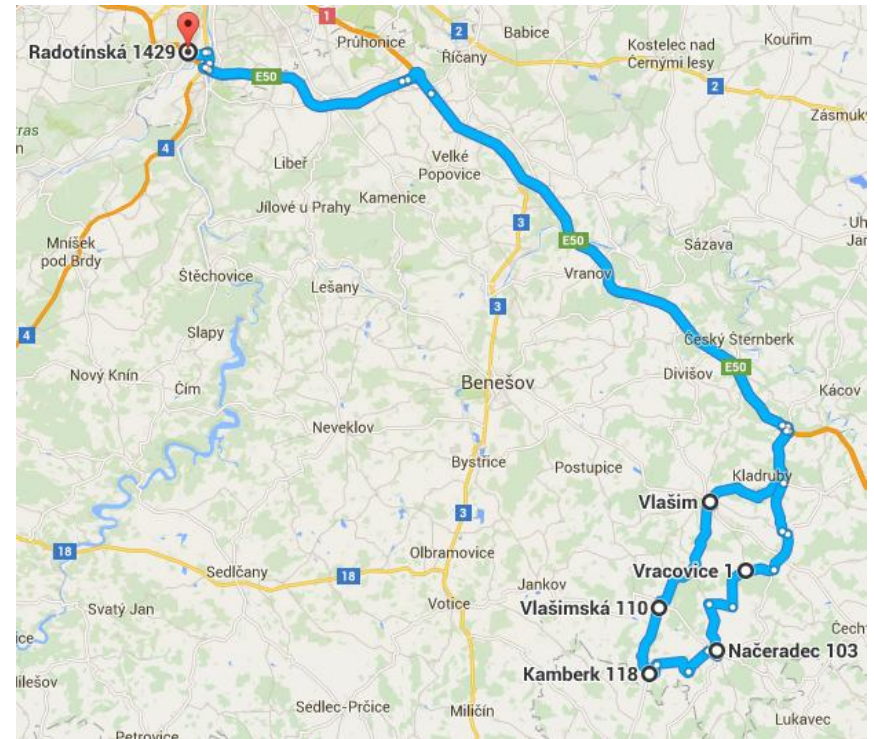

**Obrázek 21: Trasa č. 5 po optimalizaci**

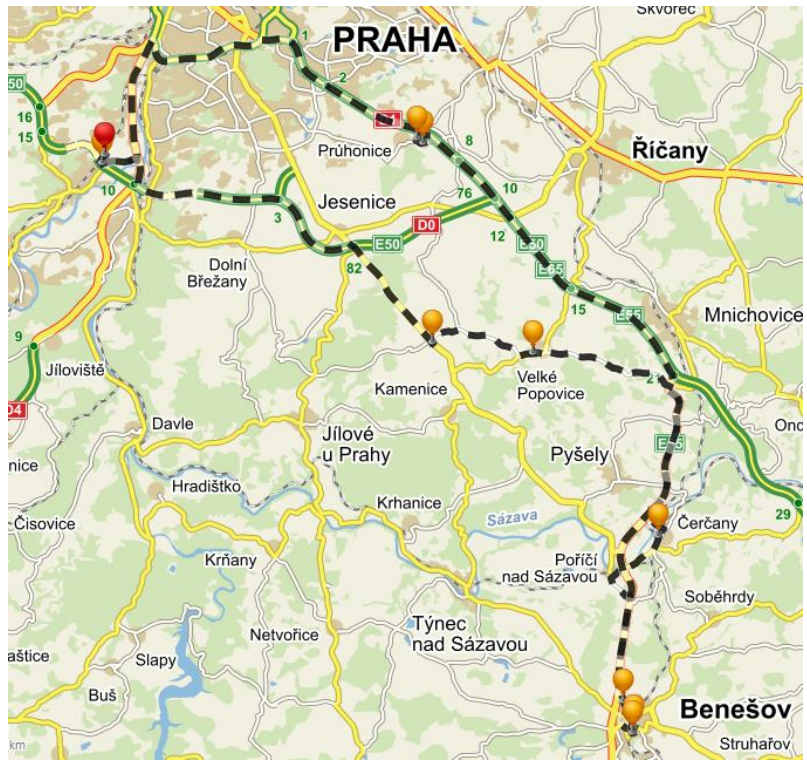

**Příloha č. 7: Trasa č. 6 před optimalizací a po ní**

<span id="page-81-0"></span>**Obrázek 22: Trasa č. 6 před optimalizací**

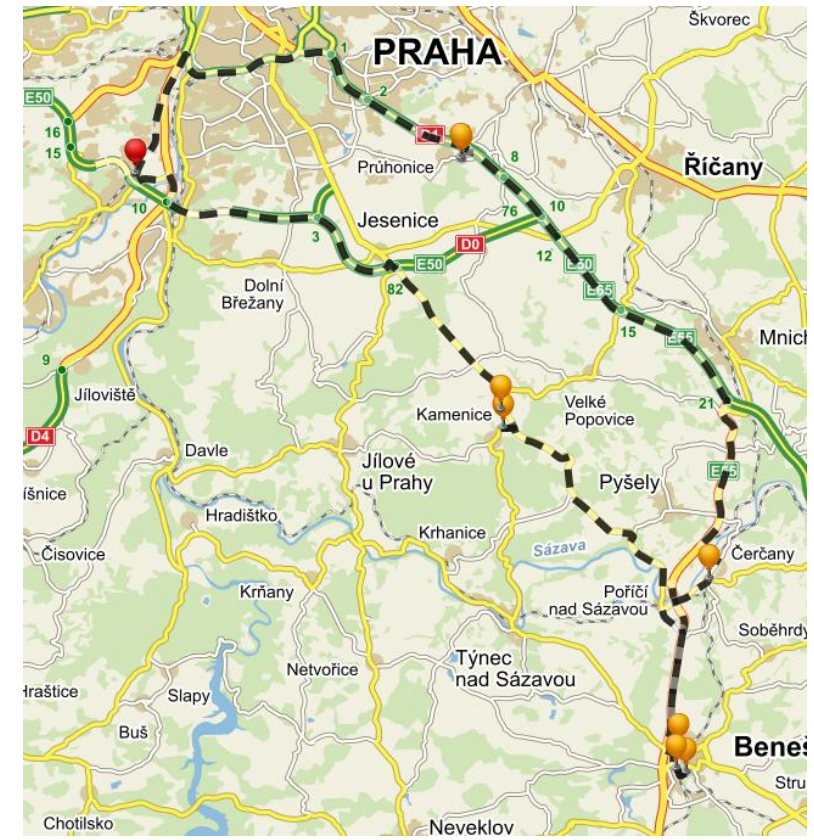

<span id="page-81-1"></span>**Obrázek 23: Trasa č. 6 po optimalizaci**

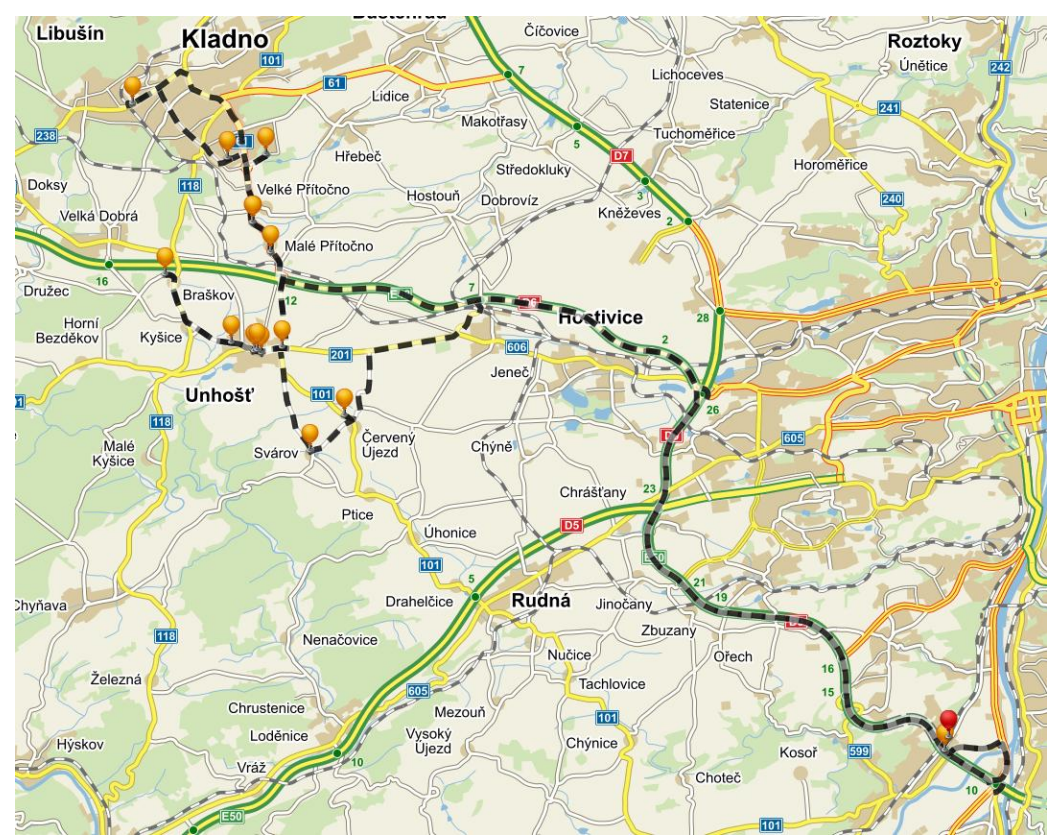

### **Příloha č. 8: Trasa č. 7 před optimalizací a po ní**

<span id="page-82-0"></span>**Obrázek 24: Trasa č. 7 před optimalizací**

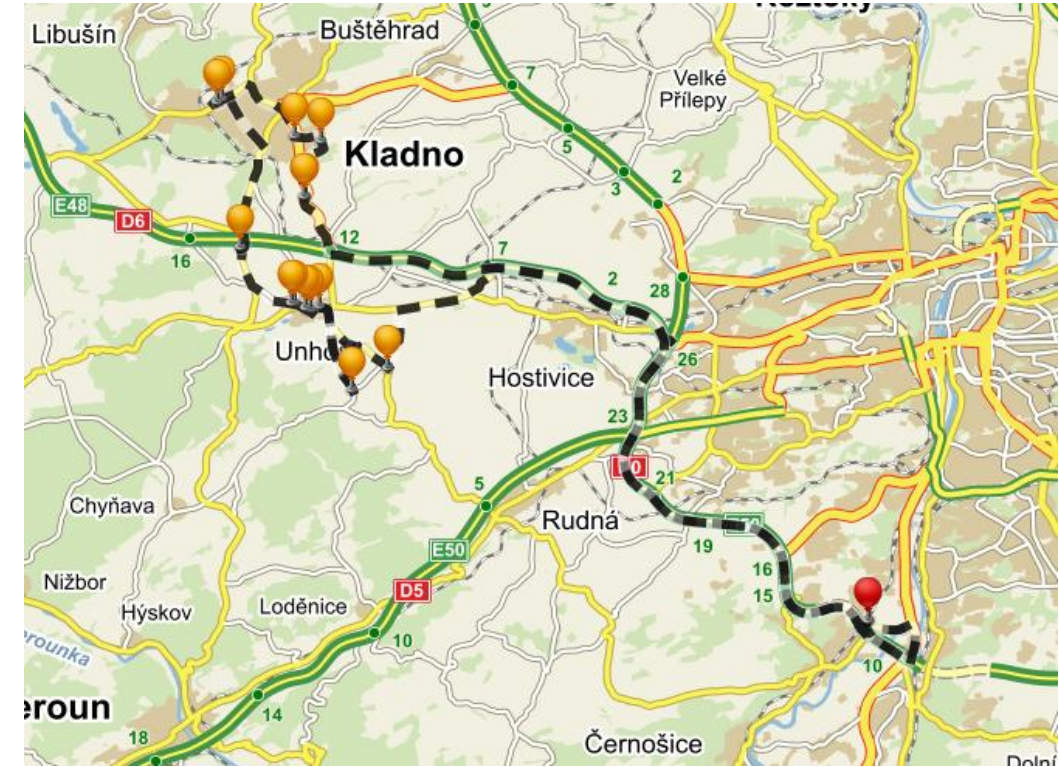

<span id="page-82-1"></span>**Obrázek 25: Trasa č. 7 po optimalizaci**

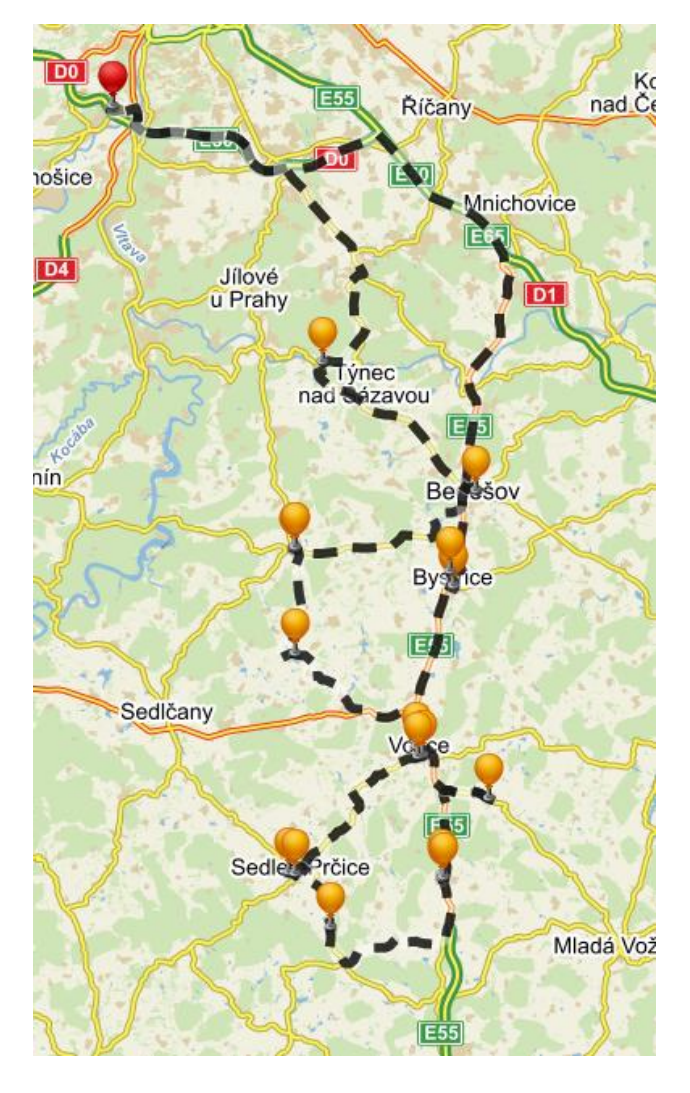

### **Příloha č. 9: Trasa č. 8 před optimalizací a po ní**

<span id="page-83-1"></span><span id="page-83-0"></span>**Obrázek 26: Trasa č. 8 před optimalizací**

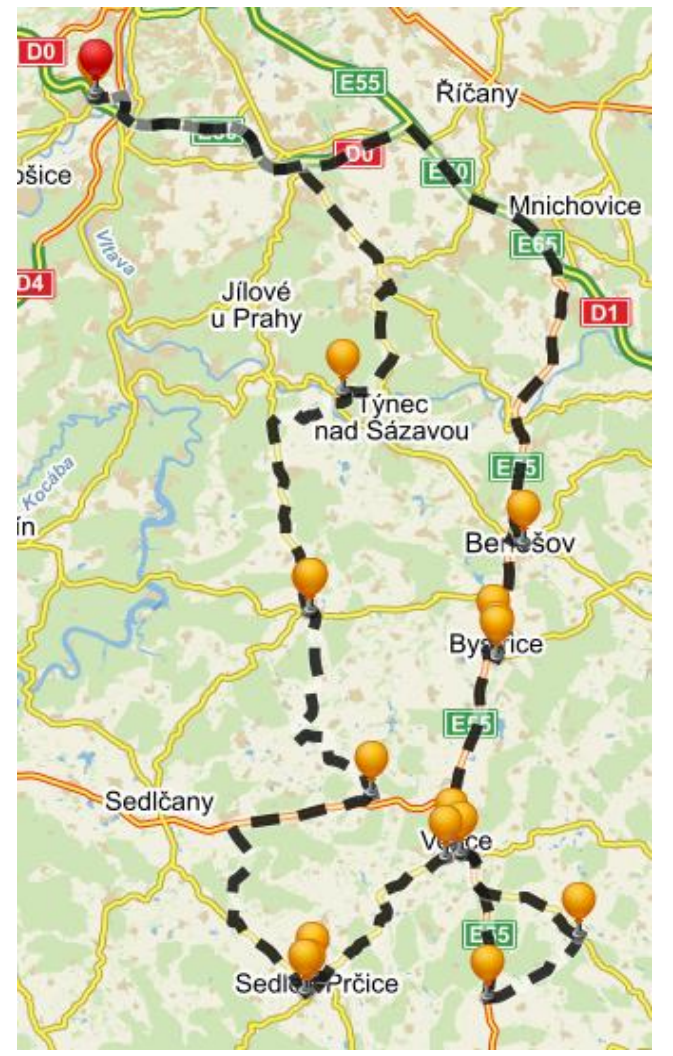

**Obrázek 27: Trasa č. 8 po optimalizaci**

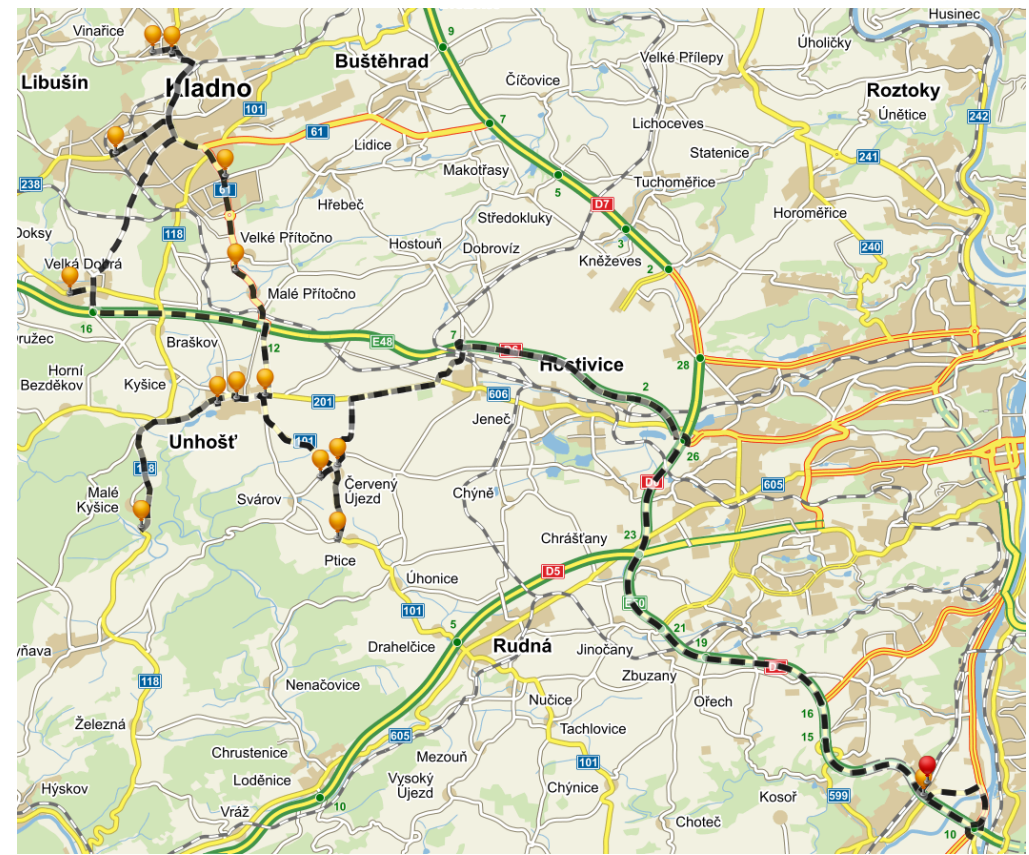

#### **Příloha č. 10: Trasa č. 9 před optimalizací a po ní**

<span id="page-84-0"></span>**Obrázek 28: Trasa č. 9 před optimalizací**

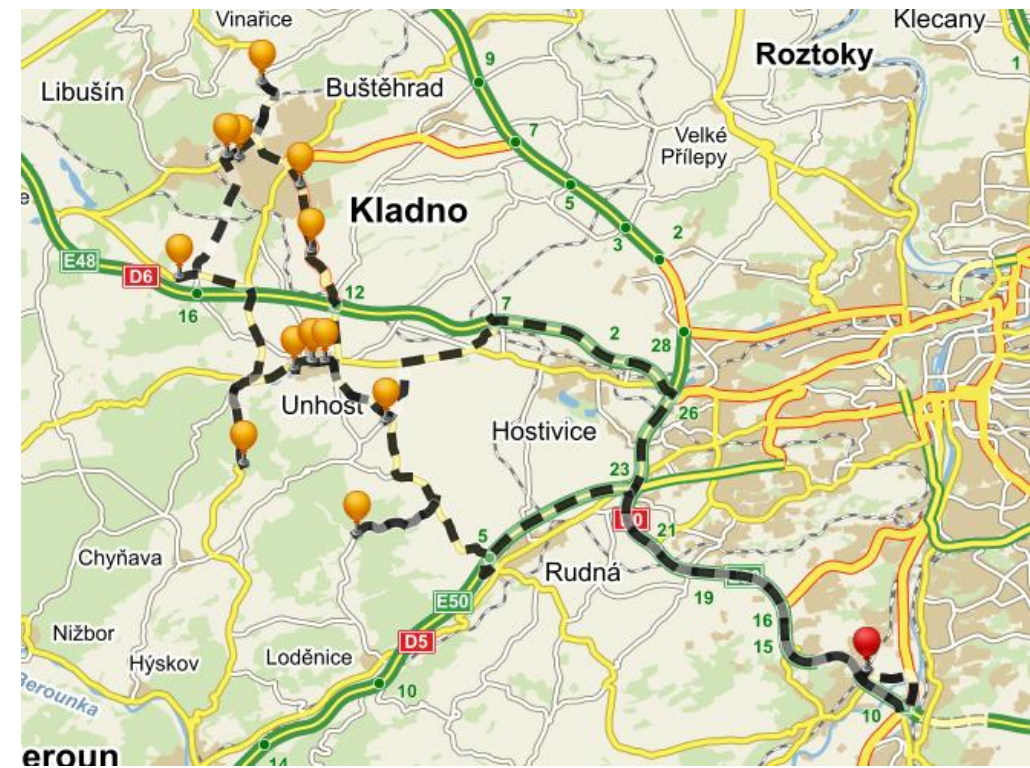

<span id="page-84-1"></span>**Obrázek 29: Trasa č. 9 po optimalizaci**

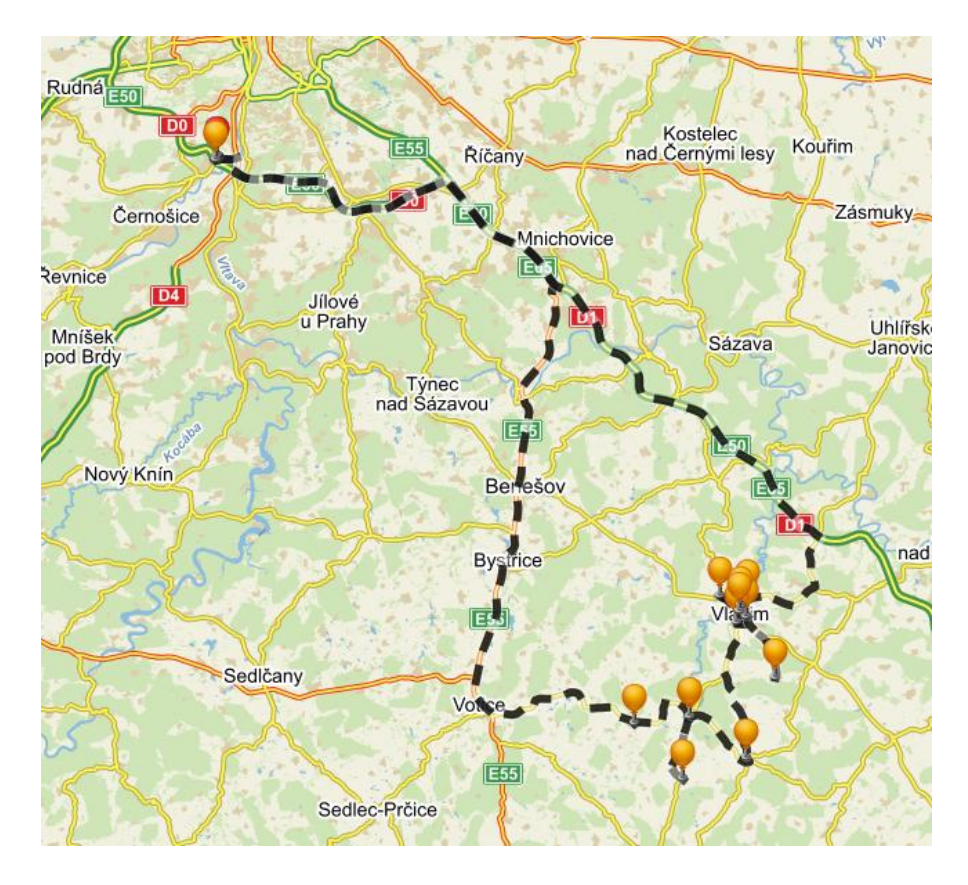

#### **Příloha č. 11: Trasa č. 10 před optimalizací a po ní**

<span id="page-85-1"></span><span id="page-85-0"></span>**Obrázek 30: Trasa č. 10 před optimalizací**

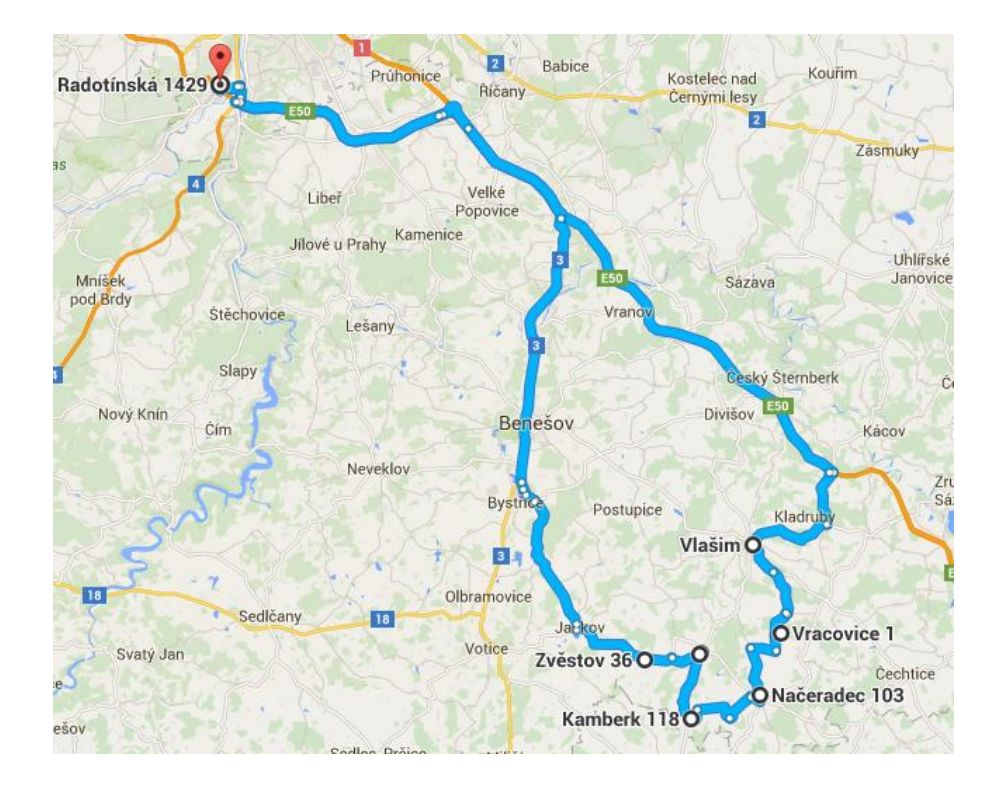

**Obrázek 31: Trasa č. 10 po optimalizaci**

#### **Příloha č. 12: Optimalizace rozvozu ve Vlašimi**

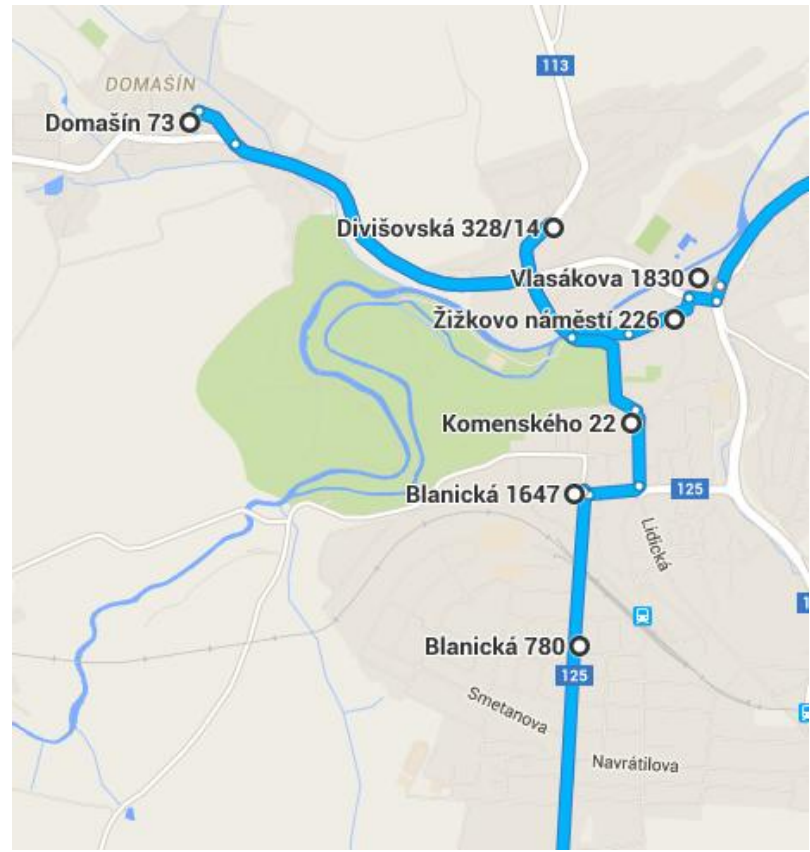

<span id="page-86-0"></span>**Obrázek 32: Obsluha zákazníků ve městě Vlašim na trase č. 5**

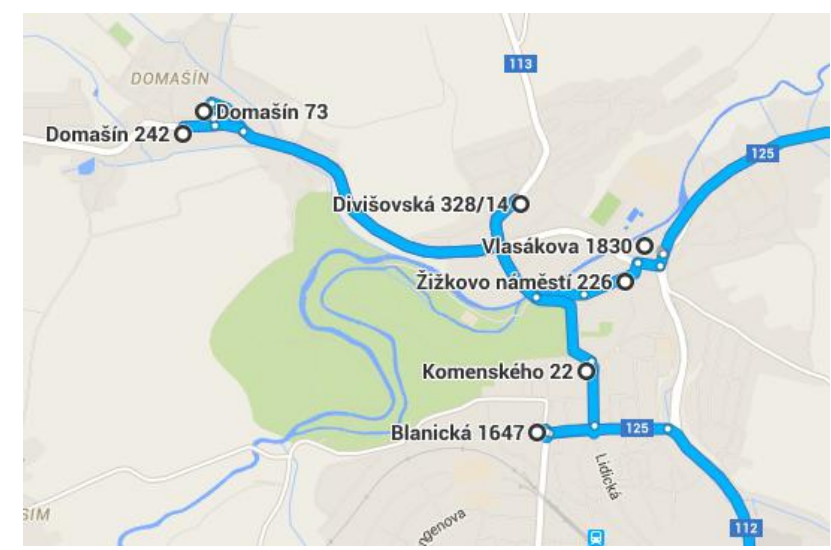

<span id="page-86-1"></span>**Obrázek 33: Obsluha odběratelů ve městě Vlašim na trase č. 10**